# *UNWERSIDAD NACIONAL DE INGENIERIA*

**FACULTAD DE INGENIERIA GEOLOGICA MINERA Y METALURGICA** 

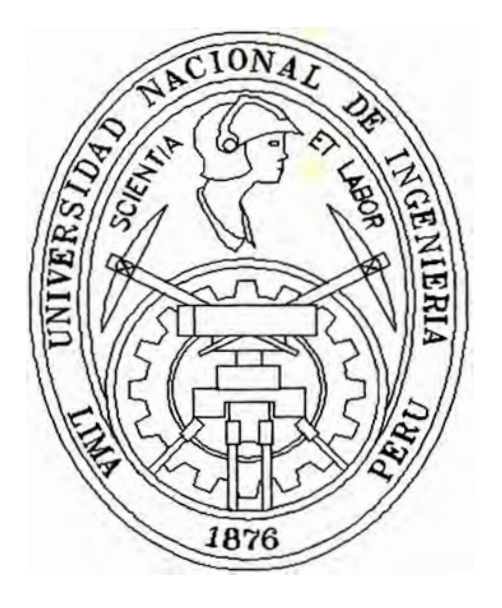

# ALCANCES PARA LA OPTIMIZACION DE LA PRODUCTIVIDAD EN MINA RAUL

## INFORME DE INGENIERIA

*Para optar el Título Profesional de :* 

# **INGENIERO DE MINAS**

# **FIDEL CARLOS RODRIGUEZ RODRIGUEZ**

**LIMA- PERU** 

# **DEDICATORIA**

A mi madre, que desde mis 5 años supo hacer de padre y madre, por su constante esfuerzo, tesón y motivación de verme convertido en un profesional.

A Ella se lo debo todo.

# INDICE

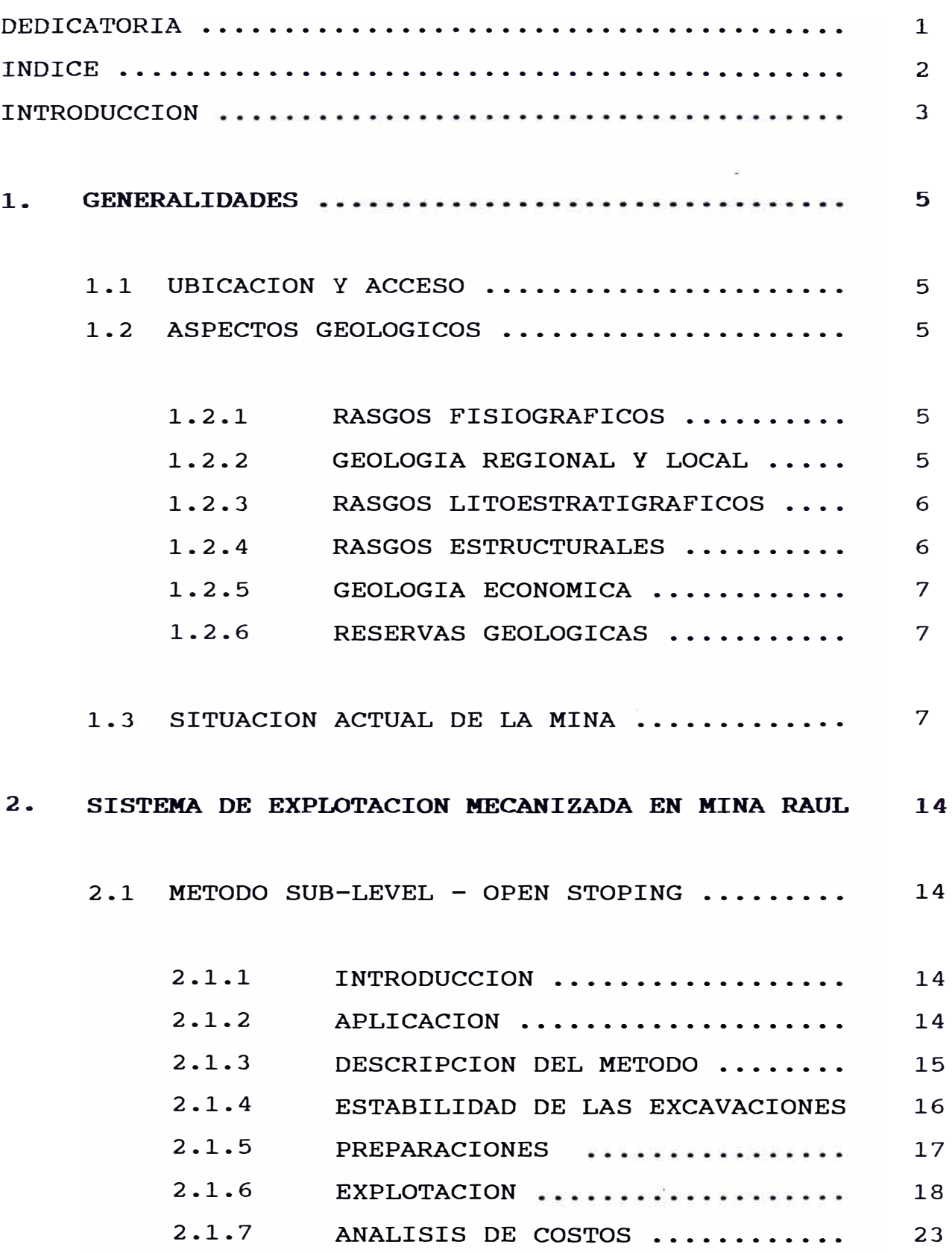

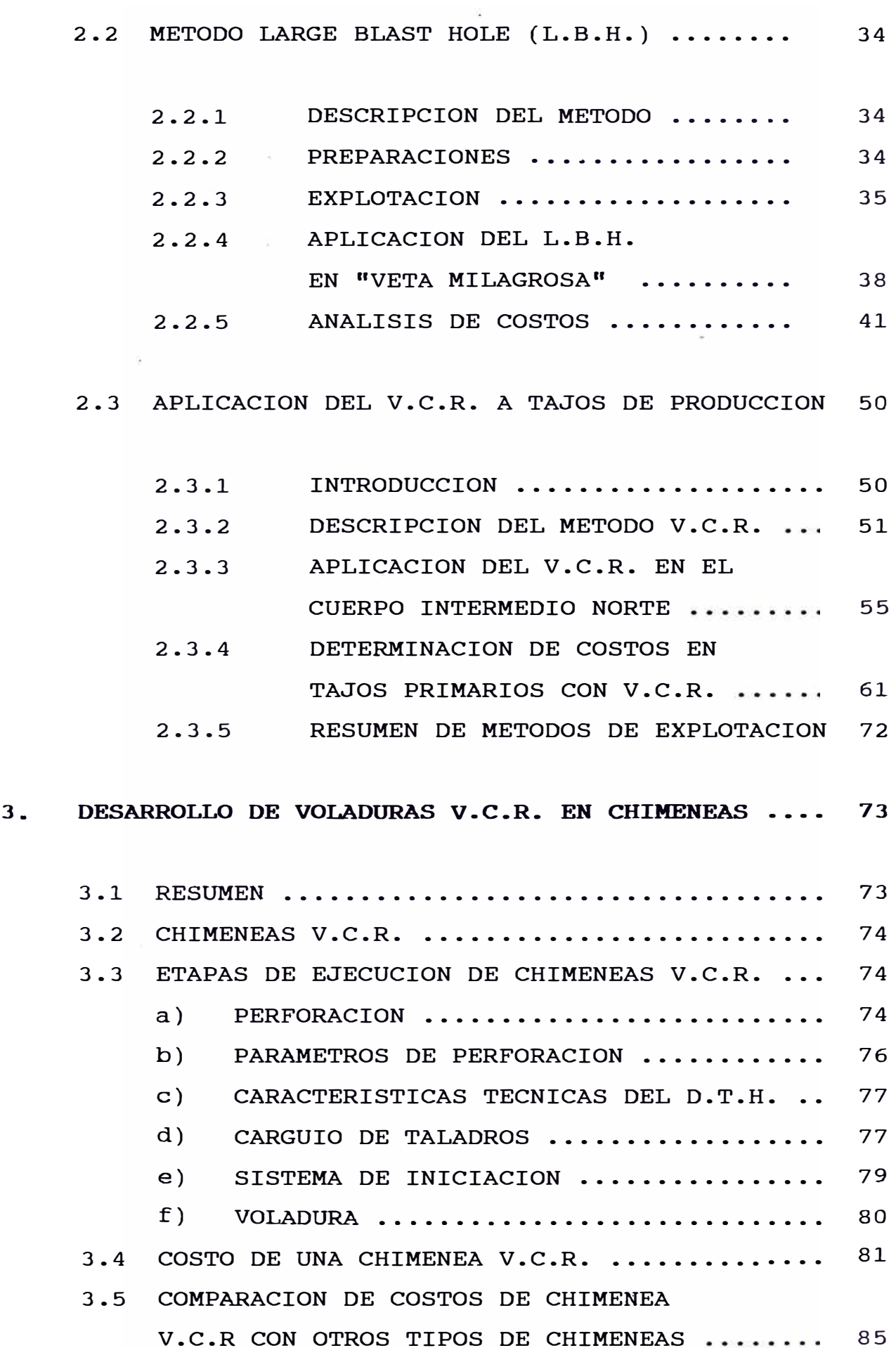

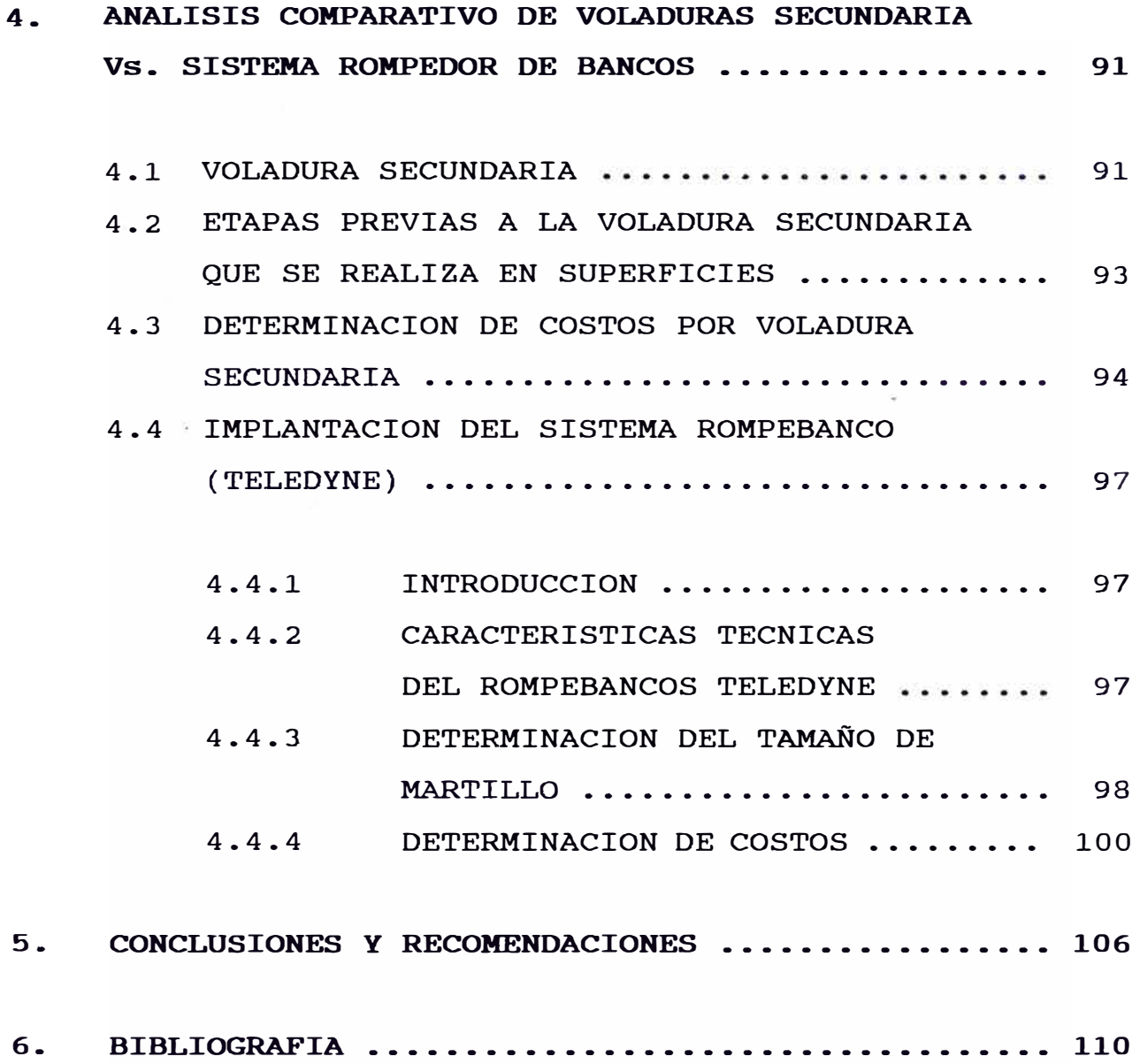

# ALCANCES PARA LA OPTIMIZACIÓN DE LA PRODUCTIVIDAD **EN MINA RAUL**

**INTRODUCCION.-** Mina Raúl, perteneciente a la Cía. Minera Pativilca S.A. está enmarcada en el ámbito de la mediana Minería Peruana.

Desde sus inicios hasta el año 1974, venía operando en forma convencional al 100% (perforación con máquinas Jackleg), por las características del yacimientos de ser rnonornetálico (cobre) con una mineralización compleja que en ciertos momentos ha dado lugar a que se le considere como explotación minera tipo marginal, esta realidad y otras de tipo financiero han impulsado a que se mecanice el sistema de explotación con el propósito de mejorar la productividad y bajar costos, mantener el Cut Off, en niveles económicos explotables y asegurar una rentabilidad constante.

A partir de 1975, comienza la mecanización de la mina con la preparación de una rampa para la extracción de mineral, eliminándose así el sistema de piques. En 1976 se iniciaron los trabajos en el tajo abierto aumentando la producción a 900 TMD. y en 1980 se iniciaron las preparaciones en subsuelo de los tajos subterráneos para explotarla mecanizadamente a fin de elevar la producción a 1, <sup>200</sup>TMD, y así sucesivamente fué incrementándose la producción hasta llegar actualmente a 2,000 TMD, con una ley media de 1.50% de cu.

Mina Raúl es Pionera en el Perú en la aplicación del método de explotación SUB-LEVEL OPEN STOPING.

En l990, se introdujo el LARGE BLAST HOLE (LBH) en el banqueo de tajos y desde l992 se implantó el VCR (VERTICAL CRATER RETREAT) como una opción más de minado.

En los últimos años Mina Raúl, al igual que toda la Minería Peruana, ha debido enfrentar condiciones de mercado cada vez más exigentes, vivimos una época altamente competitiva en que las innovaciones son importantes e imprescindibles.

En respuesta a éstas exigencias crecientes, la política gerencial de Cía. Pativilca, optó por transferir todas las operaciones mina a la Empresa **GEOVITTA S.A.** quien viene operando desde Abril de l995, dicho cambio significó introducir tecnología de punta sobre todo en la perforación de tajos primarios, lo que ha dado lugar al aumento de la productividad.

#### **1. GENERALIDADES**

#### **1.1 UBICACION Y ACCESO**

**Mina** Raúl, está ubicada en el Distrito de Mala, Prov. de Cañete, Opto. de Lima, con coordenadas geográficas 76 ° 35'30" de longitud W y 12° 42'02" de latitud sur. Es accesible desde Lima utilizando la ruta de la Carretera Panamericana Sur Km. 90 y luego seguir una trocha afirmada de 4 Km. al Este.

#### **1.2 ASPECTOS GEOLOGICOS**

#### **1.2.1 RASGOS FISIOGRAFICOS**

El clima del área es típico de la costa peruana cálido y húmedo en verano debido a la proximidad del mar. (4.5 Km.). La brisa ocaciona una rápida corrosión en los equipos metálicos.

#### **1.2.2 GEOLOGICA REGIONAL Y LOCAL**

La columna estratigráfica Regional identifica las formaciones Asia, Grupo Morro Solar, Formación Pamplona, Grupo Atocongo, Formación Chilca y Volcánico Quilmaná. Esta secuencia cuya edad va del jurásico superior al cretáceo inferior, está instruida por apófisis del batolito andino, cuerpos (stocks) y diques de pórfidos dáciticos, andesítica y diabasa.

En el área afloran rocas volcánicas sedimentarias correlacionables con los volcánicos Chilca depositados en ambiente submarino. Localmente esta secuencia ha sido dividida en seis unidades litoestratigráficas y

muestran cambios laterales de facies cortadas por un stock de porfido dacítico, andesítico y diques de pórfido y diabasa.

#### **1.2.3 RASGOS LITOESTRATIGRAFICOS**

A continuación se describen las principales unidades:

Unidad Calicantro

Unidad Apolo Unidad Actinolita Unidad Intermedio Unidad Polvorín Unidad Chicharrón

Pórfidos Dacíticos-Andesíticos, son diques con rumbo NNE y NE que cortan todas las unidades descritas anteriormente.

Diabasa, se presenta en forma de diques con rumbo NNE y NW con buzamiento subverticales.

#### **1.2.4 RASGOS ESTRUCTURALES**

Plegamiento. Las unidades litoestratigráficos conforman estructuralmente un monoclinal con rumbo promedio N 25°W y buzamientos entre 30° y 45° al SW. Fallamiento. La estructura monoclinal está afectada por tres importantes sistemas de fallas locales: Sistema de fallas rumbo N25-45°E buz. 70°-90° SE. Sistema de fallas rumbo N5°-10°W y buz. 65° NE.

Sistema de fallas WNN-Eje-EW y buz. 60°-90° NE.

### **1.2.5 GEOLOGIA ECONOMICA**

En el yacimiento Raúl, se mineralización tanto última ésta de mayor singenética reconoce como epigenética ésta última de mayor interés económico.

El principal mineral económico es la chalcopirita, la ganga está constituida por pirita, pirrotita, marcasita y calcita. Procesos de oxidación y enriquecimiento supergenético quedan de manifiesto por la presencia de Cu Nativo, malaquita, azurita, bornita, etc. La distribución de controlada por: la mineralización está

- Control litológico, dado por horizontes de caliza tobas y brechas andesíticas.
- Control estructural; relacionado a los sistemas de fallamiento pre-mineral.

**1.2.6 RESERVAS GEOLOGICAS AL 31-12-95** 

| <b>UNIDAD</b> | <b>PROBADO</b>   | PROBABLE      | <b>TOTAL</b>    |
|---------------|------------------|---------------|-----------------|
|               | % Cu<br>TMS      | % Cu<br>TMS   | TMS<br>%Cu      |
| Raúl          | $2'333,090$ 1.83 | $838,820$ 1.9 | 3'071,910 1.85  |
| Juanita       | 103,420 2.52     | 45,590 2.53   | 149,010<br>2.52 |
|               | $2'336,510$ 1.86 | 884,430 1.93  | 3220920<br>1.88 |

### 1.3 SITUACION ACTUAL DE LA **MINA**

En Abril de 1995, Cía. Minera Pativilca transfiere al 100% las operaciones-Mina a la Empresa Geovitta S.A. Sucursal Minera del Perú, con la cual �e mejorarán los

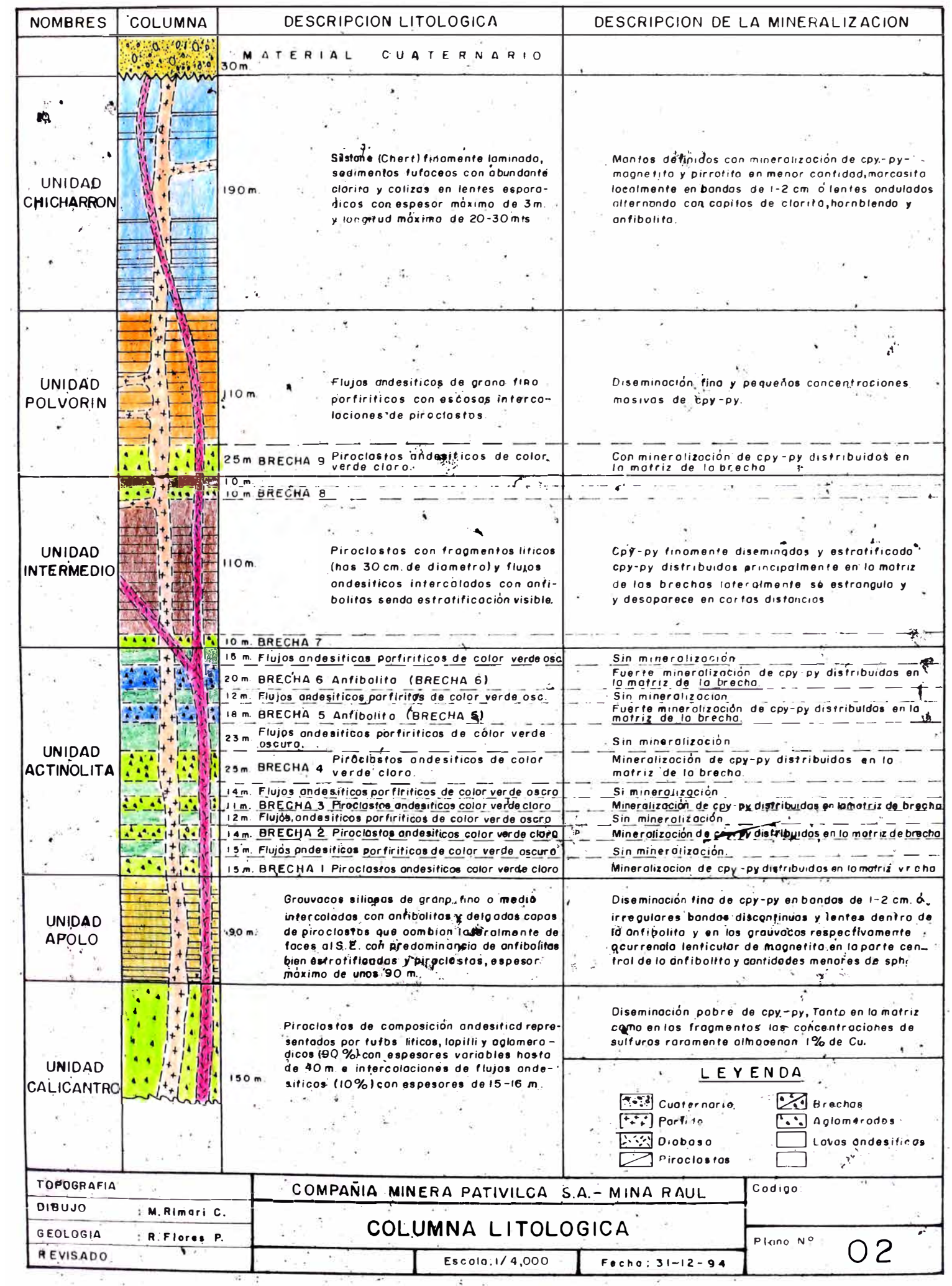

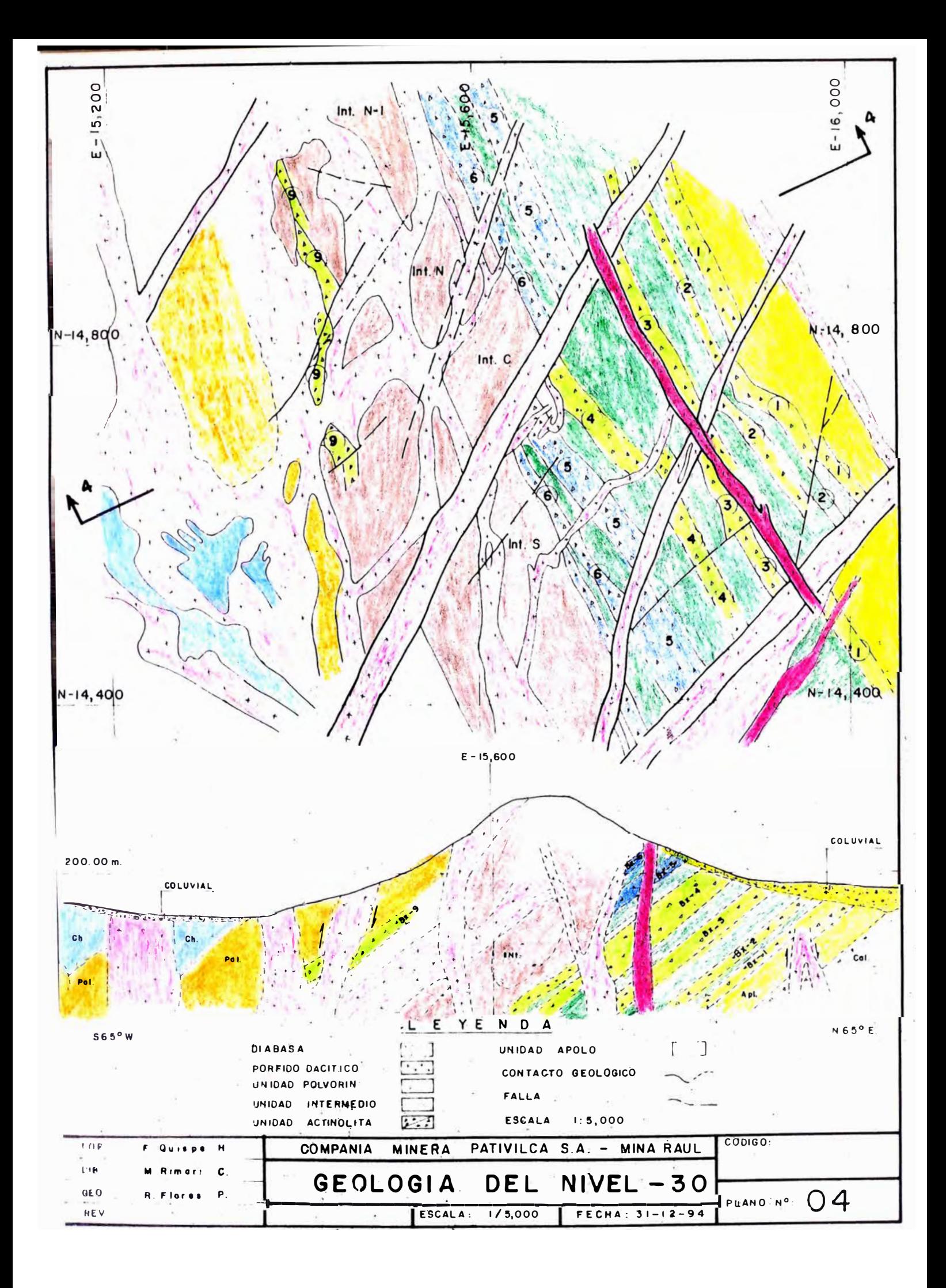

stándares tradicionales de producción debido fundamentalmente a la introducción tecnología de punta,también se esta dando mayor importancia a la seguridad e higiene minera, posibilitando el cumplimiento de los programas de producción en el plazo convenido.

Actualmente Geovitta S.A. cuenta con los siguientes equipos:

#### **a) PRODUCCION**

- 1 Jumbo 281, para perforación Radial de taladros largos y en otras ocasiones se utiliza para perforación de frentes avance.
- 1 Jumbo 102, para perforación Radial de taladros largos, similar a un Simba.
- 1 DTH, marca Drillco Tools para perforación de taladros largos con 4  $\frac{1}{2}$ " de  $\phi$ .
- 1 Rompebanco, marca Teledyne que ha sido instalado en la tolva principal.
- 4 Scooptrams de 3  $\frac{1}{2}$  yd<sup>3</sup>.
- 3 Compresoras eléctricas Sullair de 750 CFM/cu.
- 1 Compresora Diesel Sullair de 950 CFM.

#### **b) PREPARACIONES Y DESARROLLO**

- 1 Jumbo Boomer H282.
- 1 Scoop de 6  $yd^3$ .  $\overline{a}$

## **e) PERSONAL**

Fuerza laboral en labores mecanizadas : 45 Hb. Fuerza laboral en tajos convencionales : 30 Hb. (a cargo de Sub-Contratistas). Fuerza laboral en prepar. y desarrollo : 12 Hb. Supervisión : 7 Ing. Mecánicos Eléctricos **:** 13 Hb. Administración : 4 Hb.

## **d) STANDARES ALCANZADOS**

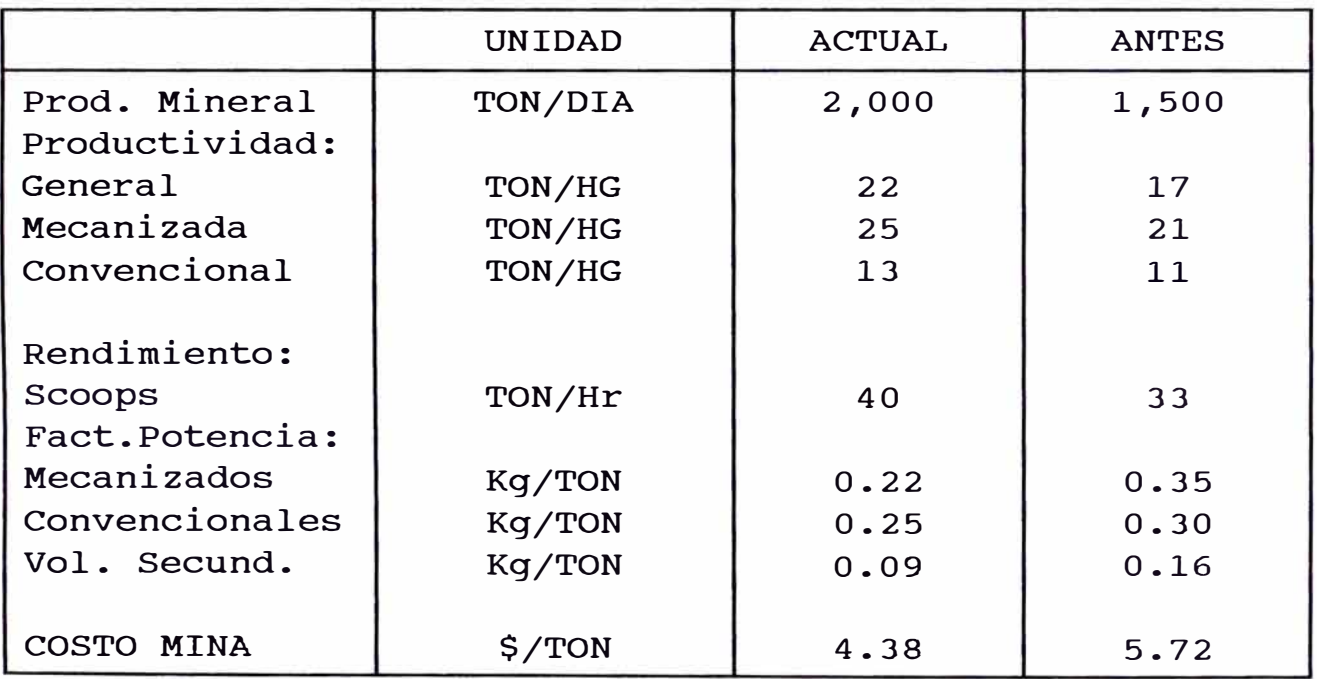

# **e) EQUIPOS**

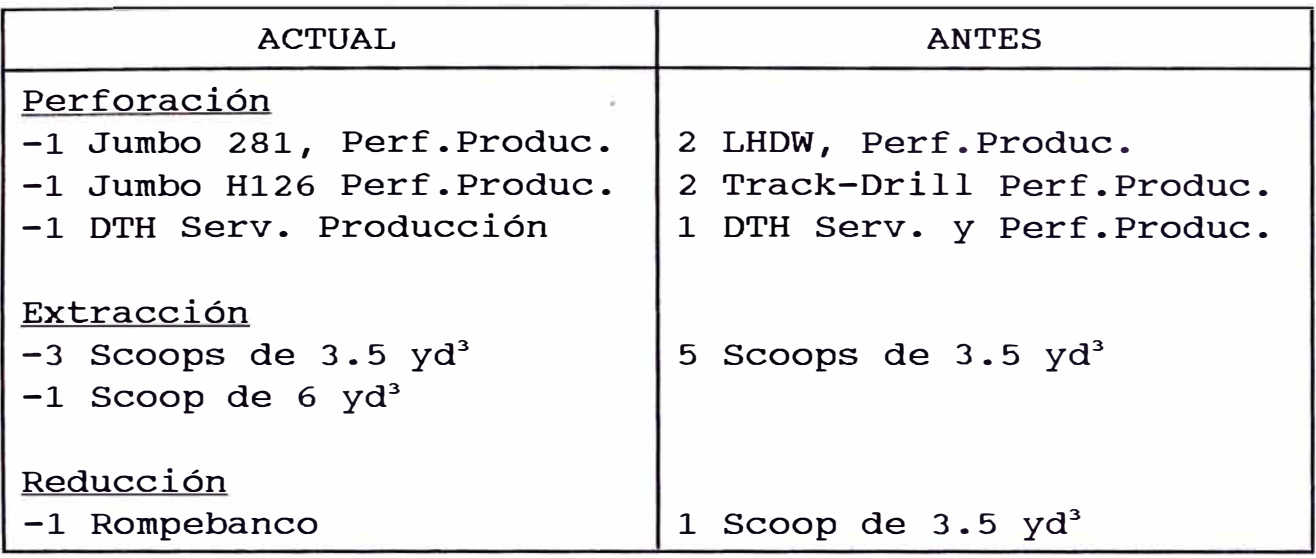

# ESPECIFICACIONES TECNICAS Y PARAMETROS DE EQUIPOS PERFORACION - PRODUCCION **GEOVITTA S.A. - ACTUAL**

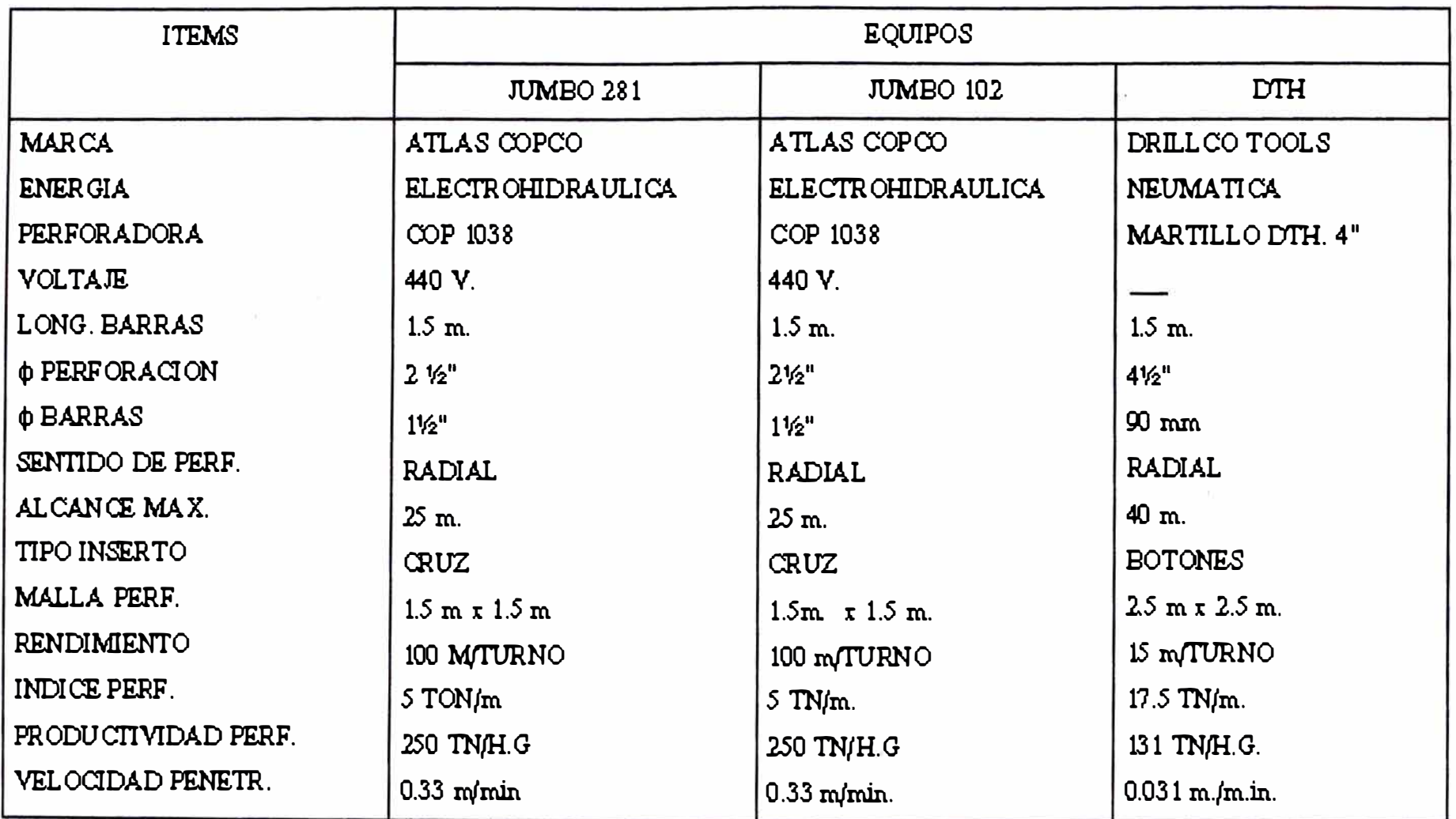

#### **2. SISTEMA DE EXPLOTACION MECANIZADA EN MINA RAUL**

Dentro de los métodos de explotación mecanizada aplicadas en **Mina** Raúl tenemos lo siguiente:

Sub-level Open Stoping.

- Explotación con taladros largos Large Blast Hale  $(LBH)$ .
- Explotación con el sistema "VCR"
- **2.1 MÉTODO SUB LEVEL OPEN STOPING (Derribo por Subniveles):** 
	- **2.1.1 INTRODUCCIÓN:**

El método Sub level Stoping se viene aplicando en Mina Raúl desde hace 15 afias y es probablemente el método más apropiado para la explotación de cuerpos encajonados en roca dura. de gran volumen

Una de las razones por la que éste método ha tomado auge es su alta productividad la que puede mejorarse en forma continua.

#### **2.1.2 APLICACIÓN:**

En su totalidad la aplicación del método Sub level Open Stoping en Mina Raúl se realizó en el cuerpo intermedio Central (Materia del Presente trabajo), donde la mineralización es diseminada, el cuerpo tiene la forma de un elipsóide irregular alargado en el rumbo. Sus reservas fueron:

Ton LEY : 1'106,100 **TMS.**  : l.54% Cu.

Dimensiones del Cuerpo: Largo : 120 mts. Ancho Alto : 80 mts. : 80 mts.

La forma del cuerpo mostrada en la fig.1 y otros aspectos favorecieron para elegir como método de explotación el Sub level Open Stoping.

El cuerpo de 120 mt. de largo se dividió en blocks de 20 mts. de ancho, dimensión elegida de acuerdo al estudio Geoestadístico realizado por el Ing. Osear Bernuy donde presentó un alcance de 9.9 mts. para la influencia de las leyes de cobre a partir de su punto de origen.

Estos blocks están orientados al norte a lo largo de las secciones transversales y en su determinación no se ha considerado el factor estructural.

Las limitaciones del equipo de perforación LHDW ( alcance menor a 15 mts. ) obligó a preparar niveles intermedios para superar este inconveniente.

### **2.1.3 DESCRIPCION DEL METODO:**

En la fig. 2 se puede apreciar el principio del Sub level Open Stoping.

El Sub level Open Stoping es un método masivo con roca encajonada competente, permitiendo tener una buena recuperación de las reservas, baja dilución y adecuado fracturamiento.

El mineral es explotado y extraído no necesitándose en general de fortificación.

#### **2.1.4 ESTABILIDAD DE LAS EXCAVACIONES:**

En el cuerpo intermedio central los vacíos dejados son considerables existiendo el peligro de colapso del techo.

Para prevenir este riesgo se ha dejado el block 4 como pilar (fig. 3).

En el año 1985 se realizaron estudios para evaluar el esquema de minado propuesto. Dichos servicios los realizó una firma consultora canadiense, incidiendo en la estabilidad de las excavaciones, optimización de las dimensiones del pilar (block 4), posibilidad y metodología para recuperar el pilar.

De los estudios realizados tenernos los siguientes resultados:

- 1 ° Los bloques fallados que pueden sufrir colapso considerando el pilar, tendrían dimensiones hasta de 10,000 Ton.
- 2° Los bloques fallados que pueden colapsar sin considerar el pilar podrían tener hasta 30,000 Ton.

- $3<sup>°</sup>$ Instalación de sistemas de monitoreo con la finalidad de detectar pequeñas deformaciones. Cambio en el Stress (pilar central) que permitirían modificar el plan de minado con mucha anticipación.
- $4^{\circ}$ Recuperación de hasta 60% del pilar central con los consiguientes beneficios económicos.

En el transcurso de la explotación no se ha observado cambios importantes en el comportamiento de la masa rocosa, sobre todo si se considera ya haber explotado en su totalidad los Blocks 1, 2, 3, 5, 6, 7, etc.

Por razones de reserva actualmente el pilar central está en explotación faltando un 20% para su conclusión. Las perforaciones se realizaron de los niveles "0", Nv. -21 y -46.

#### **2.1.5 PREPARACIONES:**

Dada la magnitud del cuerpo intermedio central, se realizaron una serie de preparaciones para hacer posible su explotación:

Así tenemos:

- a) Acceso al cuerpo Mineralizado. (rampas)
- b) 2 subniveles principales de perforación NV.  $+ 15$  y Nv.  $-21$ .
- c) Subniveles de extracción y draw points Nv.  $-46.$

- d) Galería de transporte Nv. -46
- e) Echaderos, servicios. chimenea de ventilación y

f) Slots.

Haciendo un total de 2,762 mts. mayores detalles se muestra en el análisis de costo.

#### **2.1.6 EXPLOTACIÓN:**

Las características geológicas del cuerpo intermedio central, favorecieron para elegir como método de explotación el sub-level Open Stoping, con perforaciones radiales distribuidas en anillos y abanicos.

### **a. Perforación.-**

Para la perforación de producción se utilizó el Long Hole Drill características son: Wagon **(LHDW),**  cuyas

Equipo : LHDW Marca Modelo : BBC 120 . . **ATLAS COPCO**  Barra de perf.:  $1\frac{1}{2}$   $\phi$  x 1.2 m  $\phi$  de perf.: 2" de  $\phi$ Rendimiento: 80 mt/día.

#### **b. Diseño de ma11as de perforación.-**

La elección de perforar en forma de anillos y/o abanicos ha sido por su bajo costo y su alta productividad.

Los taladros son perforados desde un punto central irradiando los límites diseñados del cuerpo mineralizado.

Una buena malla de perforación entregaría la suficiente energía para romper los TOES de los taladros, en general el Toe Spacing (espaciamiento del pie del taladro) de los taladros debería exceder al burden del anillo. La siguiente relación da una información básica para el planeamiento del anillo:

**B X S - (Mc/K) ................. (1)**  S - 1 • 3 xB • • • • • • • • • • • • • • • • • ( 2 )

Los cuales pueden ser reducidos a:

$$
B = 0.87 \times \sqrt{\left(M_c/K\right)} \dots \dots \dots \tag{3}
$$

Donde:

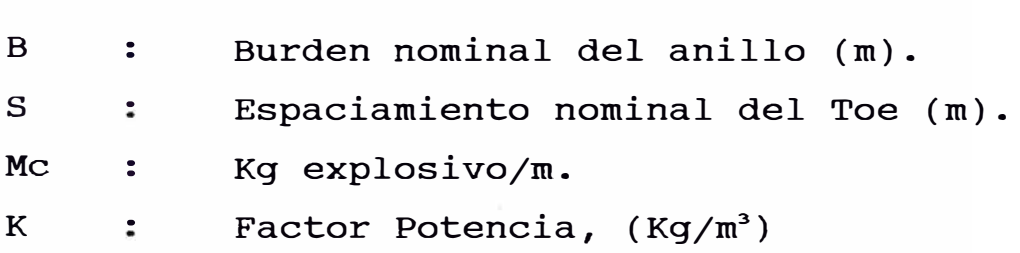

Cálculos para anillos en Mina Raúl.

```
Datos: 
p.Anfo
. 
</) Taladro 
: 
Me 
\rho.Roca :
K 
             : 
              : 
                     O. 90 gr/cm3
                     2<sub>u</sub>1.83 kg.Anfo/m. Tal.
                     2.8 Ton/m<sup>3</sup>
                     0.30 \text{ Kg/ Ton} = 0.84 \text{ Kg/m}^3.
```
Según tablas: K para rocas andesitas =  $(0.7-0.8 \text{ Kg/m}^3)$ 

 $B = 0.87 \times \sqrt{1.8370.84} = 1.28$  (nominal)

 $S = 1.3 \times 1.28 = 1.67$  (valor nominal)

Con los ajustes obtenidos de acuerdo resultados, la establecida en: malla de perforación los queda

l.5 m **B**   $=$ s  $=$ l.8 m

La malla de perforación nominal es aplicada a los contornos del block; luego por ploteamiento se van ubicando los demás taladros imponiendo el espacio diseñados entre los taladros, poniéndose igualmente en el contorno. (fig. 4). Lógicamente que el último taladro encajará raramente en la última parte del contorno. La malla es ajustada por reducción o por incremento

hasta que todos los taladros tengan igual espaciamiento, este trabajo deberá ser hecho en el plano del anillo.

# **c. Vo1adura primaria.**

### **(Vo1adura de ani11os)**

Por causa de convergencia de taladros en el collar el carguío es variable. La longitud de collar no cargado es espaciamiento planeado, al tamaño del block mineralizado, etc. relacionado al

El taladro será cargado de modo que la distancia tangencial del final de la carga al próximo taladro sea la mitad del diseño del espaciamiento del taladro. (Fig. 5). Para el carguío de taladros verticales hacia arriba se utiliza el JETANOL que viene a ser un

**(Especificaciones):** 

dispositivo especial de carguío.

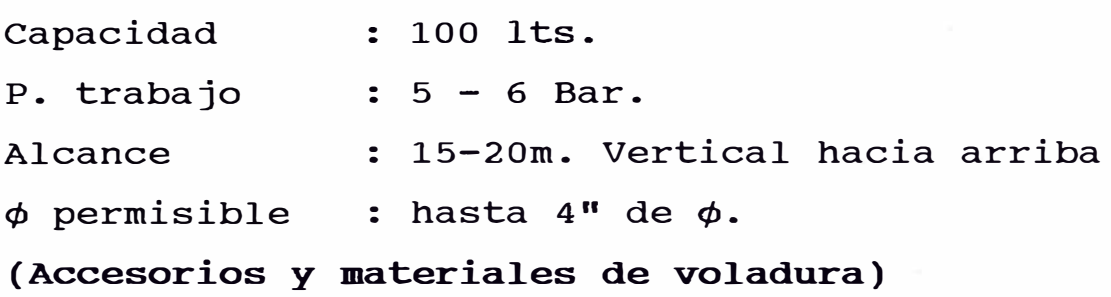

Prima : Iniciador: Gelatina 90 de  $1\frac{1}{2}$ " x 8" Fulminante Fanel o eléctrico. Agente Voladura : **ANFO.** 

### **d. Vo1adura secundaria.-**

Viene a constituir ya una operación unitaria más, dentro de la explotación la producción de bancos ocurre por los siguientes motivos:

 $1^{\circ}$ Factores geológicos estructurales, existentes en el cuerpo intermedio central, se encuentran definidas tres sistemas de fallas lo que ocasiona el desprendimiento de bloques grandes después de realizado la voladura primaria.

 $2^{\circ}$ La dureza del terreno, pruebas efectuadas dieron Wi de 30 KW Hr/TON, el más alto en la Mina Raúl (Wi, indice de trabajo que mide el consumo de energía en cuanto a su moliendabilidad).

## **e. Limpieza.-**

El material derribado cae a las cámaras de recepción los cuales están comunicados por Drawn Points permitiendo el ingreso de los Scoops y estas ejecutan la operación de limpieza ya sea directamente a los camiones o a los hechaderos.

### f. **Transporte.-**

Se realiza con camiones de hasta 20 Ton. de capacidad los cuales llevan el mineral hacia la tolva primaria, ubicada a 800 mts. de distancia.

# **2.1.7 ANALISIS DE COSTOS DEL SUB-LEVEL OPEN STOPING**

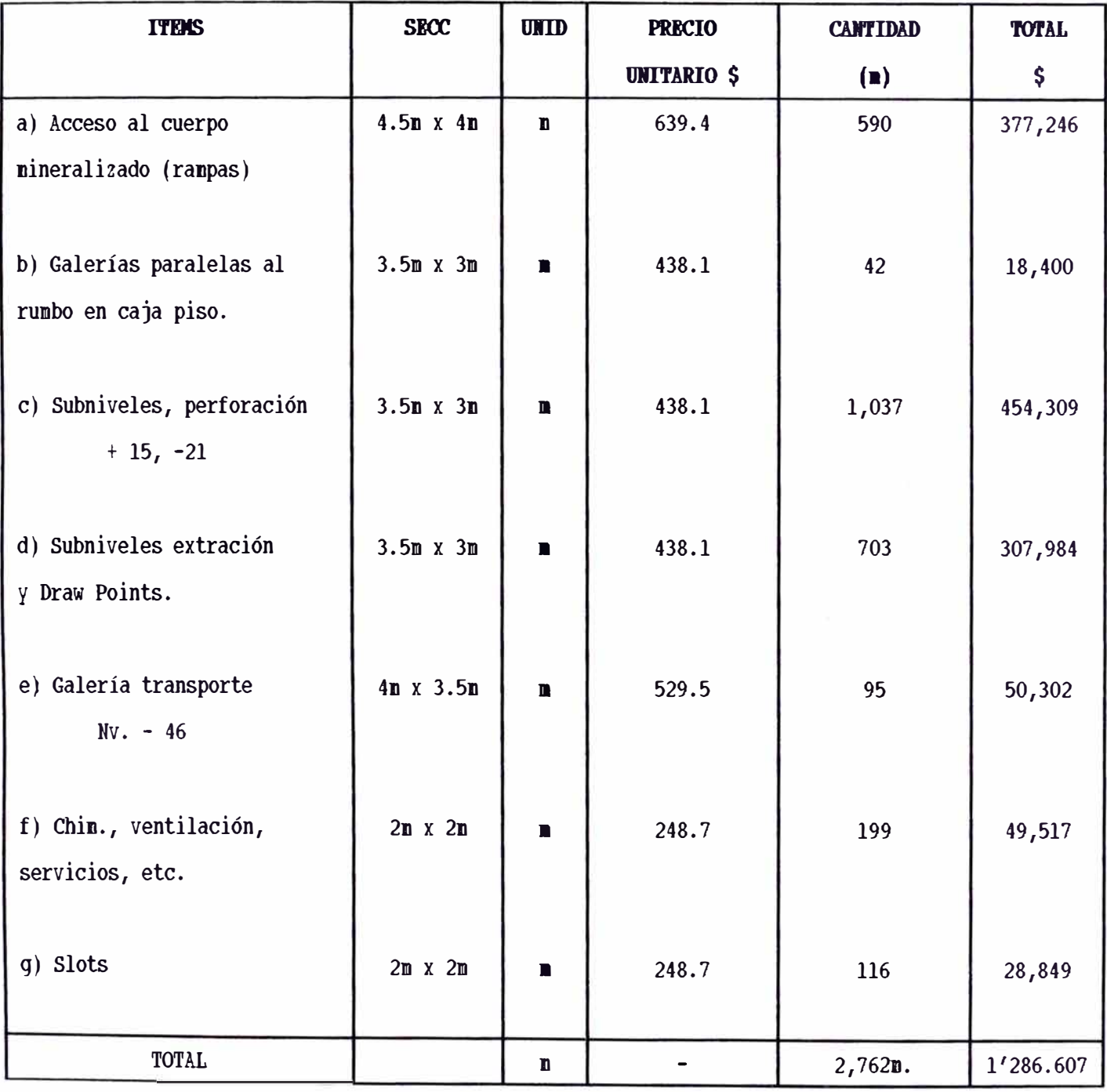

**a. Costo de Preparación.-**

Reservas : l'l06,lOO Ton.

==> Costo de preparación (\$/Ton.) . . l.l63 **b. Costo de Perforación.** Parámetros de perforación : Equipo de perforación : LHD Diámetro de perforación:  $2$ "  $\phi$ t, Malla de perforación **: l.5mxl.8m** Indice de perforación : 5Ton/ms Perforación/turno **: 40 rnts.**  Días perf./mes Perforación mensual : 1,600 mt  $\cdot$  20

# **Cálculo del costo de perforación**

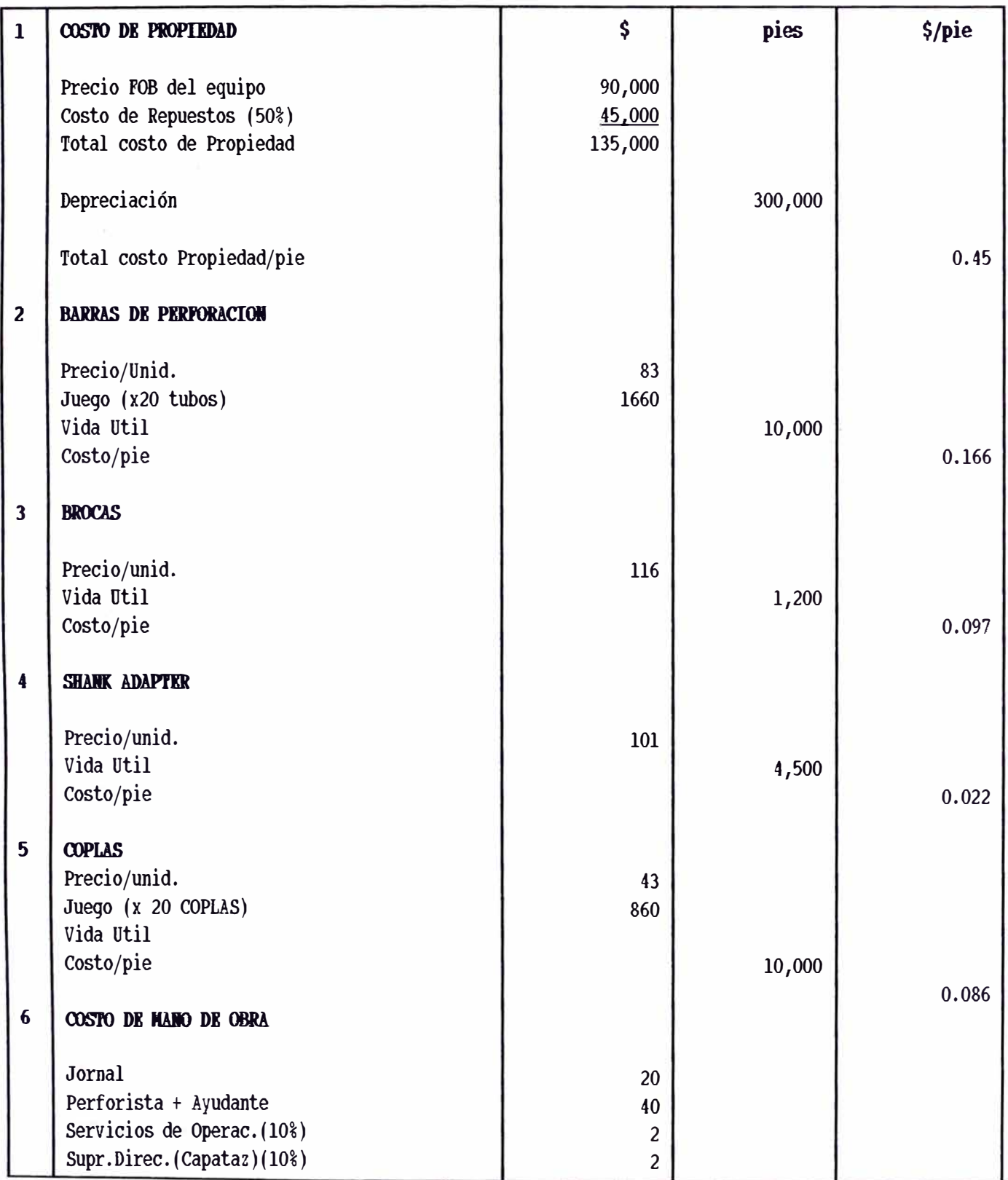

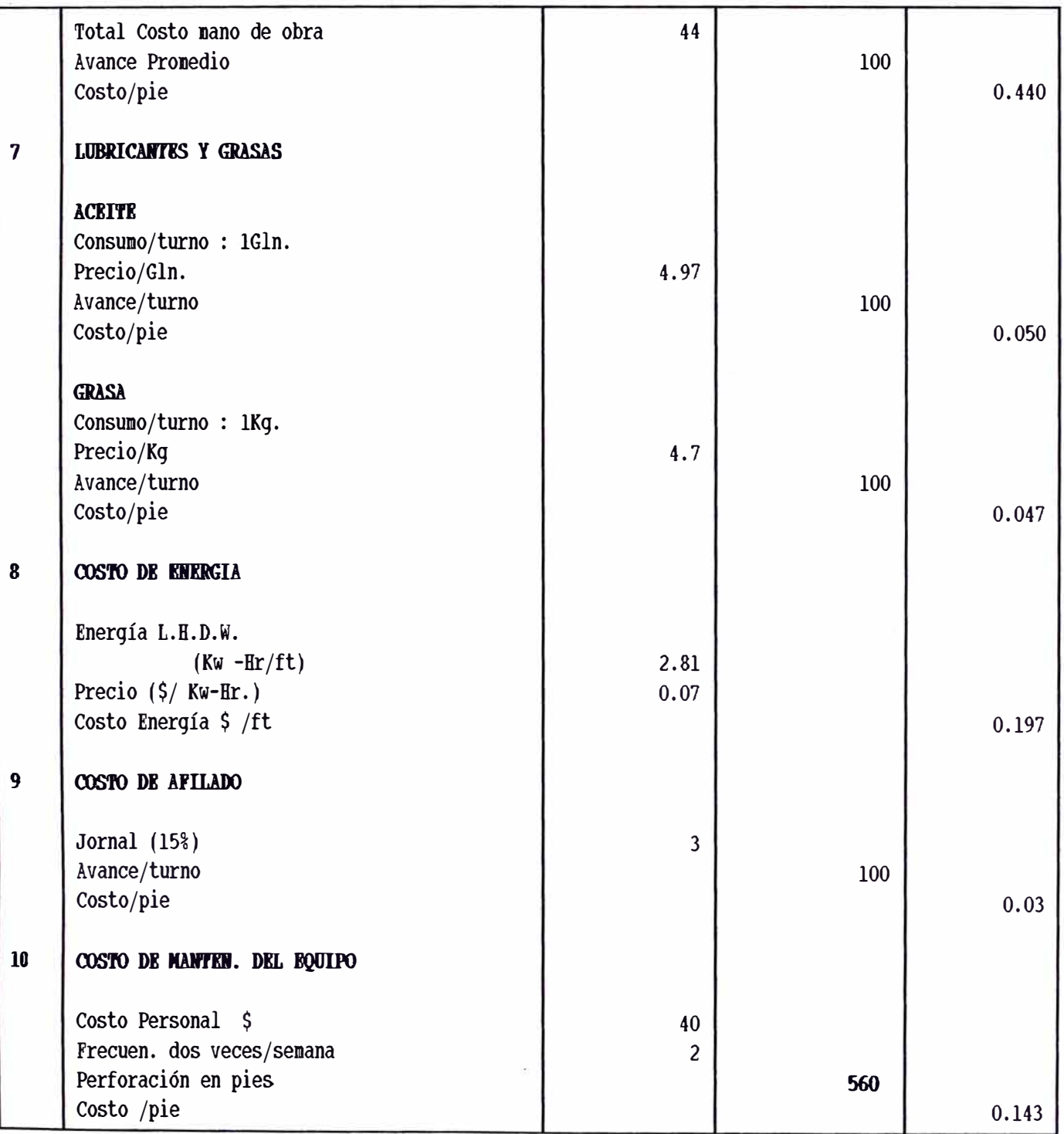

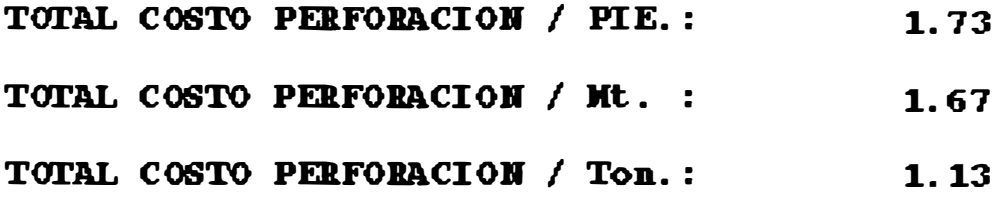

# **c. Costo de Voladura Primaria.-**

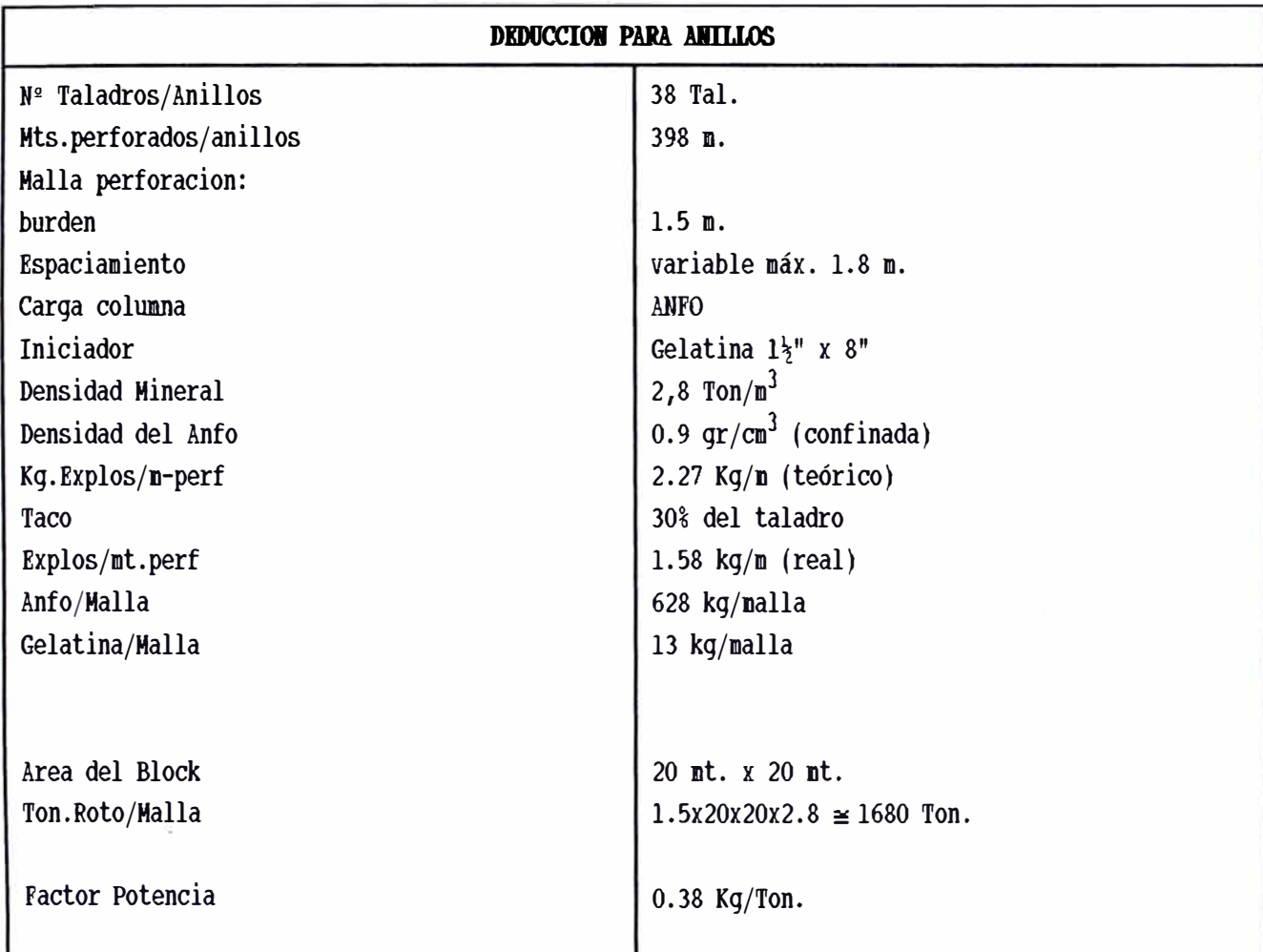

# **GASTOS**

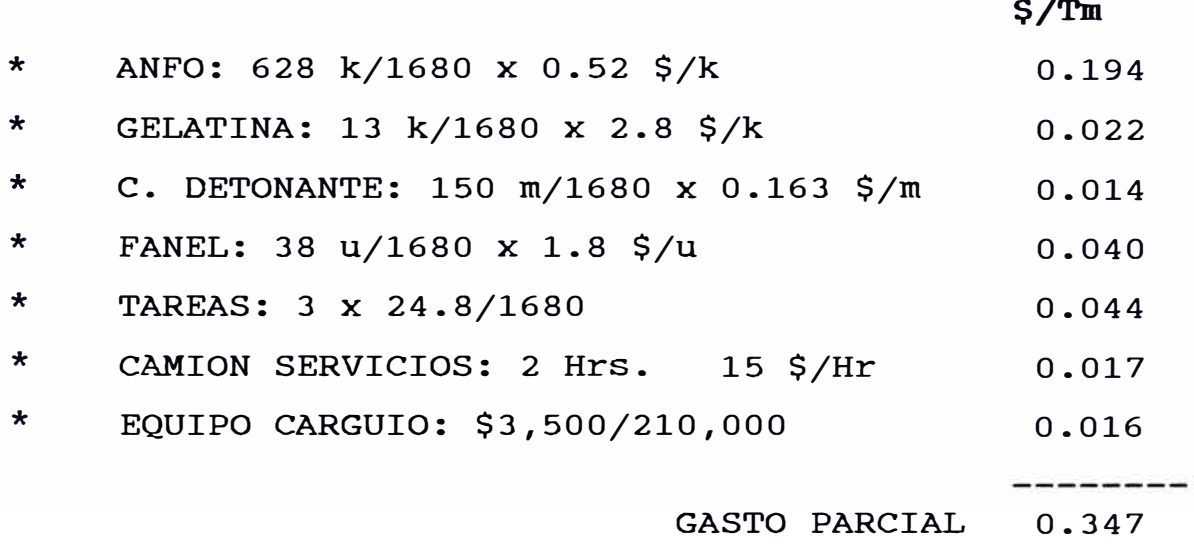

\* Otros (aire comprimido, supervisión) 40% 0.138 GASTO TOTAL 0.485 \$/Tn.

## **d. Costo de Vo1adura Secundaria**

De acuerdo a nuestras estadísticas el costo de voladura secundaria representa alrededor del 40% de la voladura primaria. *=i-* Costo de voladura secundaria: **0.4 X 0.485** = **0.194 \$/Tn.** 

**e. Resumen de Costos en SUB LEVEL OPEN STOPING.**

| <b>ACTIVIDAD</b>      | $\frac{2}{7}$ |
|-----------------------|---------------|
| * Preparación         | 1.163         |
| * Perforación         | 1.13          |
| * Voladura Primaria   | 0.485         |
| * Voladura Secundaria | 0.194         |
| * Limpieza            | 1.375         |
| $\star$<br>Transporte | 0.95          |
| * Servicios           | 0.15          |
| Total                 | 5.45          |
|                       |               |

## **DIAGRAMA DISTRIBUCION COSTOS SUB LEVEL OPEN STOPING**

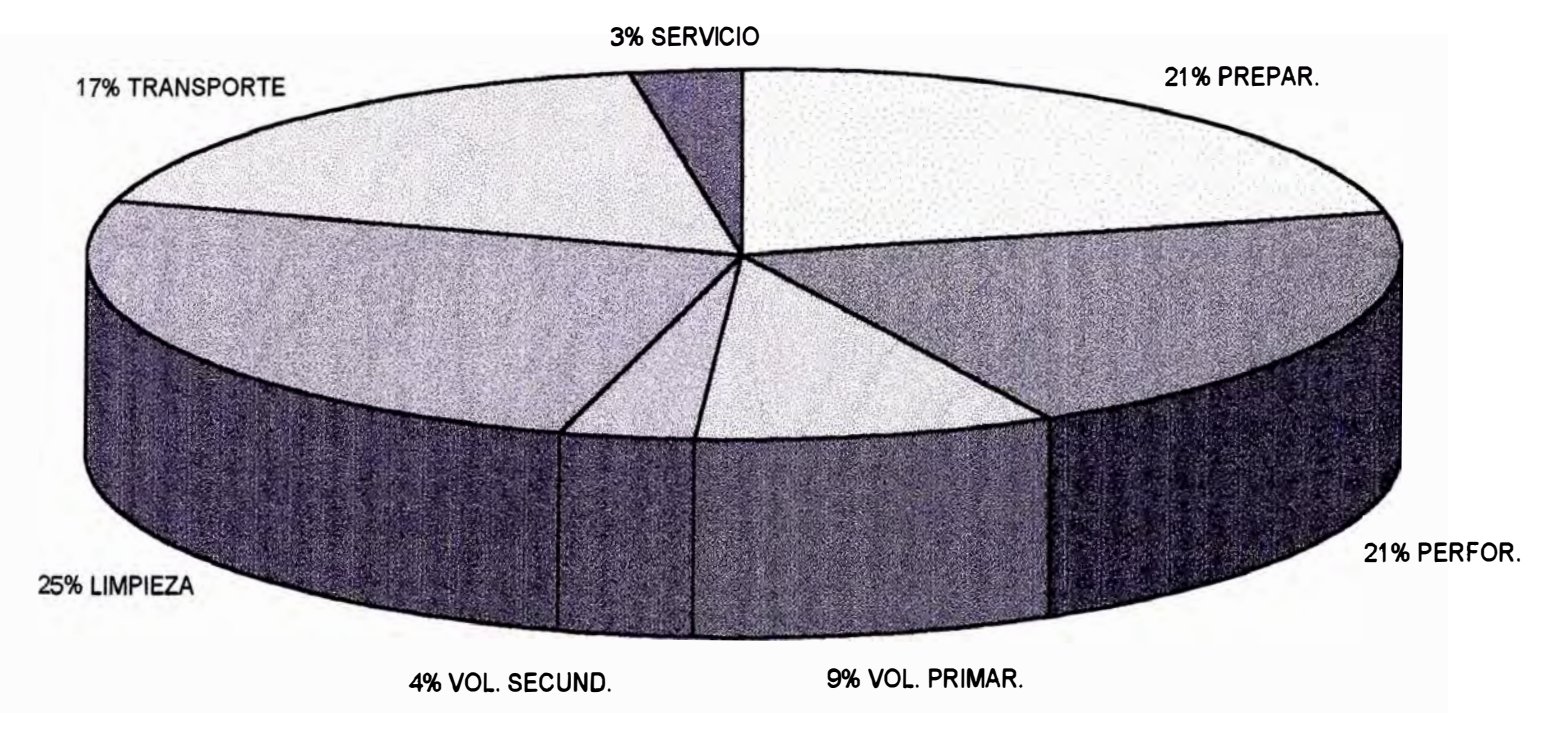

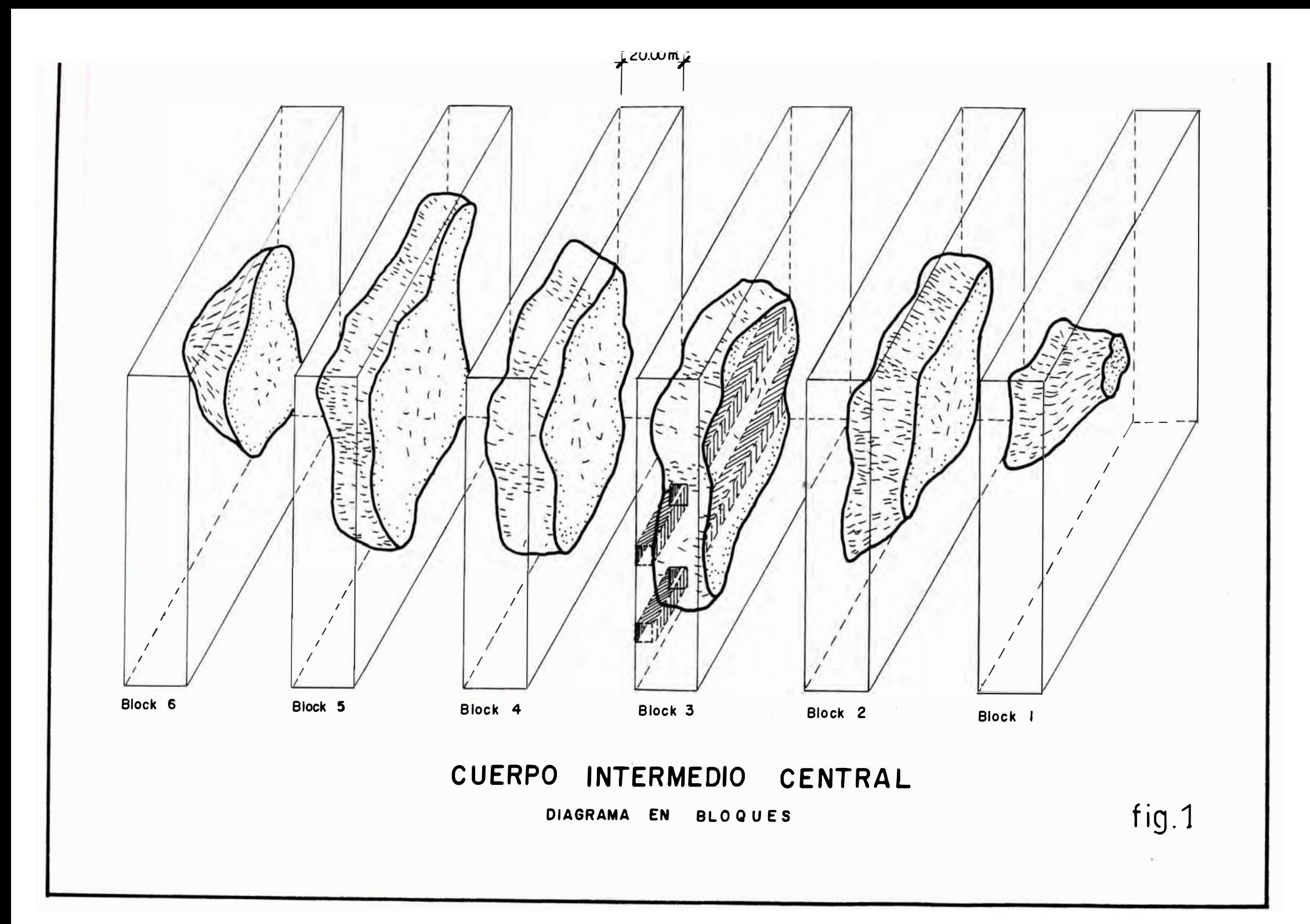

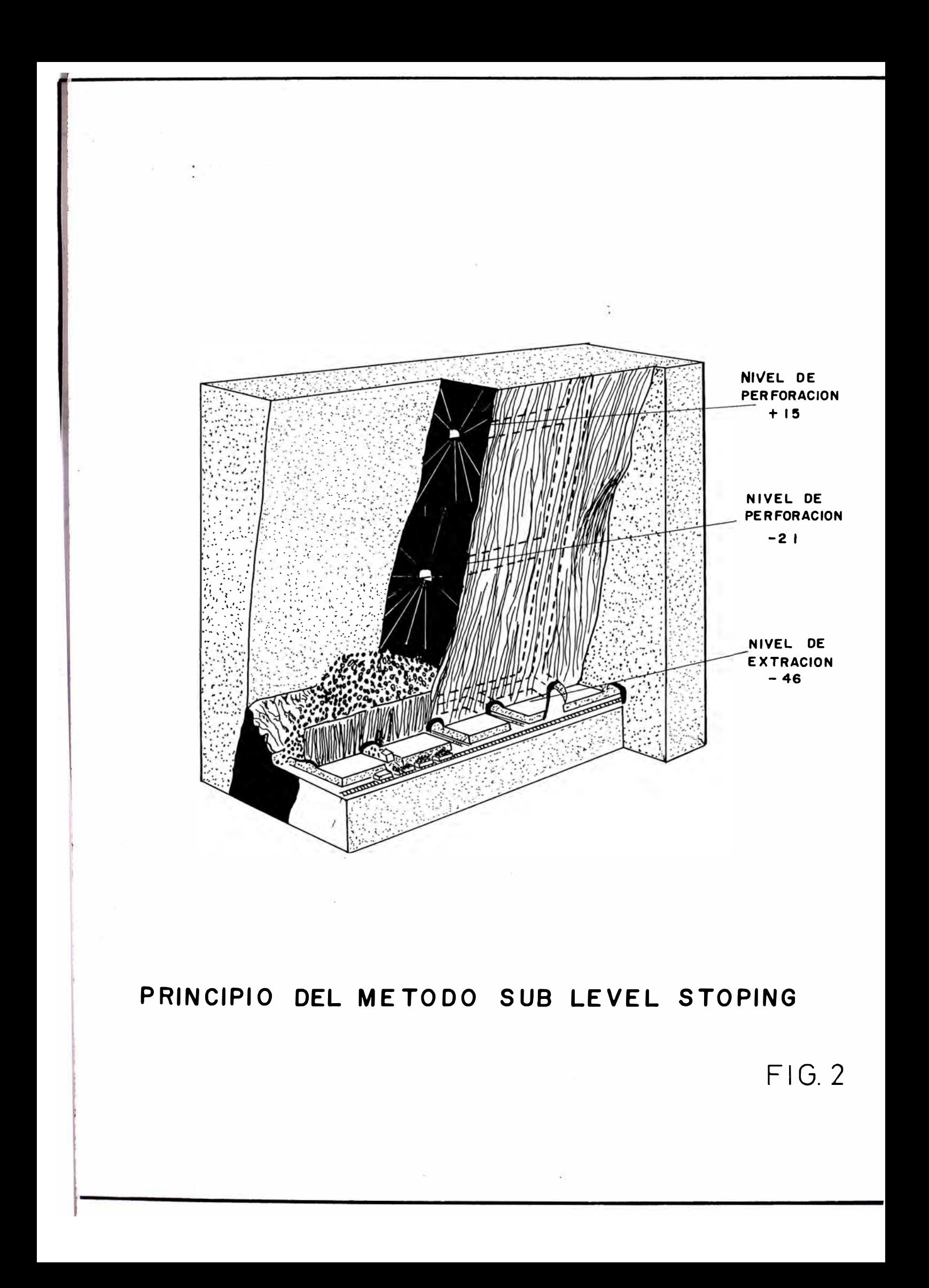

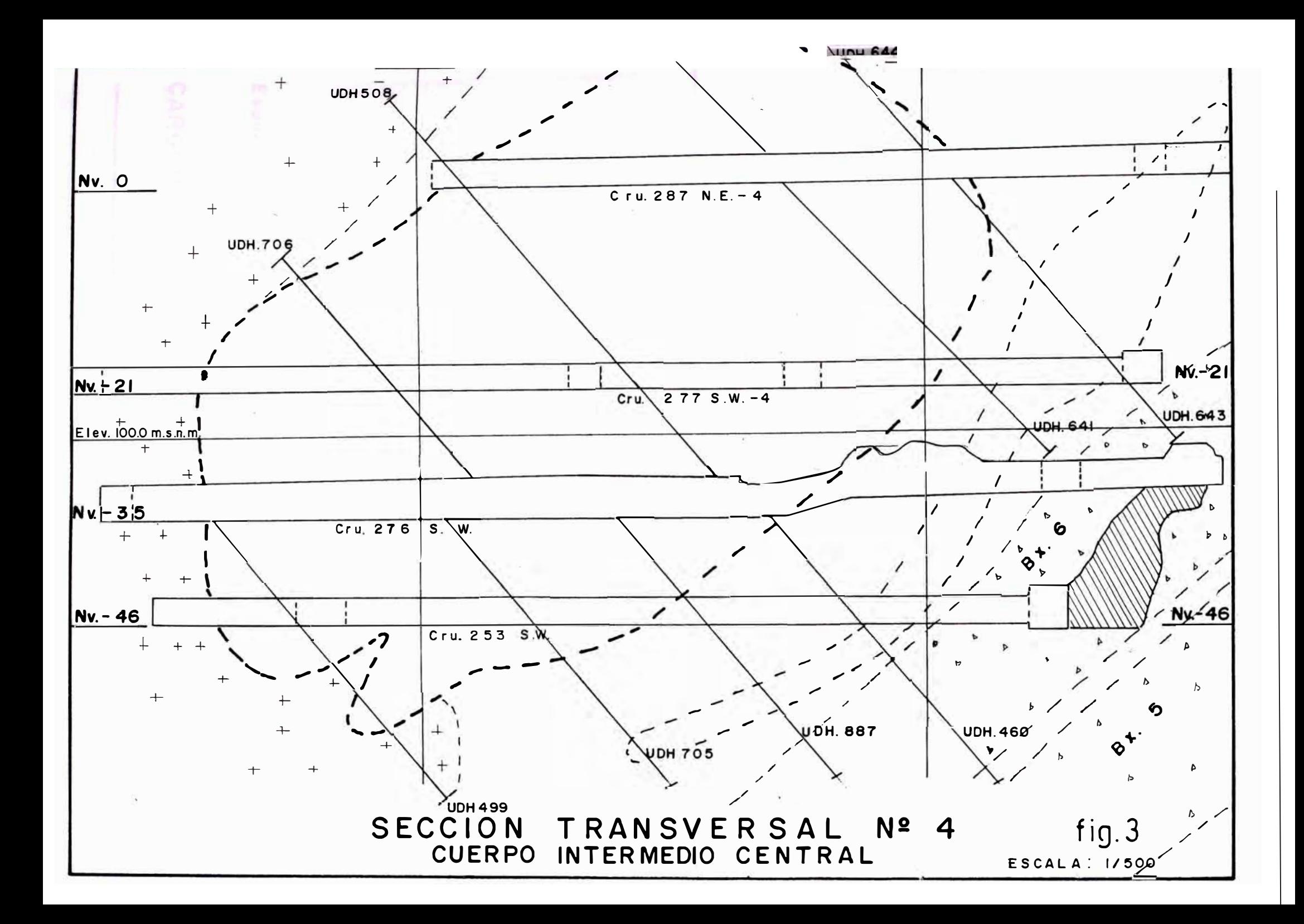

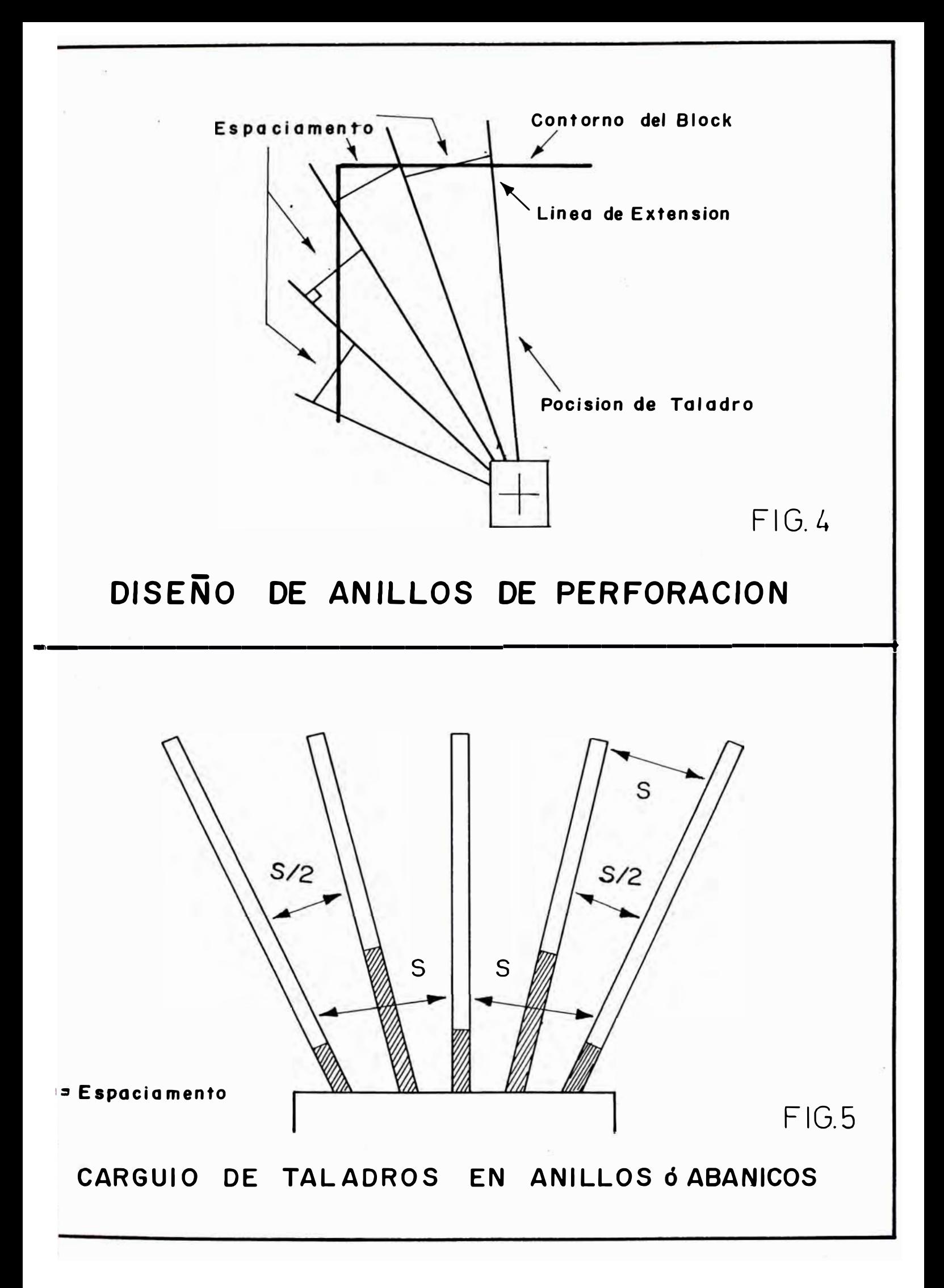
# **2.2 METODO LARGE BLAST HOLE ( L.B.H)**

# **2.2.1. Descripción de1 método**

El método L.B.H. llamado también método de Banqueo viene ha ser la aplicación de los principios de minería superficial a minería subterránea.

El método es bastante sencillo y su aplicación en Mina Raúl obedece en gran parte a que se tiene roca encajonantes muy competentes

# **2.2.2 Preparaciones**

Las preparaciones depende de las dimensiones del yacimiento,así tenemos:

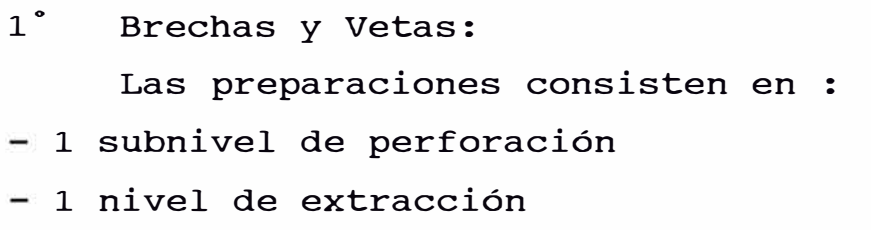

- Chimenea y Slot de arranque
- 2 ° Cuerpos y Mantos:

Las preparaciones consisten en:

- Cámara de perforación
- Zanja de recepción (Undercut)
- Chimenea y Slot de arranque (Corte)
- Galería de estracción

Para el presente trabajo se analizará el ler caso ya que más adelante se encontrarán analisis similares para el 2do caso.

# **2.2.3 Exp1otación**

## **a. Perforación:**

La perforación se realiza hacia abajo de acuerdo a las mallas diseñadas que esta en función de las dimensiones del yacimiento.

En la face de perforación se difieren dos sectores:

- La parte del L.B.H, en donde se perforán los taladros de diámetro grande y que representa la zona de producción.

- La chimenea de corte que sirve como cara libre tanto para el UNDERCUT como para el sector L.B.H. (Ver fig. 6)

La ejecución de la chimenea de arranque se puede hacer convencionalmente (maquina Jack-Leg) ó con el metodo "VCR", en Mina Raúl se realizan con mayor frecuencia mediante el método "VCR"

El diámetro de perforación depende del tamaño de yacimiento .

Se analizará el cálculo de malla de perforación en LBH.

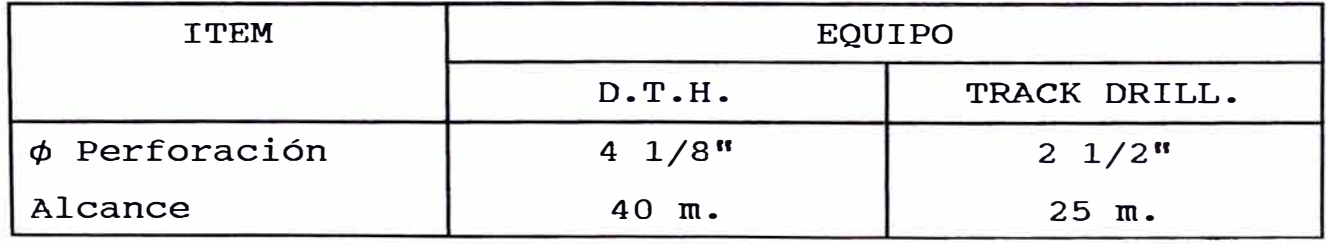

# **B. Diseño de Malla de Perforación.**

La malla de perforación se puede aproximar por la siguiente fórmula:

$$
B_{MAX} = 45d \sqrt{\frac{PXS}{1.25} \times \frac{1}{1.11}}
$$
 (1)

donde:

B<sub>MAX</sub>: Burden máximo. d: � del taladro. P: Grado de confinamiento del anfo 0.9 kg/m<sup>3</sup>. S: Potencia relativa del anfo: 0.86

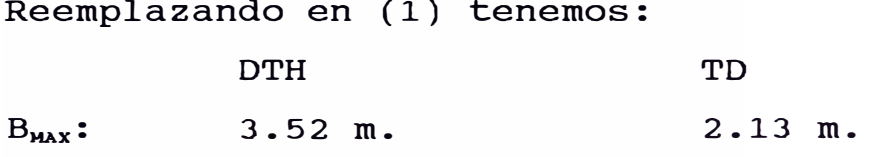

A estos valores le aplicamos el factor de corrección por desviación de taladros.

 $B = B_{max} - 3d - 0.03L$ 

# donde:

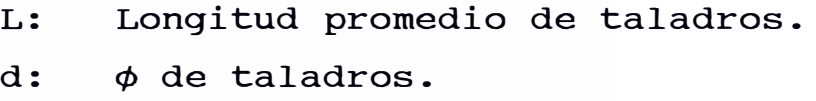

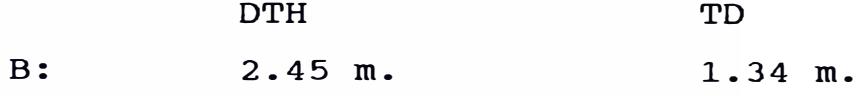

# Espaciamiento:

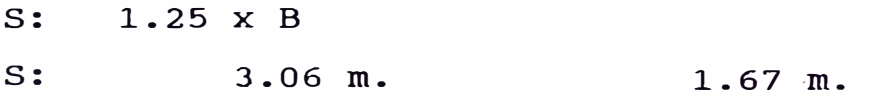

Estos datos son ajustados de acuerdo a los resultados de fragmentación y/o condiciones geomecánicas, etc. Asi queda establecida para Mina Raúl las siguiente mallas. (ver fig. 7)

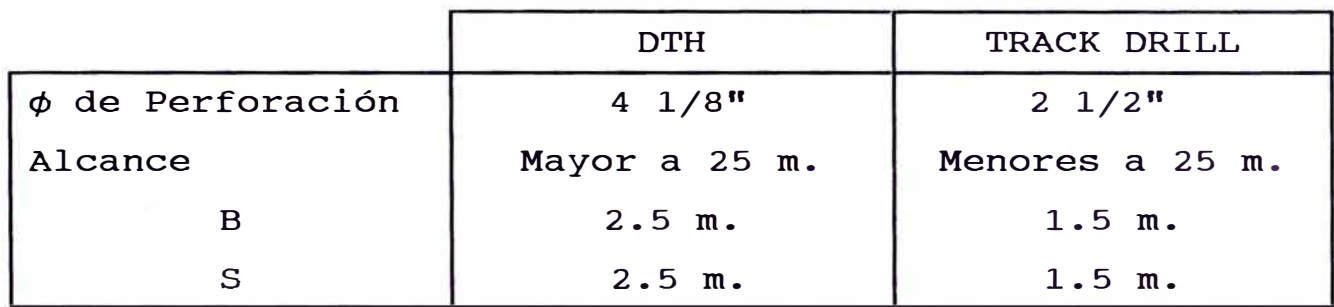

# **C. Voladura Primaria**

Una de las limitaciones de este método es la cantidad de explosivos a usarse por disparo a fin de controlar el nivel de vibraciones. Vibraciones fuertes pueden ocasionar daños en labores adyacentes. El nivel de vibraciones a una distancia dada esta controlada por la cantidad de explosivo/retardo.

Por otro lado la velocidad de partículas depende de las características dinámicas de la roca.

De acuerdo a fuentes bien informadas nuestra estimación de carga como máximo es: lOOkg/retardo. Esto significa que no se debe detonar cargas de más de

14m. en el caso del DTH y de 40m. en el caso del TD en forma simultánea.

En casos extremos se reparte la carga explosiva a manera de DECKS (cargas escalonadas) separados con material inerte e iniciándolos en tiempos diferentes la función del espaciador es de impedir que se propague la detonación de una carga a otra. fig. 8) (Ver

El objetivo de los retardos es:

- Evitar la detonación simultánea de dos o más cargas en el disparo.
- Controlar el nivel de vibraciones, etc.
- Mejorar la fragmentación

Los tiempos de retardo son función de las características de la roca y de la geometría del disparo, así tenemos:

Retardo Mínimo(ms)

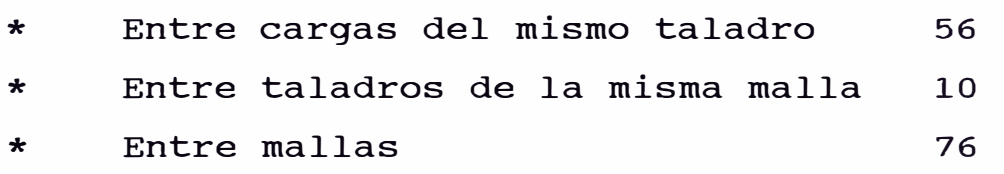

Para conseguir la salida independiente de cada carga es necesario usar retardos dentro del taladro y en superficie.

### **2.2.4 Ap1icación de1 LBH en "Veta Mi1agrosa"**

# **a. Características de1 Yacimiento**

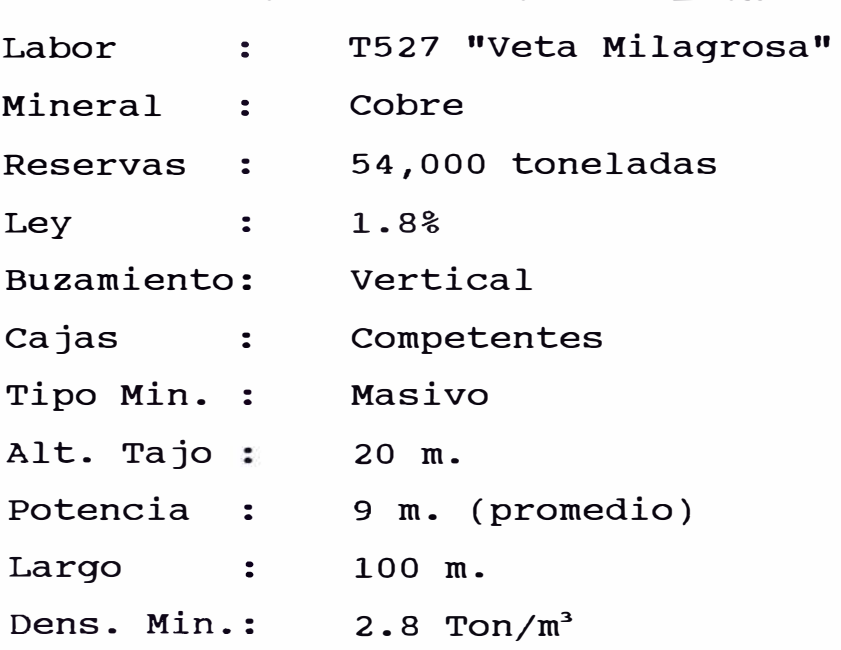

# **b. Labores de preparación:**

La Veta Milagrosa es accesible por el nivel -120 donde se realizó una galería de perforación sobre rumbo de la estructura hasta definir su longitud.

Por el nivel -140 se realizó una galería de extracción también en rumbo de la Veta.

En el extremo sur de la estructura se ejecutó una chimenea de 20 m. que serviría como arranque (ver fig. 6a)

# **c. Perforación:**

Por las dimensiones de la estructura mineralizada el Track drill es la que mejor se adaptaba para su explotación y el diseño de las mallas se realizó en base a ello (Ver fig.7).

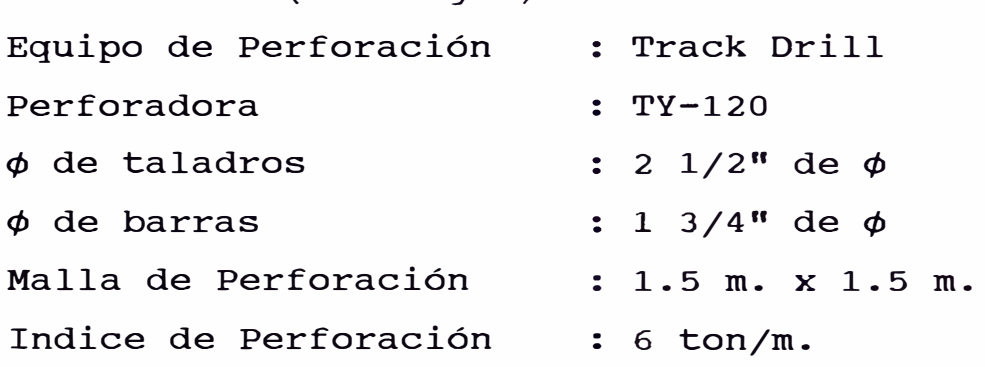

# **d. Parámetros de Vo1adura:**

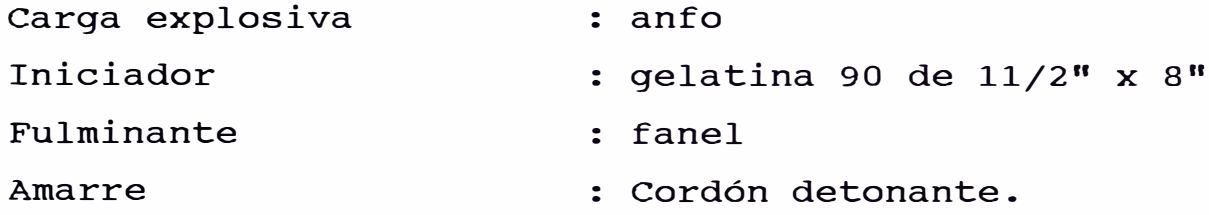

Analizaremos los estándares para una malla típica de LBH (para efectos de costos) : Densidad de Mineral : 2.8 ton/m<sup>3</sup> Densidad del anfo : 0.9 gr/cm<sup>3</sup> Explosivo/m-perf. : 2.8 k/m. (teórico) Taco . . 20% del taladro. Explosivo/m-perf.  $: 2.24k/m.$  (real) Ton Roto/m . . <sup>6</sup>ton/m (ajustado) Factor de potencia : 0.33 k/ton.

Deducción de estándares para efectos de costo:

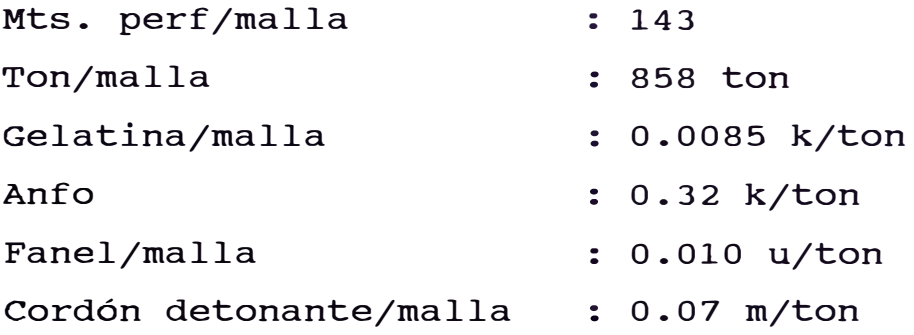

# 2.2.5. **ANALISIS DE COSTO EN LARGE BLAST HOLE (LBH)**

a. **Costo de Preparación** 

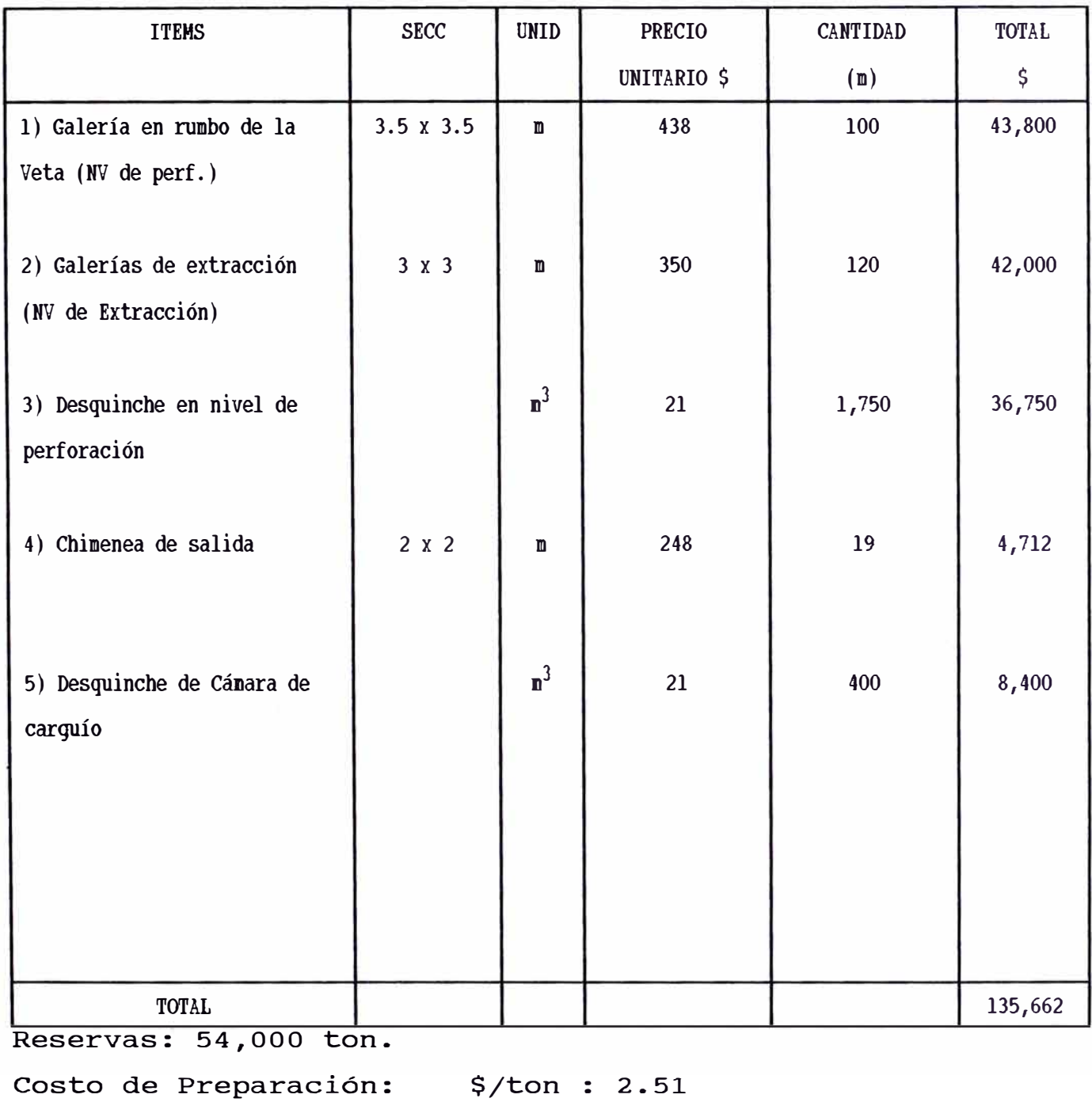

# **b. Costo de Perforación:**

Parámetros:

**Equipo: TRACK DRILL**

Perforación/turno : 40 m.

Días de Perf/mes : 20

Perf. mensual : 1,600 m.

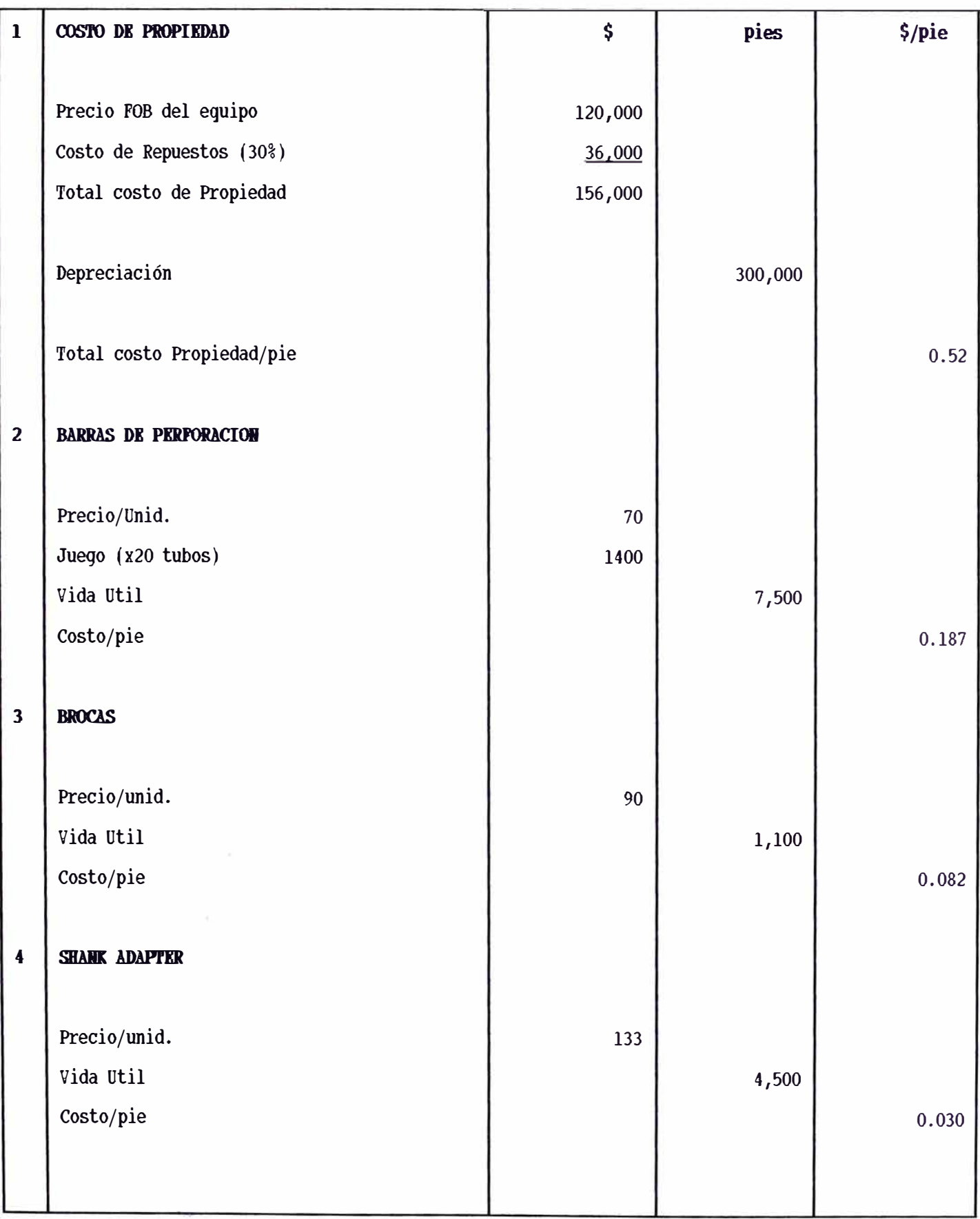

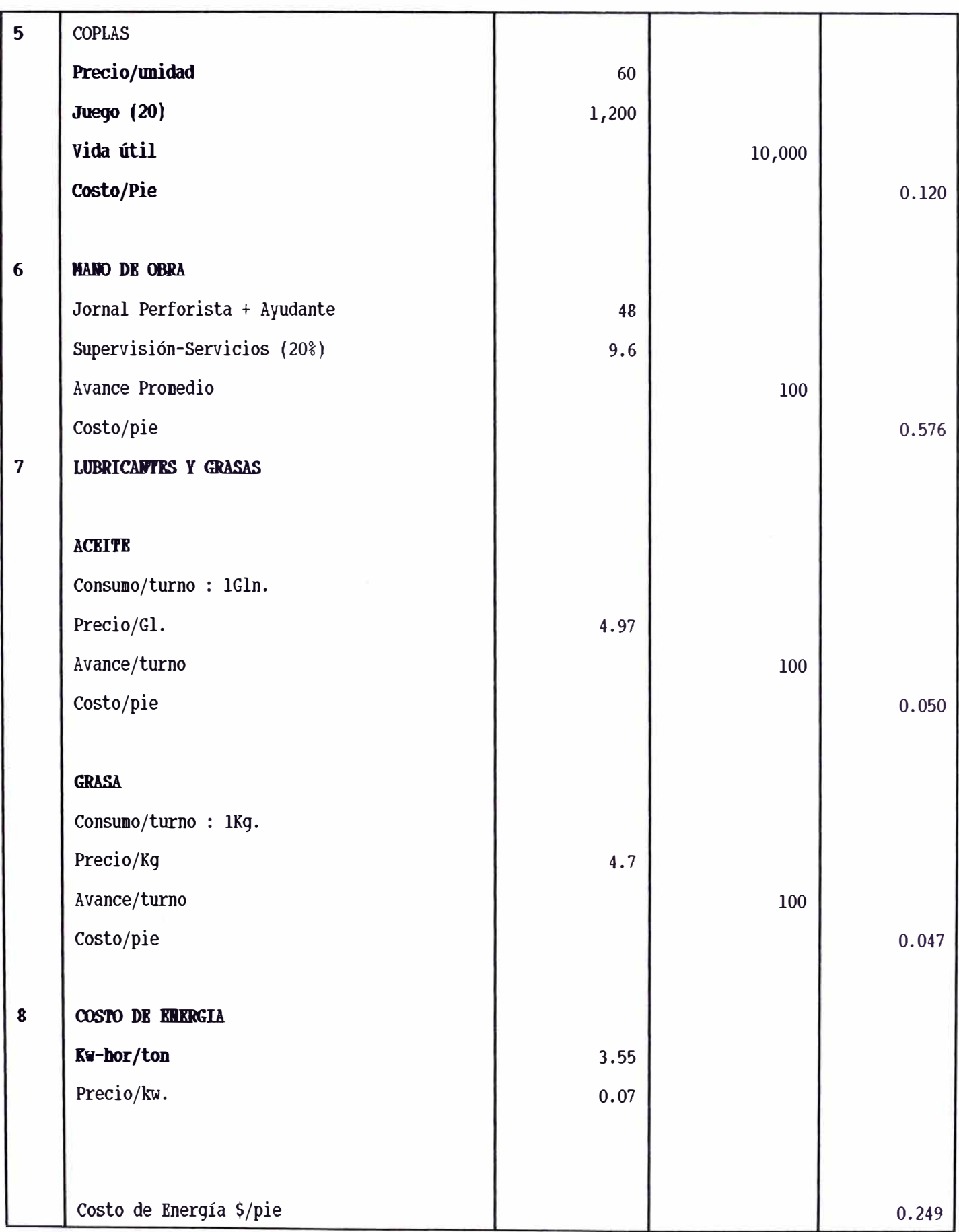

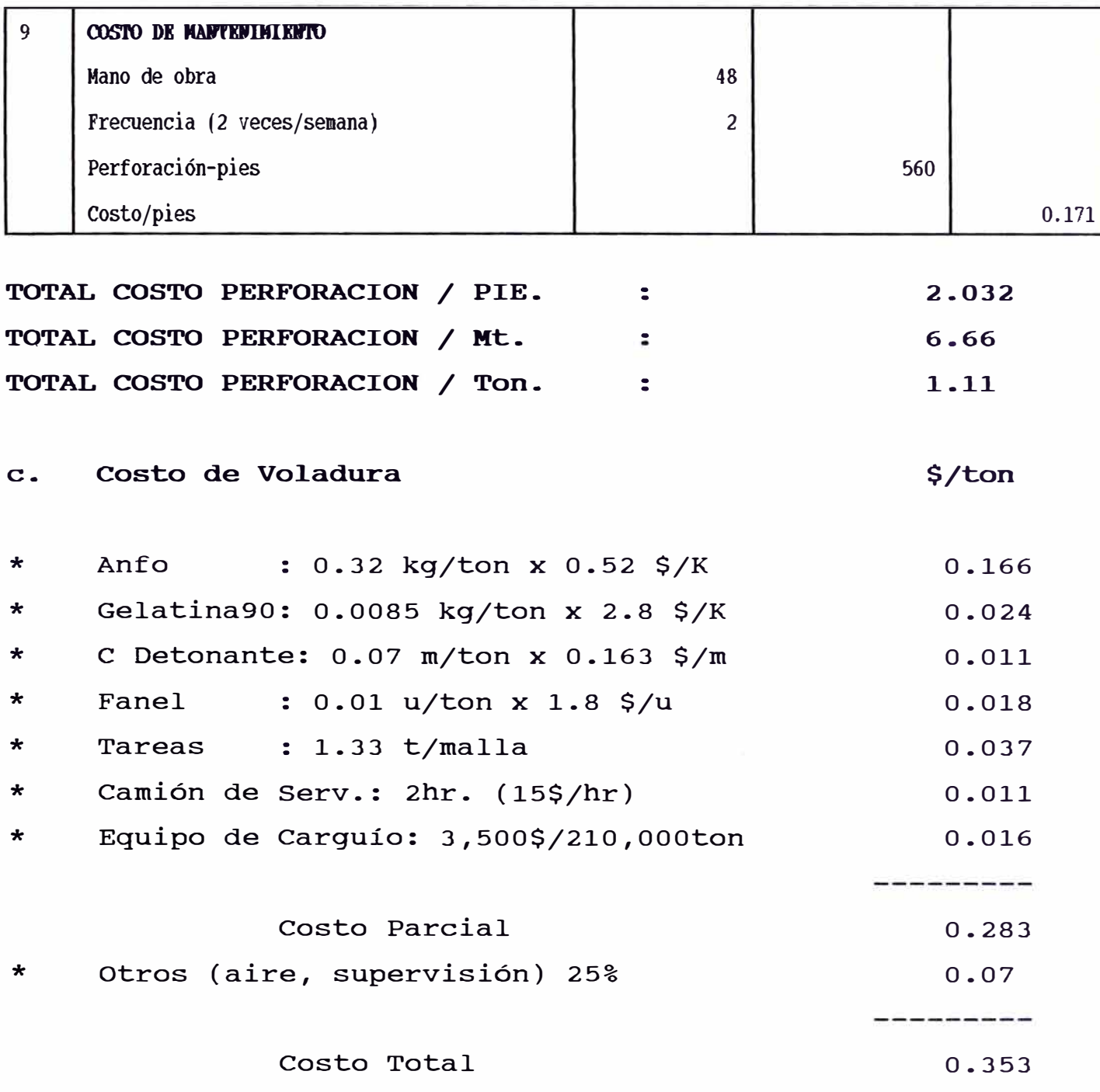

# **d. Vo1adura Secundaria.**

En el LBH el banqueo es menor que el sub-level STOPING, por lo que se considera un 25% del costo de la voladura primaria. Costo de Voladura Secundaria:0.25 x 0.353 - 0.088\$/ton

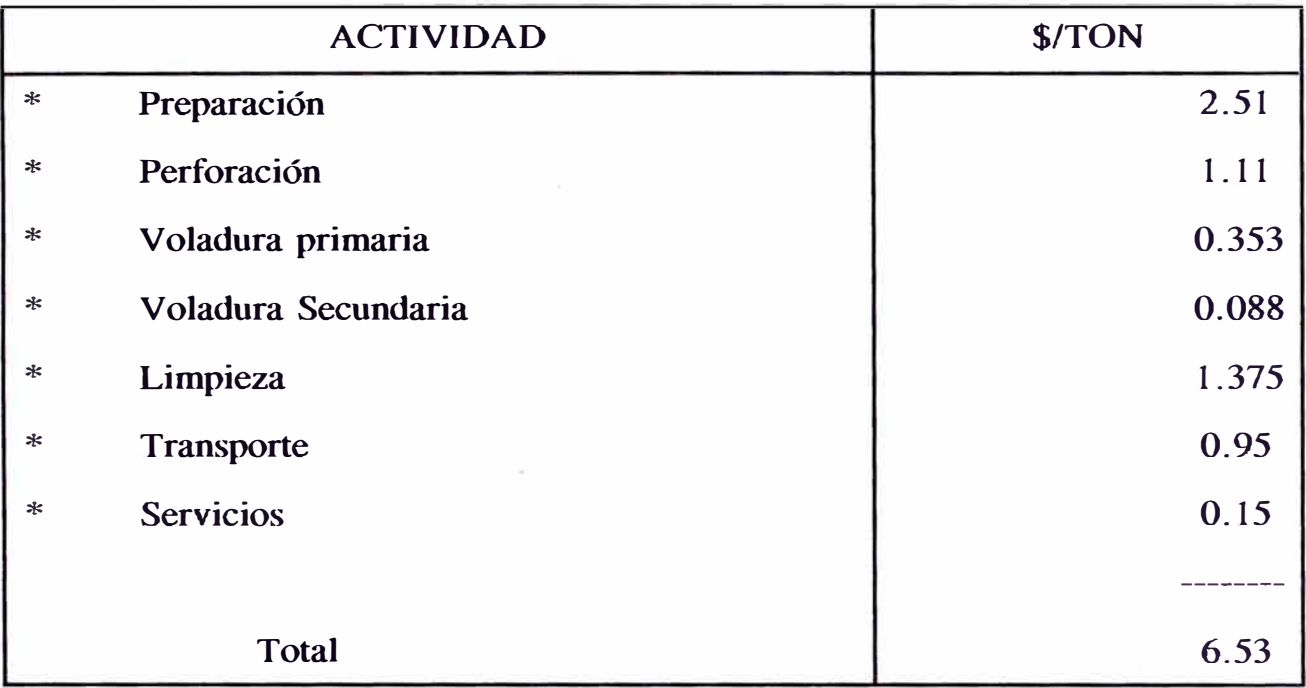

# **DIAGRAMA DISTRIBUCION COSTOS LBH**

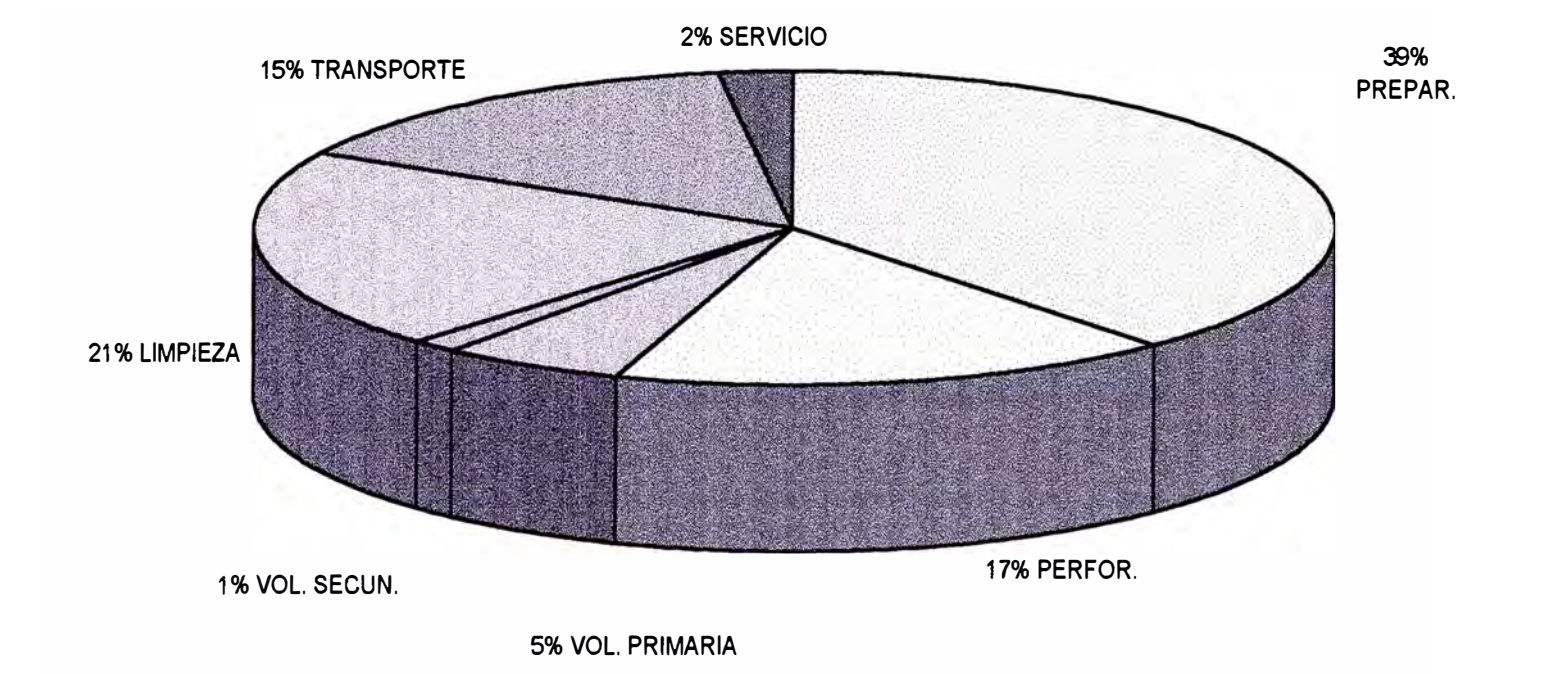

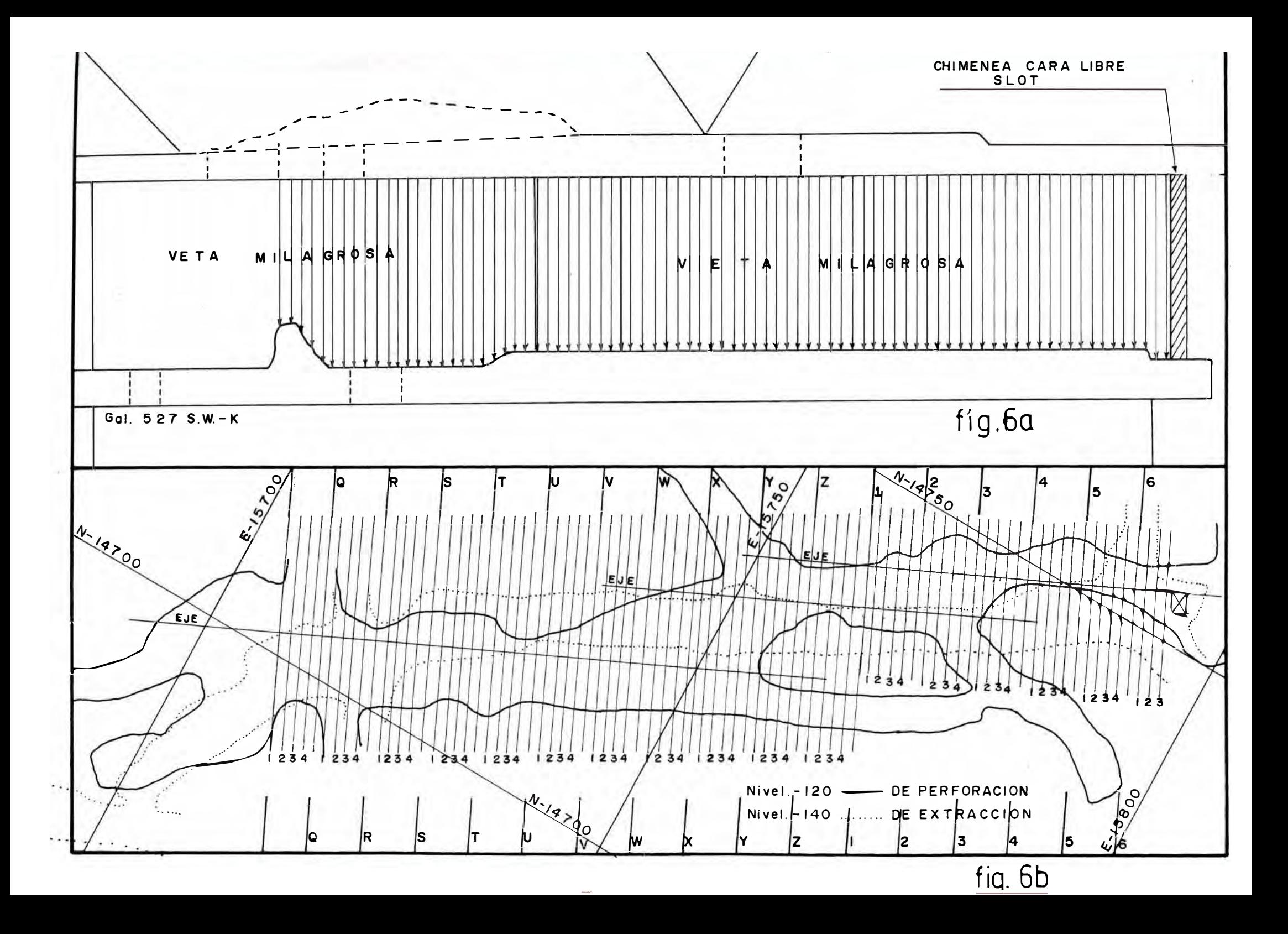

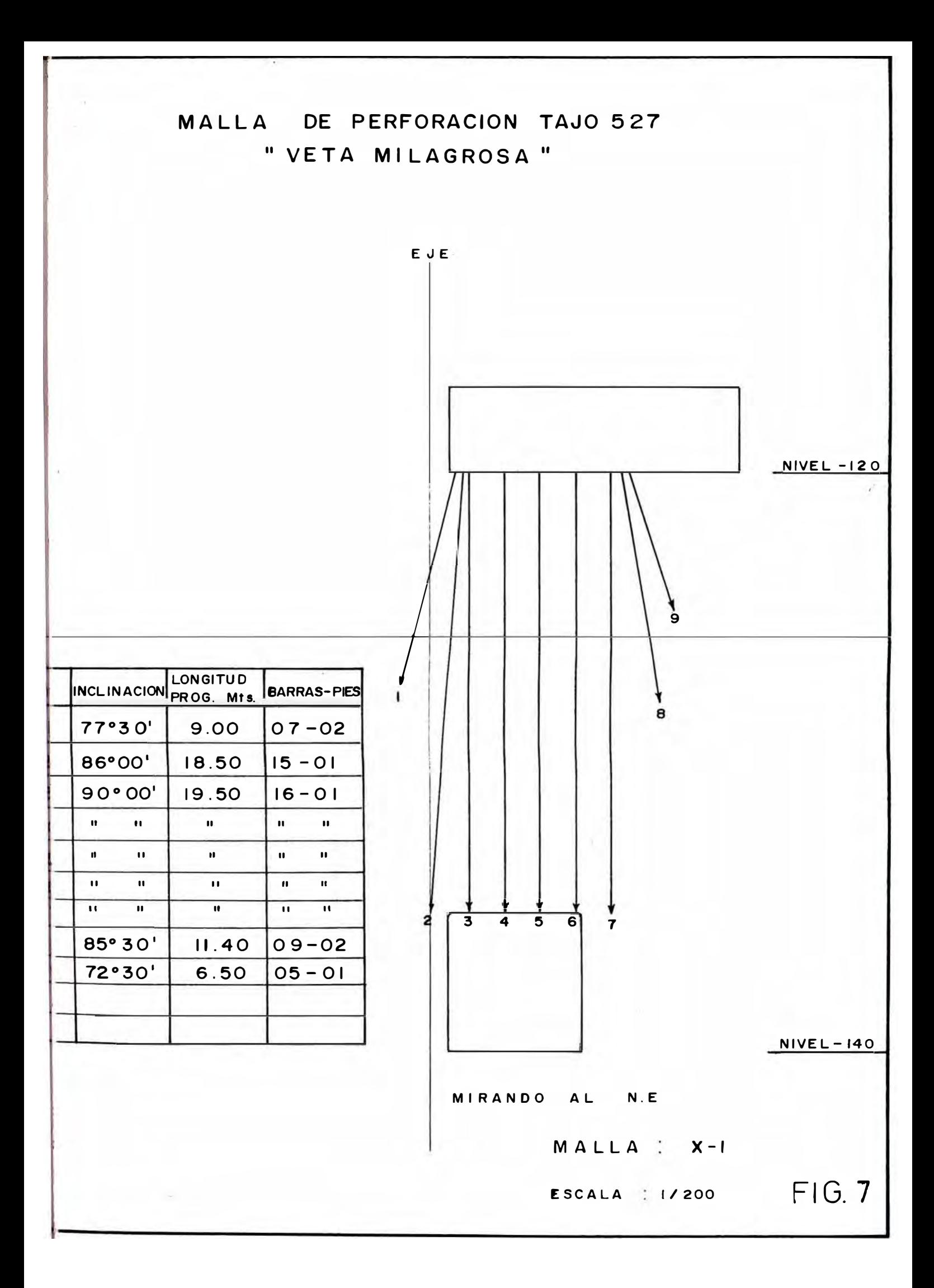

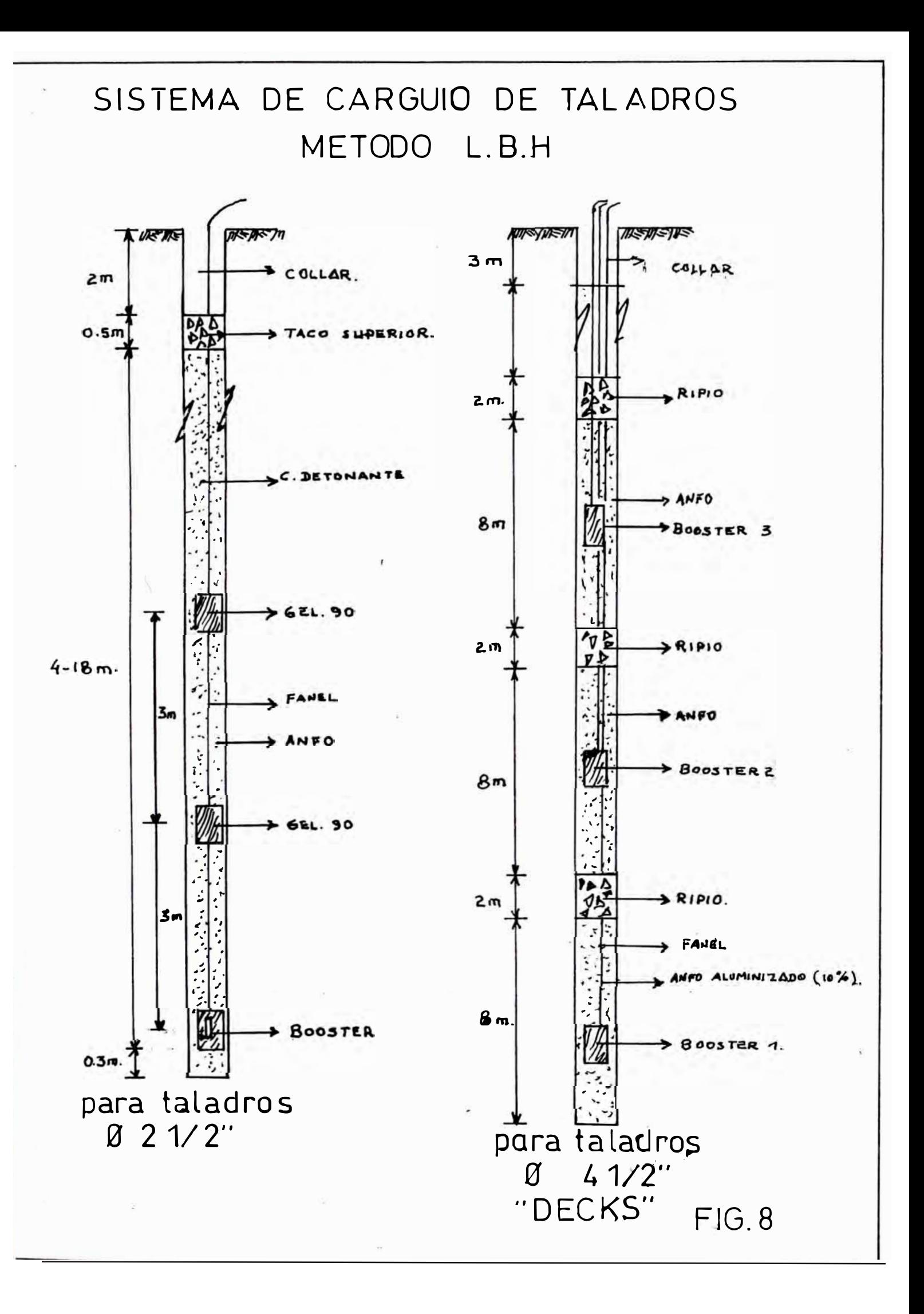

# **2.3. APLICACION DEL VCR A TAJOS DE PRODUCCION**

# **2.3.1. INTRODUCCION**

La aplicación del método de explotación VCR a tajos de producción en Mina Raúl. fue posible debido a las siguientes razones:

- l. Informaciones obtenidas sobre el nuevo método de minado "VCR", hacian posible su aplicación.
- **2. Adquisición de un equipo DOWN THE HOLE**  (D.T.H.) para perforaciones de taladros largos de  $4\frac{1}{2}$ " de  $\phi$ .
- **3.** Pruebas preliminares daban resultados alentadores.
- 4. Razón circunstancial de apurar la explotación del tajo B5 "Cuerpo Intermedio Norte".

El método de minado "V.C.R." (Vertical Crater Retreat) aplicado a tajos primarios se realizó por primera vez en el Tajo B5 del "Cuerpo Intermedio Norte", con lo cuál se eliminó algunas preparaciones llámese Chimeneas, Slot, etc. que originalmente estuvo planeado realizar, puesto que dicho tajo iba a ser explotado por banqueo con taladros largos.

Luego de los primeros resultados que fueron exitosos, su aplicación a otros tajos fue oportuno realizar con óptimos resultados de fragmentación, dilución, costo, etc.

Las explicaciones y detalles alcanzados en el presente trabajo sirvieron como parámetros para nuestra operación y ayudaría como modelo para aplicar a otras minas con características similares de yacimiento a Mina Raúl.

Es necesario mencionar que el método "V.C.R." se adapta muy bien en la recuperación de puentes, pilares, etc.

### **2.3.2 DESCRIPCION DEL METODO V.C.R.**

# **a. Condiciones de Aplicación**

- Yacimientos de considerable volumen
- Altura tajo mayores a 20 mts.
- Potencia amplia (mayores a 4 mts.)
- Cajas competentes
- Yacimiento con buzamiento mayores a 60 °

El "VCR"como método de explotación masiva está basada en la teoria de "Voladuras de cráteres con **C.LIVINGSTON,** el minado se asemeja cargas esféricas" de al "Shirinkage" es decir se mina con cortes horizontales de abajo hacia arriba, el "VCR" dispone sólo de l cara libre que vendría a ser el techo del tajo, el mineral roto cae a las cámaras de recepción y luego son extraídas con equipos scooptrams a través de **DRAWN** POINTS (Ver Fig. 9).

# **b. TEORIA DE CRATERES**

La voladura de un cráter, es un disparo cuando la carga esférica es colocada y a cierta distancia de la superficie libre inferior formándose un detonada cráter.

Se ha econtrado que hay una relación definida entre la energía del explosivo y el volúmen de material roto y esta relación es afectada por la ubicación de la carga.

La suma de cargas esféricas cilíndricas, bastante aplicado minería-subterránea y superficial. Carga en la

# **e. FORMAS DE CARGA**

La forma de la carga al momento de realizar la voladura es importante, LIVINGSTON mediante pruebas comparaba los resultados obtenidos con cargas esférica vs. cargas cilíndricas.

Se ha demostrado que a igualdad de condiciones de carga explosiva, calidad roca, etc. El volúmen del material roto es

mayor con cargas esféricas que hechas con cargas cilindricas (Ver **Anexo** l).

# **ANEXO 1**

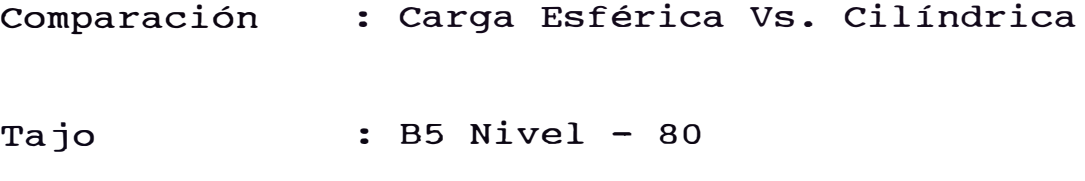

Estructura : Intermedio Norte.

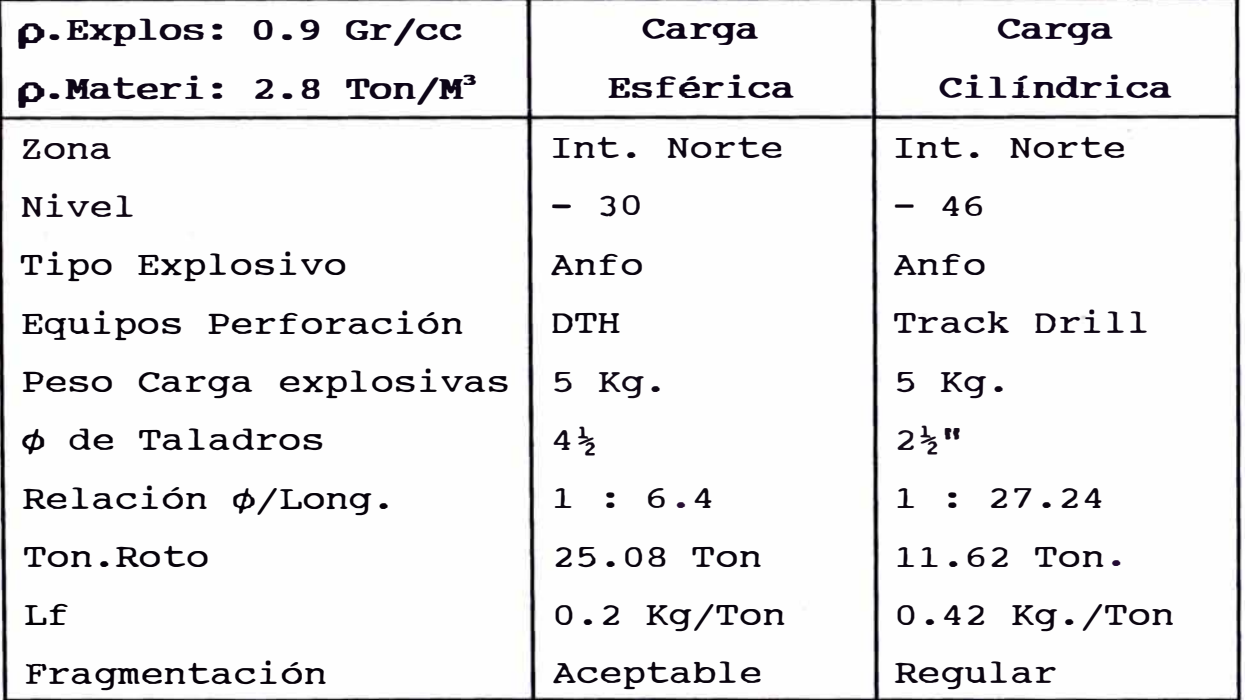

La configuración geométrica de la carga esférica como máxima será:

$$
L = 6 \times D
$$

Donde:

 $L =$  Longitud de la carga explosiva D = Diámetro del taladro.

Relación de la carga explosiva y volumen de material roto según C.Livingston:

**N - E W**<sup>113</sup> . . . . . . . . . . . . . . ( 1 )

# Donde:

- N Distancia crítica, en el cuál la carga explosiva no produce rotura.
- $E =$  Factor de energía de deformación, constante, de deformación entre el explosivo y la roca.

 $W =$  Peso del explosivo

También tenemos:

 $\Delta$  = Relación de profundidades :db/N (2)

db - Ubicación de la carga explosiva. (2) en (1)  $\dots \dots \dots \dots \text{db} = \Delta \text{EW}$ 

 $db - d_0$ , conocido como distancia óptima, es cuando se produce el mayor volúmen de material roto con buena fragmentación.

En la figura 10A y 10B se aprecia la prueba de cráteres y el comportamiento de la carga explosiva con respecto a su ubicación.

**2.3.3. APLICACION DEL "VCR" EN EL CUERPO INTERMEDIO NORTE.** 

**a. Características del Yacimiento**

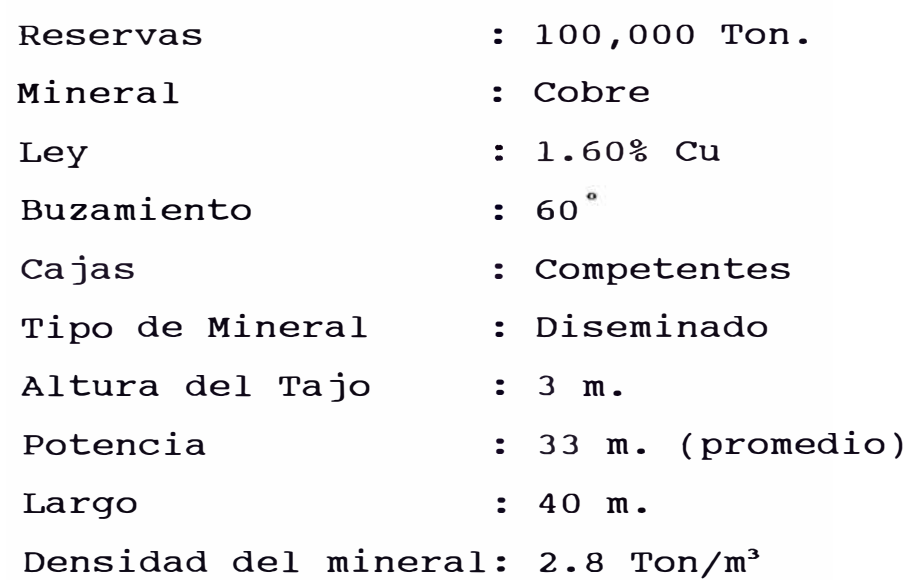

# **b. Labores de Preparación**

El cuerpo mineralizado es accesible por el Nivel -30 donde se realizó la cámara de perforación. ( ver fig. 12).

Altura de la cámara de perforación : 4 m. m <sup>3</sup>de desquinche : 5,280 m  $: 5,280 \text{ m}^3$ En el Nivel-80 se ubica el nivel de extracción a través de **Draw** Points y las cámaras de recepción de mineral, también se ubica la cámara de carguío para los camiones. (ver fig. 13).

# **c. Perforación**

Equipo de perforación : Down The Hale (DTH) Perforadora : Drillco Tools

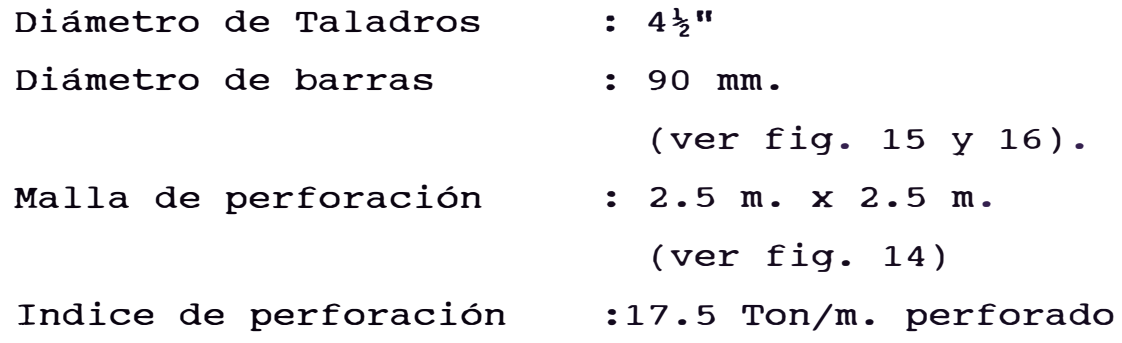

# **d. Parámetros de carguío y voladura**

a) Longitud de carguío Considerando  $L = 6 \times D$ Tenemos  $L = 6 \times 4\frac{1}{2}$ <sup> $\blacksquare$ </sup> = 0.70 m

b) Características del explosivo: Explosivo a usarse : Anfo granulado Velocidad de detonación : 4085 m/s (en tal $4\frac{1}{2}$ ") Densidad del Anfo  $: 0.9 \text{ Gr/cm}^3$ 

# **e. Cálculo de la distancia óptima**

Asumiendo un **N** = 3m. **W=5 Kg**  (Valor referencial sujeto a modificación previa verificación)

Según la fórmula  $N = E W^{1/3}$  $E = 1.75$ Tenemos:  $db = \Delta E W^{1/3}$  $\Rightarrow$  $\therefore$   $\triangle$  = Donde 0.6 a 0.8 (Cálculos prácticos) 0.6(Luego se puede ir ajustando  $\texttt{Assumiendo :} \quad \texttt{A} =$ según evaluaciones) Entonces : db =  $0.6 \times 1.75 \times 5$  $db = 1.8 m$ 

 $W = \pi/4$  (D)<sup>2</sup> x L x d  $W = \pi/4$   $(4\frac{1}{2}$ <sup> $\pi$ </sup>)<sup>2</sup>  $\times$  0.70  $\times$  0.9  $W = 6.46$  kg.

**g. Diseño de carguío de taladros**

Longitud de carga =  $0.70$  m.  $db = 1.80$  m.

Distancia donde se inicia el carguío a la cara libre  $= 1.45$  m

Longitud del taco inferior **: 1.45 m**  Longitud del taco superior **: 1.45 m**  Booster : Dy Gelatina de 90 (3 cart.de  $11/8$ "x8") Sistema de Iniciación : Fanel de período corto (Ver fig.11)

**h. Número de cortes** 

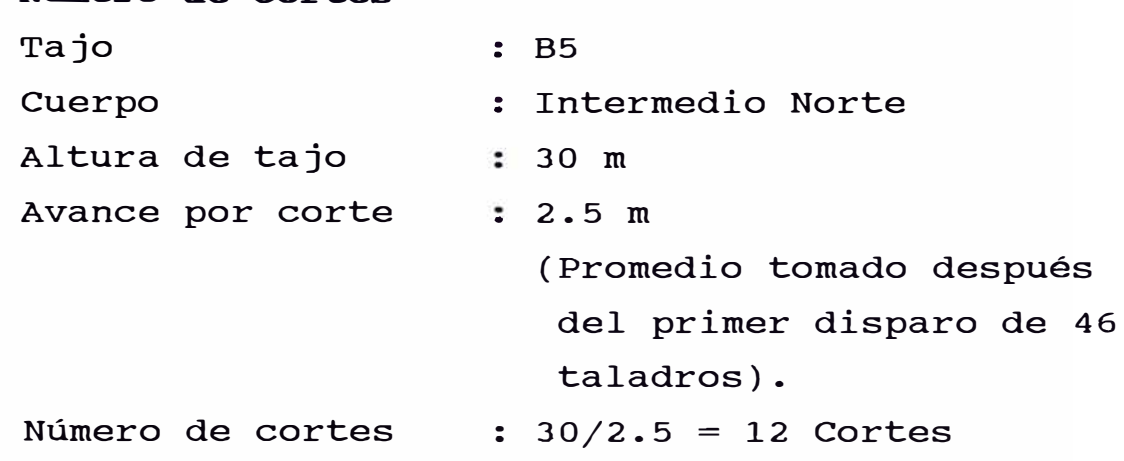

El número de cortes hallado anteriormente es teórico pero en la práctica los últimos seis metros se dispararon en una sola tanda.

# **i. Consumo de explosivos y accesorios de voladura**

Los cálculos se realizaron de acuerdo a los siguientes parámetros: Longitud de perforación : 30 m Malla de perforación : 2.5 m x 2.5 m Indice de perforación : 17.5 Ton/m Número de taladros : 176 Metros perforados . 5,280 m Ton. por romper : 92,400 Ton

1) Consumo de Anfo:

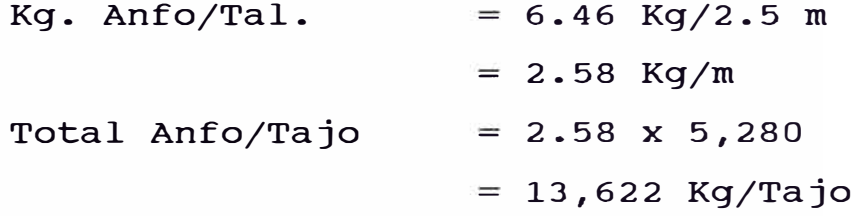

2) Consumo de Dy gelatina 90

Se utilizó 3 cartuchos de gelatina 90 de  $1\frac{1}{2}$ " x 8" como Booster por cada taladro en cada corte. peso/cartucho : 0.328 Kg/u. Kg. gelatina/m. avance:  $0.328 \times 3/2.5 = 0.395$  Kg/m. Total gelatina por tajo:  $0.395$  x 5,280 = 2,085 Kg/Tajo

3) Consumo de Fanel Se utilizó fanel de período corto de 10 m de longitud.

\n- 1 
$$
fanel/m
$$
 de avance = 1  $fanel/2.5 m = 0.4 F/m$
\n- 1  $Total Fanel Tajo = 0.4 x 5,280$
\n- 2,112 faneles
\n

4) Cordón detonante

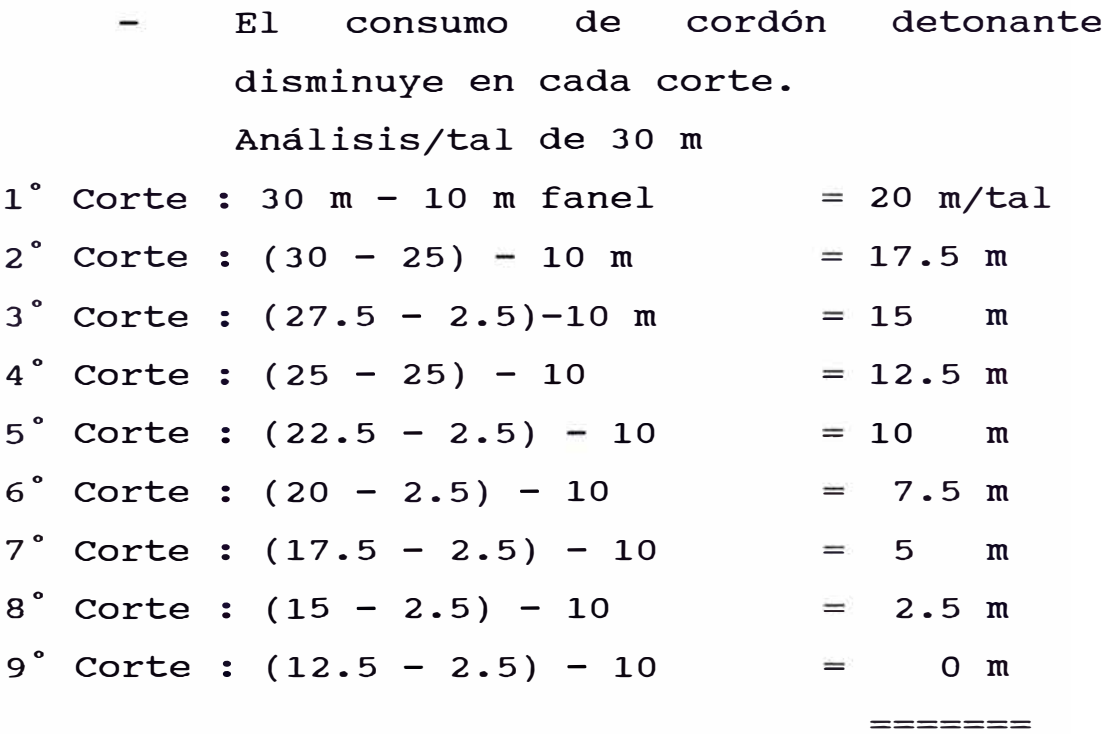

90 m/Tal.

� Hasta el 8 ° corte se utilizó Pentacord luego los últimos 10 m. Se utilizará únicamente Fanel de 10 m.

Total Pentacord/Taladro = 90  $m/Tal$  $N^{\circ}$  Taladro = 176 Tal/Tajo Total Pentacord/Tajo 90 x 176 = 15,840 m/Tajo

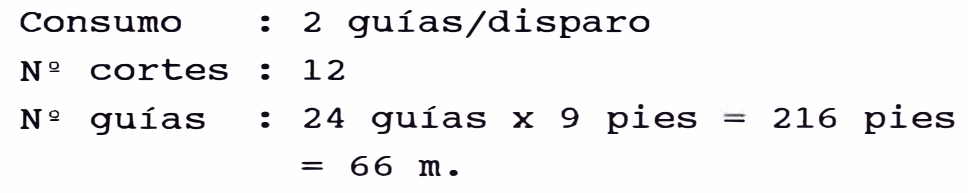

6) Mano de Obra

N<sup>o</sup> Tareas/Corte Limpieza de taladros : 4 Tareas Limpieza de Caladros III e e faleas<br>Levantamiento taladros III e Tareas Carguío taladros : 6 Tareas  $\frac{1}{2}$  and the set of the set of the set of the set of the set of the  $\alpha$ . . Total tareas/corte 14 tareas Total tareas : 14 x 12=168 tareas 7) Factor de carga Ton a romper : 92,400 ton. Kg. Anfo : 13,622 Kg. Kg. Dy gelatina . 2,185 Kg. Total explosivos : 15,707 Kg. L.F. : 15.707/92,400  $= 0.17$  Kg/ton.

# 8) Costo de Voladura

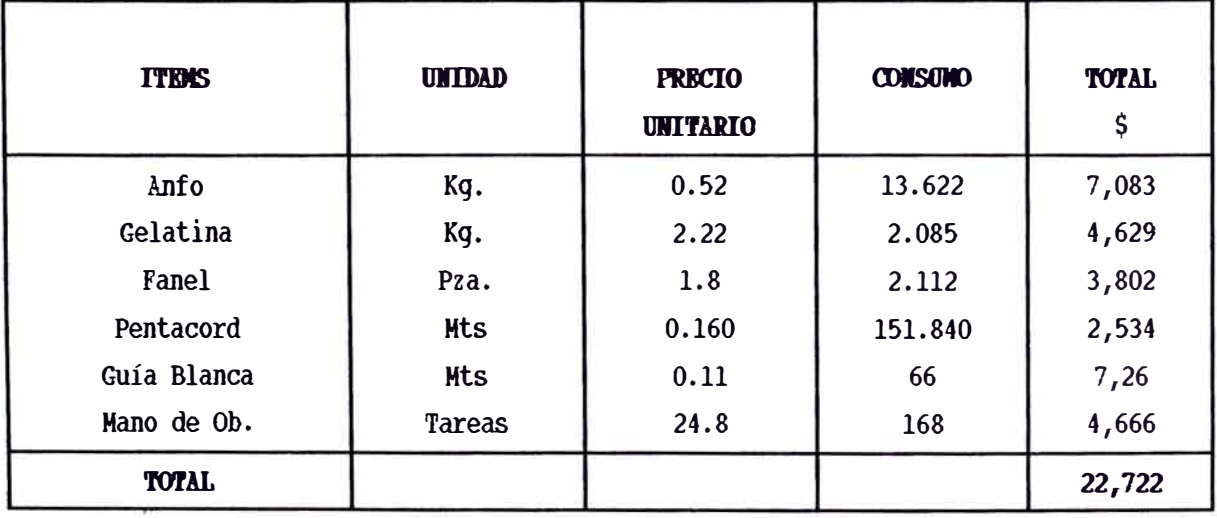

- 2.3.4. DETERMINACION COSTOS EN TAJOS PRIMARIOS CON "VCR"
	- a. Costo de Preparación

Tajo : B5/6

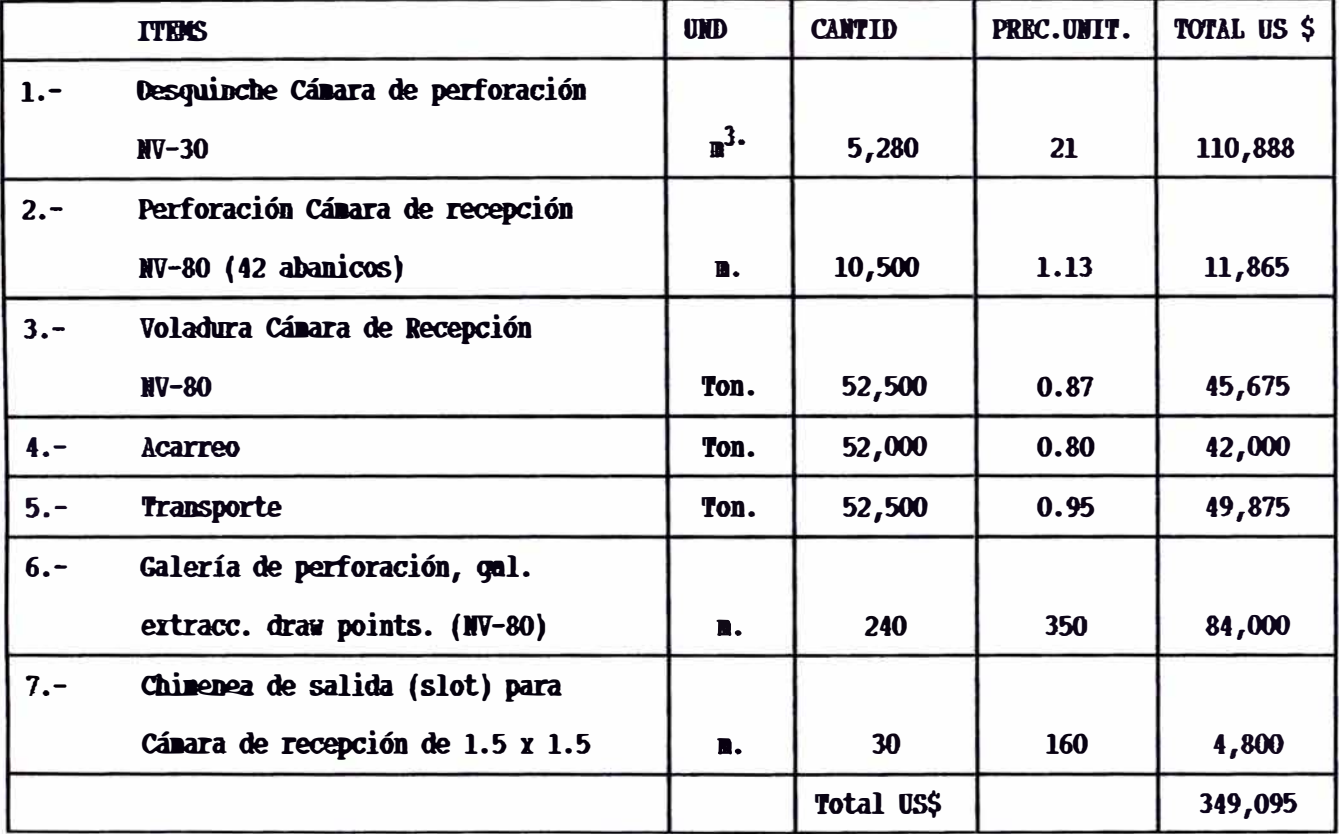

- Nota.- Producto de la preparación se recuperó aprox. 80% mineral =  $52,500 \times 0.8 = 42,000$ Ton. que serían adicionales al ton. a recuperarse con la explotación.  $12,000 + 42,000$  Tn + 92,400 = 146,400 Ton (Cárnara)+(Preparación)+(Explot.)=(Ton.total) Costo de preparación/Ton = 2.38 \$/Ton **b. COSTO EXPLOTACION**
	- l.- Costo Perforación Total Equipo perf. : DTH Costo/m Avance : 8.74 \$/m. Mts. Perforados : 5,280 m. \$/Ton Costo total perf.:8.74x5,28�46,l47 O. 499

2.- Costo voladura primaria Del resumen anterior tenemos Costo voladura *=i-* 22,722 0.246

3.- Costo extracción

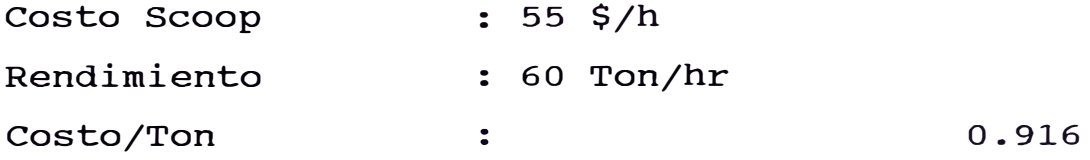

- 4.- Costo voladura secundaria Se considera aprox. 15% de la voladura primaria. 0.037
- 5.- Transporte

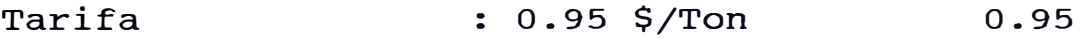

# **RESUMEN**

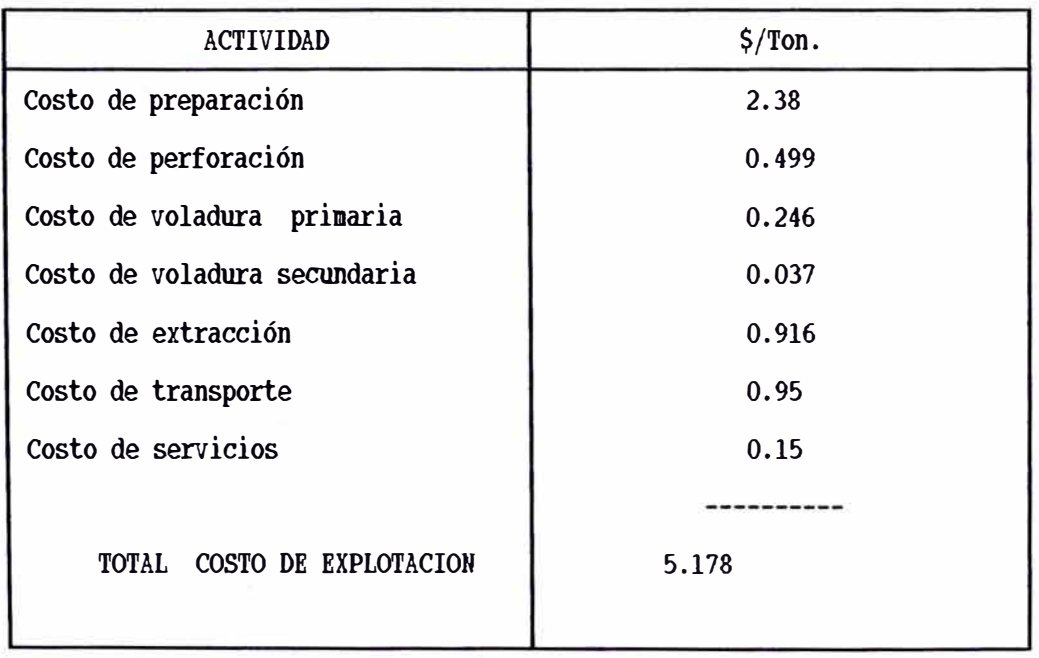

# **DIAGRAMA DISTRIBUCION DE COSTOS "V.C.R."**

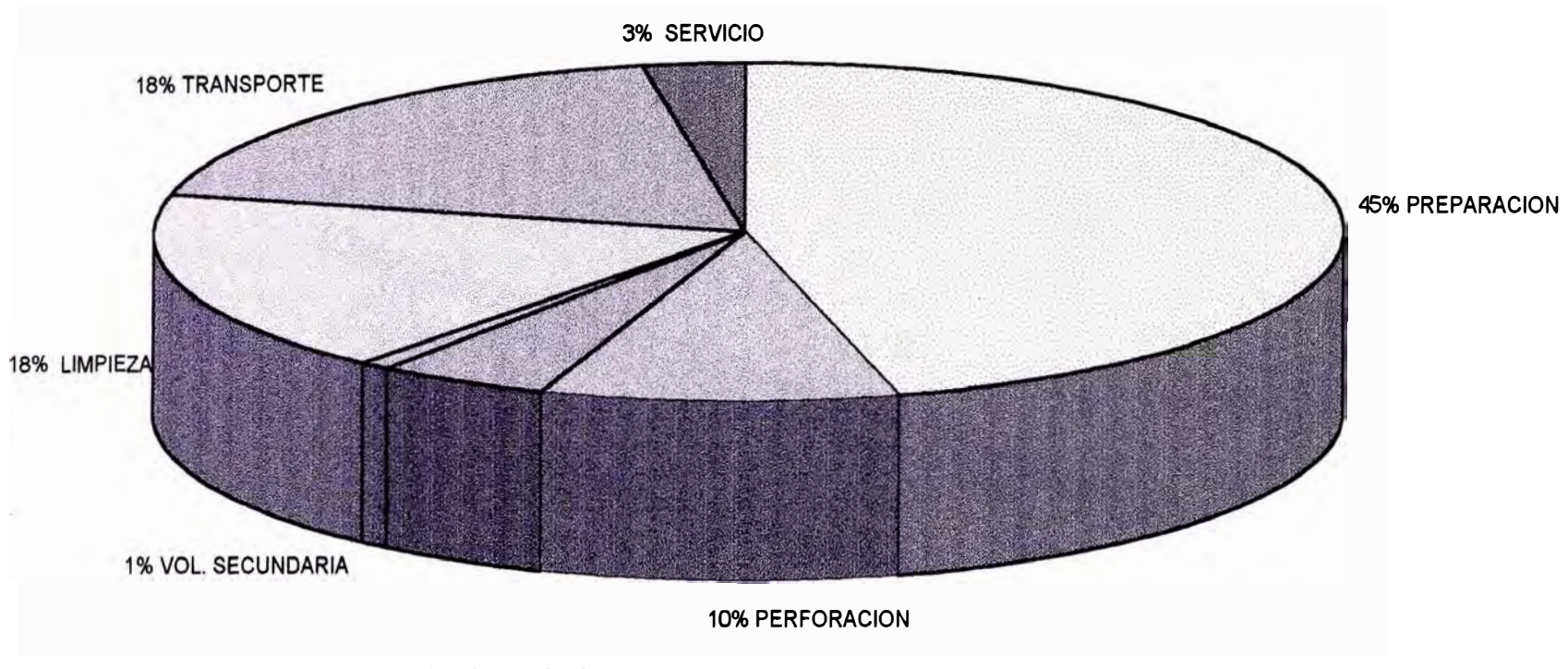

5% VOL PRIMARIA

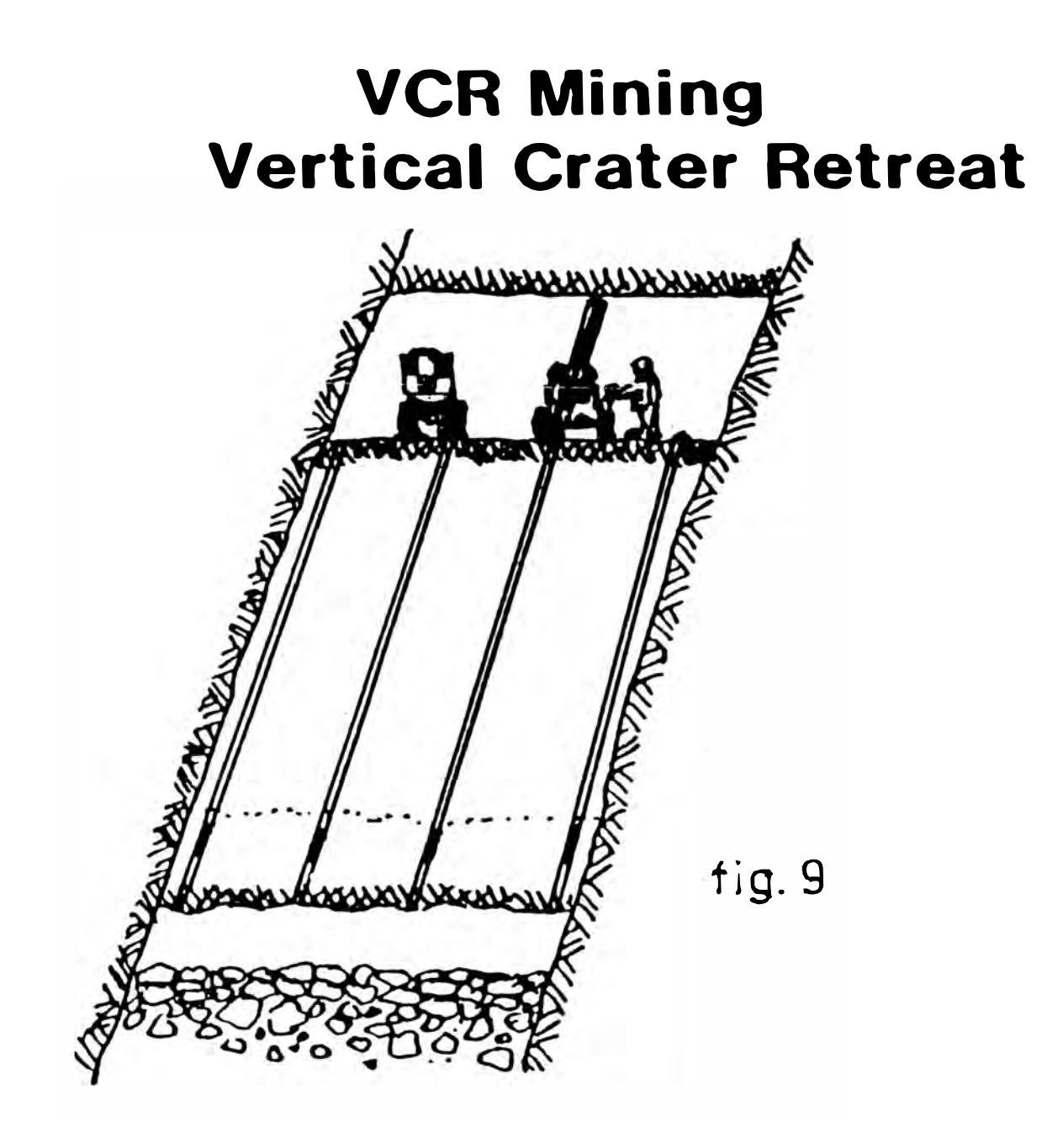

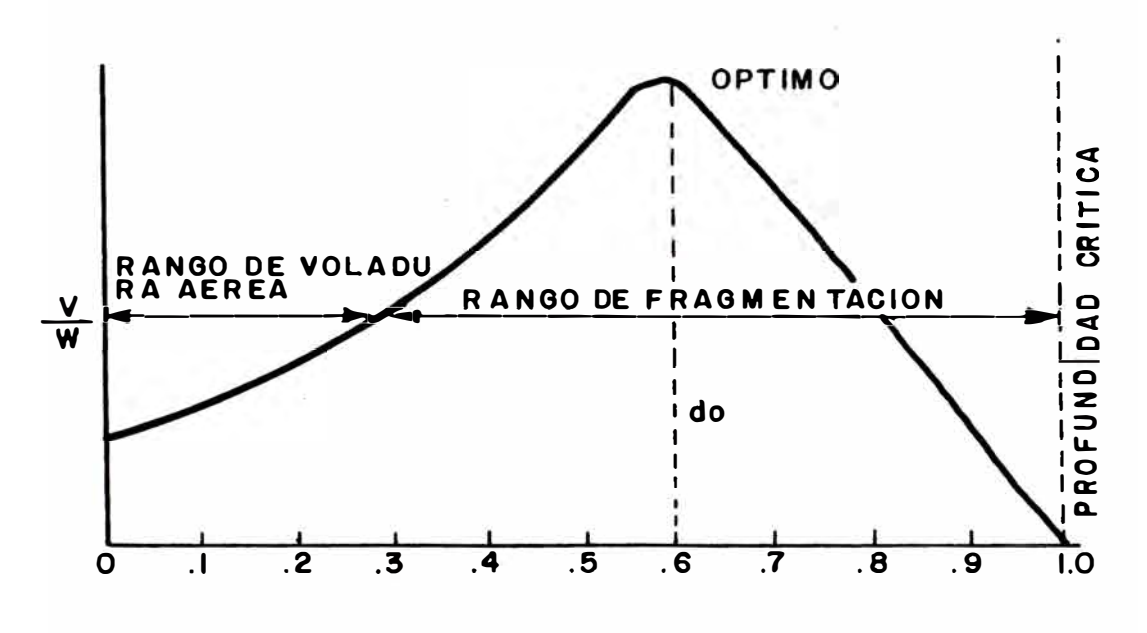

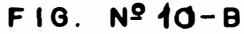

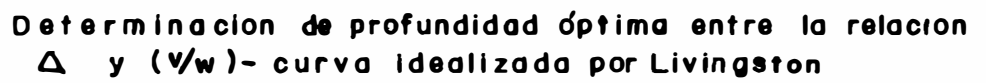

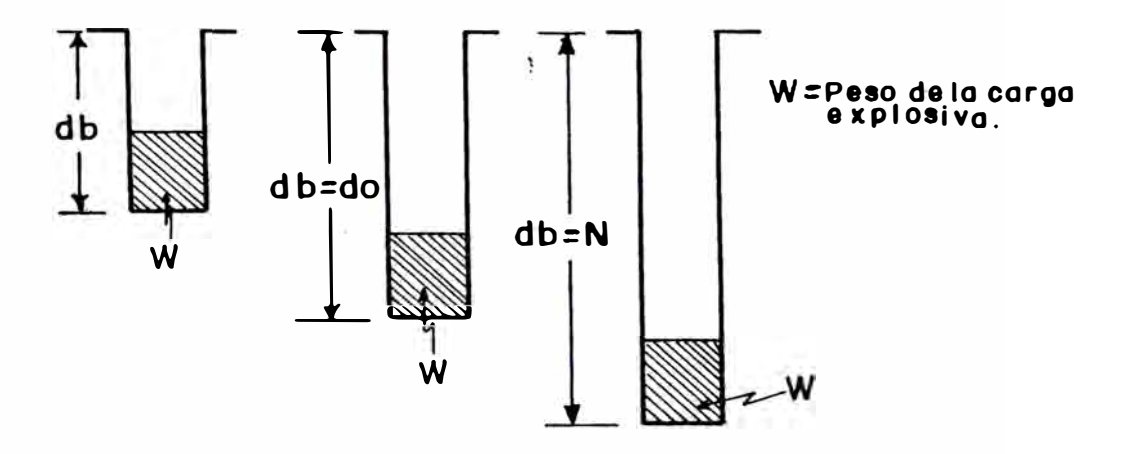

F 10. Nº10-A

# VARIACION DE LA RELACION DE PROFUNDIDAD PRUEBAS DE CRATERES

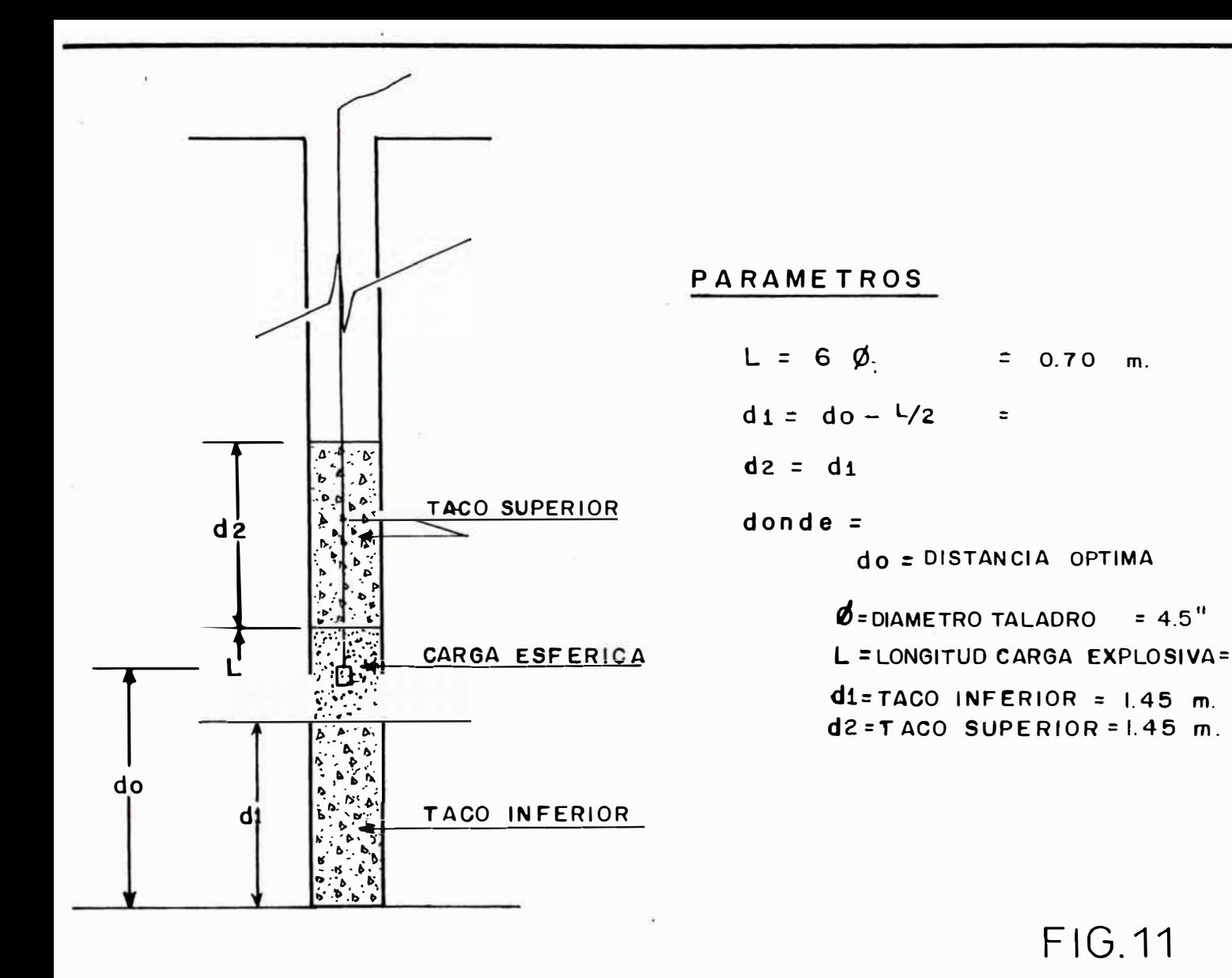

# DISENO DE CARGUIO TALADROS "VCR"

# EN TAJOS DE PRODUCCION

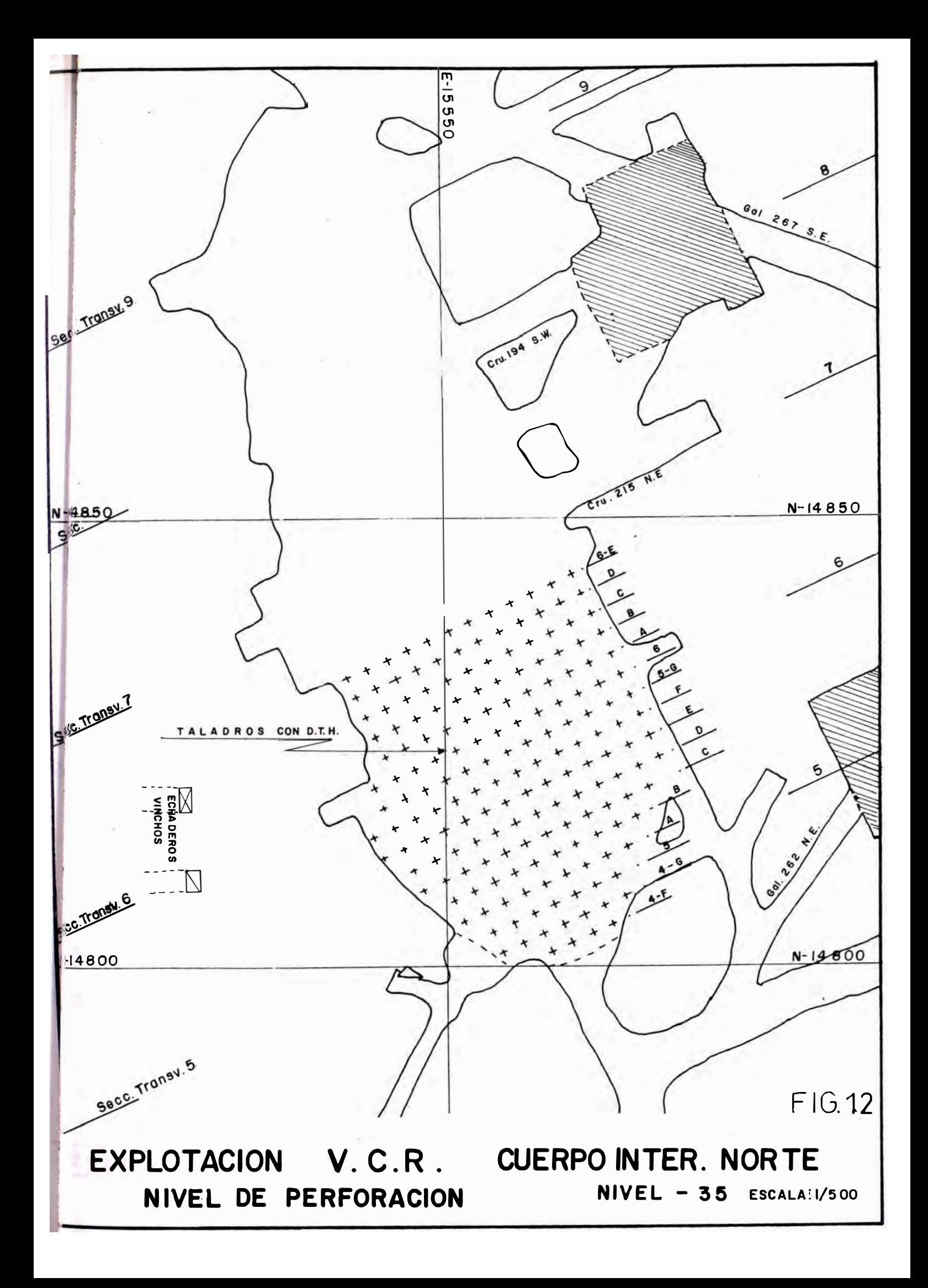

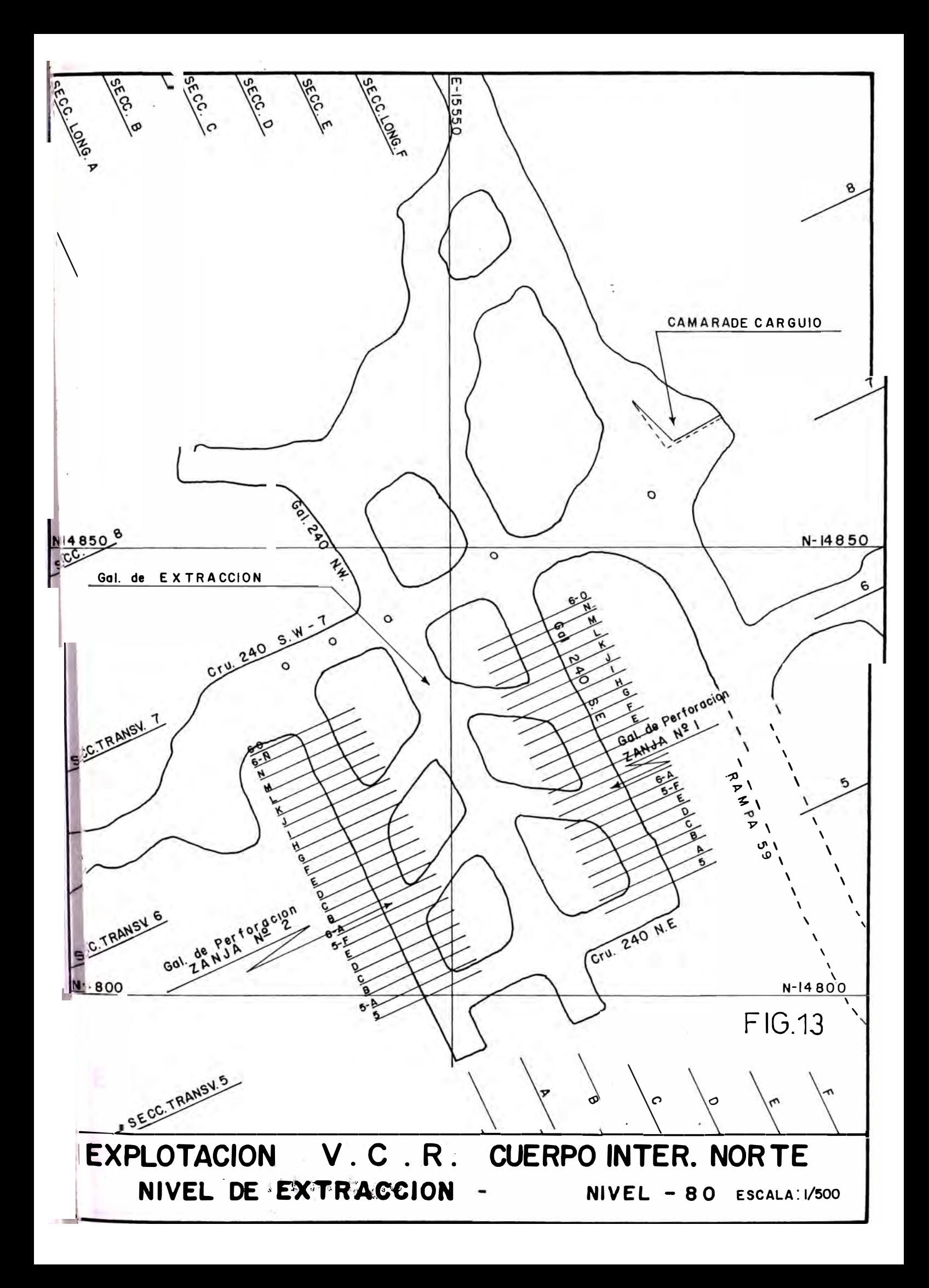

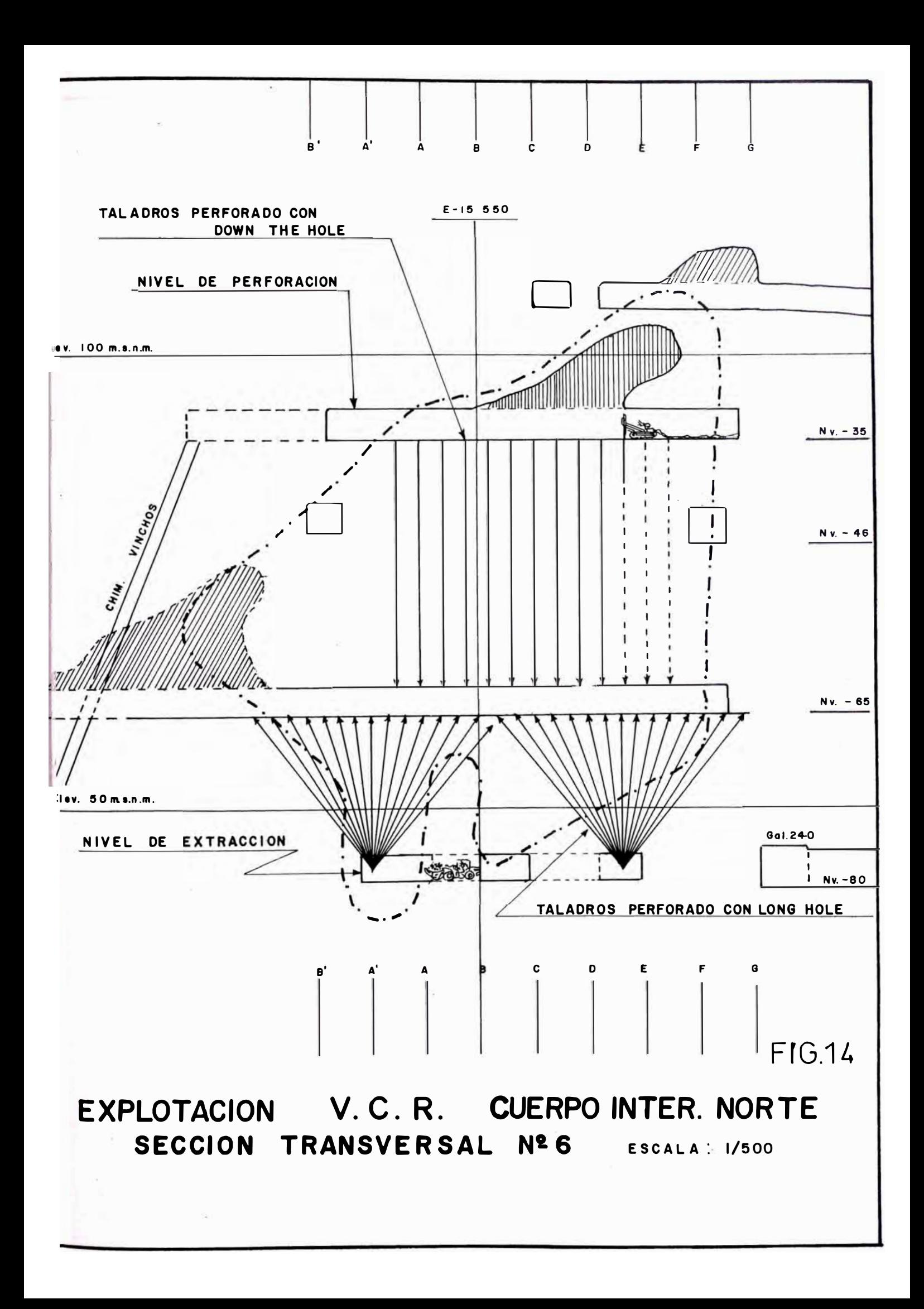
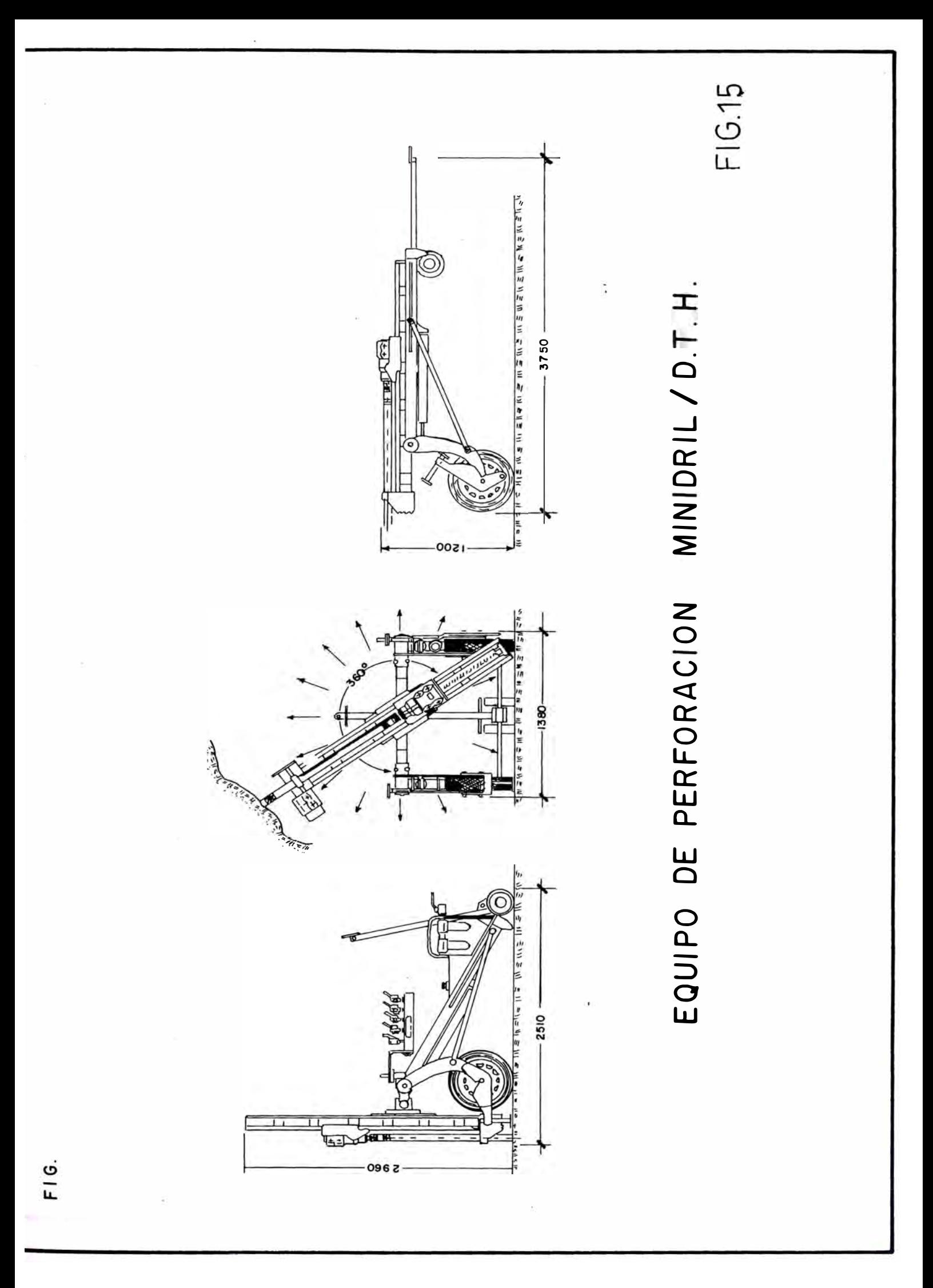

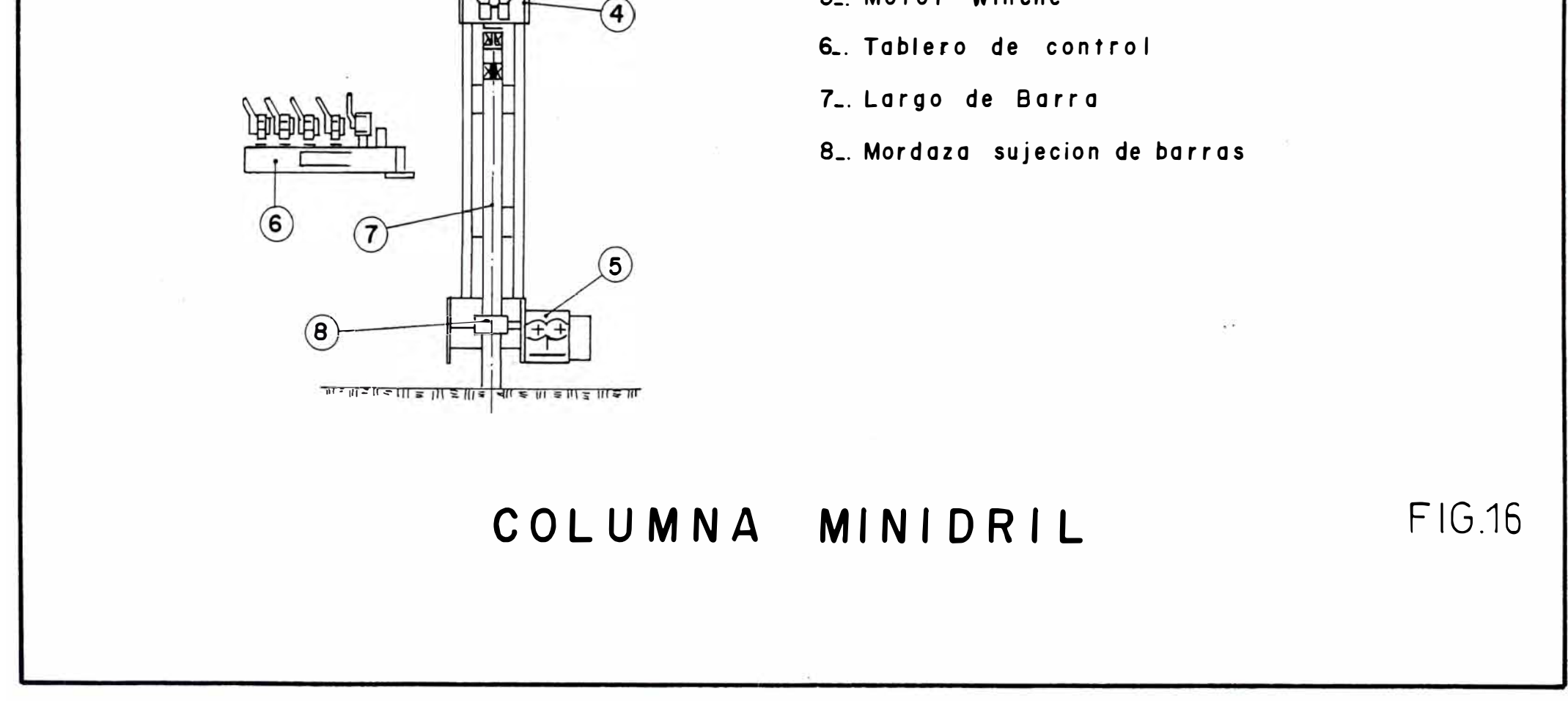

 $\overline{2}$ 

 $\overline{3}$ 

I\_: Cadena

 $2 - \text{Column}$ 

3. Motor de Rotacion/Perforadora

4. Montura

5<sub>-</sub>. Motor Winche

METODOS DE EXPLOTACION RESUMEN DE

| <b>ACTIVIDAD</b>      | UND.         | METODOS EXPLOTACION      |                 |             |
|-----------------------|--------------|--------------------------|-----------------|-------------|
|                       |              | <b>SUB-LEVEL STOPING</b> | L.B.H.          | V.C.R.      |
| <b>PERFORACION</b>    |              |                          |                 |             |
| * Equipo perforación  |              | L.H.D.W.                 | T.D.            | D.T.H.      |
| * Malla perforación   | $m \times m$ | $1.5 \times 1.8$         | 1.5 X 1.5       | 2.5 X 2.5   |
| * + Taladros          | pulg.        | 2 <sup>n</sup>           | $2 \frac{1}{2}$ | 41/2"       |
| * Sentido perforación |              | <b>RADIAL</b>            |                 |             |
| * Alcance perforación | m.           | 20 m.                    | $20$ m          | $30$ m.     |
| <b>VOLADURA</b>       |              |                          |                 |             |
| * Iniciador           |              | GELATINA 90              | GELATINA 90     | GELATINA 90 |
| * Agaente Voladura    |              | <b>ANFO</b>              | <b>ANFO</b>     | <b>ANFO</b> |
| * L. Factor           | kg/ton       | 0.38                     | 0.33            | 0.17        |
| VOLADURA SECUNDARIA   |              |                          |                 |             |
| $*$ L.F.              | kg/ton       | 0.15                     | 0.08            | 0.017       |
| <b>COSTOS</b>         |              |                          |                 |             |
| * Preparación         | \$/ton       | 1.163                    | 2.51            | 2.38        |
| * Perforación         | \$/ton       | 1.13                     | 1.11            | 0.499       |
| * Voladura Primaria   | \$/ton       | 0.485                    | 0.353           | 0.246       |
| * Voladura Secundaria | \$/ton       | 0.194                    | 0.088           | 0.037       |
| * Extracción          | \$/ton       | 1.375                    | 1.375           | 0.916       |
| * Transporte          | \$/ton       | 0.95                     | 0.95            | 0.95        |
| * Servicios           | \$/ton       | 0.15                     | 0.15            | 0.15        |
| Costo total           |              |                          |                 |             |
| explotación           | \$/ton       | 5,45                     | 6.53            | 5.178       |

# **3. DESARROLLO DE VOLADURAS "VCR" EN CHIMENEAS**

### **3.1. RESUMEN**

A inicios de 1990, Mina Raúl de Compañía Minera Pativilca S.A. empieza la aplicación de la nueva técnica de voladura "VCR" (Vertical Cráter Retreat) como una alternativa más a los tradicionales métodos de explotación llámese Sub level Open Stoping, LHB (Long Hole Blast) etc.

La aplicación del método "VCR" ocurre por las ventajas que ofrece el yacimiento (Roca competentes) que permiten su aplicación para la explotación de cuerpos grandes, los cuales deberían estar asociados a una alta productividad y bajo costo.

El uso del "VCR" facilitó minar Tajos antiguos explotados parcialmente, permitió preparar chimeneas, slots (zanjas) que viene a ser caras libres para futuros derribos de blocks de mineral.

De toda esta variedad de aplicaciones alcanzadas con el "VCR" el presente estudio trata de su aplicación en Chimeneas sintetizando en lo siguiente: "El sistema VCR aplicado a Chimeneas es mucho más barato comparado con cualquier otro método de ejecución de chimeneas".

Es mucho más seguro que una chimenea convencional ya que todos los trabajos se realizan desde la parte superior donde se tiene techo seguro.

Es mucho más barato que una chimenea Raise Borer porque permite perforar desde pequeños espacios (cruceros, estocadas, etc.) Sin el gasto adicional en preparación que ocasiona la instalación de un equipo **RAISE BORER.** 

# **3.2. CHIMENEAS VCR**

El logro más importante que se alcanzó mediante el sistema "VCR" es su aplicación en chimeneas. Históricamente Mina Raúl, ejecutaba sus chimeneas convencionalmente, a partir del año 1984 se implantó la mecanización de chimeneas con taladros largos pero se realizaba la voladura sin considerar la Teoría del "VCR", a partir del año 1993 se optimiza la forma del carguío al implantar el "VCR" como nueva técnica de voladura.

# 3.3. **Etapas de Ejecución de Chimeneas "VCR"**

- a. Perforación
- b. Carguío
- c. Sistema Iniciación
- d. Voladura
- e. Costo de una Chimenea VCR

# **a. PERFORACION**

Para tener éxito en la ejecución de una Chimenea VCR la perforación es fundamental y obedece a las siguientes condiciones:

- 1 ° Objetivo de la Chimenea
- 2 ° Instalación del equipo
- 3 º Disponibilidad de equipo
- 4 ° Correcta operación.

#### **1 ° Objetivo Chimenea**

Una chimenea cumple diversos fines, ventilación, servicios, Ore Pass ó servirá como cara libre a los tajos de producción, en cualquiera de los casos el diseño es el mismo tal como se observa en la fig.17.

#### **2 ° Insta1ación de1 equipo**

En Chimeneas **VCR** la exactitud de la perforación es de suma importancia para lo cual se debe realizar una correcta instalación del equipo. El martillo debe quedar totalmente perpendicular al taladro por perforar asi se debe utilizar una plomada de construcción, de esta forma estaríamos evitando posibles desviaciones es decir, evitar en lo posible que la malla resultante no difiera mucho de la malla original. (ver fig. 18).

#### **3 <sup>º</sup>Disponibi1idad de1 Equipo**

Un equipo dotado con cabezal de rotación hidráulico, velocidad de rotación permite controlar máximo torque una menor desviaciones al rango de 2%. La presión de aire es importante a mayor presión se tendrá menor desviación.La estabilidad del equipo también se debe tener en cuenta para la perforación.

Ejem. DTH sobre orugas vs. DTH simplemente apoyado en gatas hidráulicas, etc.

#### **4 ° Correcta operación**

La desviación de taladros mucho depende de la operación, una vez instalado el equipo e iniciado la perforación se debe evitar maniobras de la pluma, chasis, etc.

Para medir la desviación en los taladros es necesario que los taladros rompan o comuniquen hacia la cámara de recepción de tal manera que las roturas puedan ser medidas.

En la mayoría de chimeneas se detectó desviaciones menores a 1% tal como se observa en la Figura N<sup>º</sup>18.

### **b. PARAMETROS DE PERFORACION**

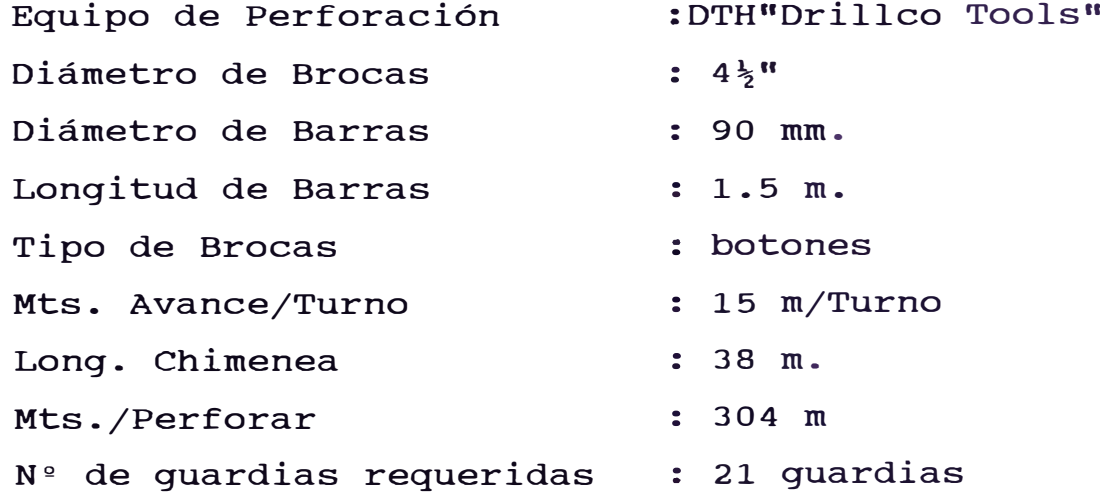

Nº de Días Nº Tareas en perforación : 42 Tareas Considerar 10% imprevistos : 10% X 42 : 11 días (Instalación, atraques, otros)

Total Tareas en perforación : 46 Tareas.

# **c. CARACTERISTICAS TECNICAS DEL DTH**

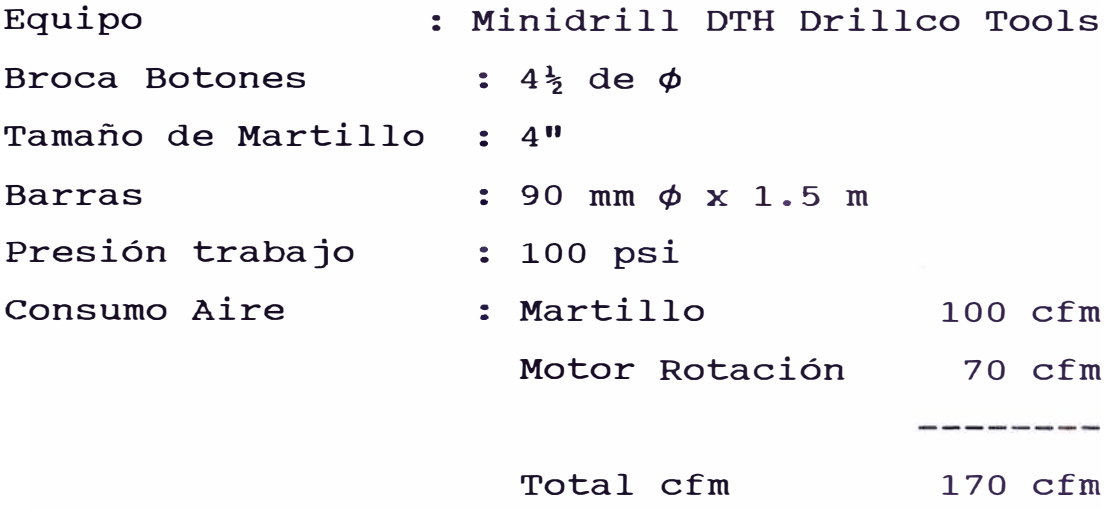

# **d. CARGUIO DE TALADROS**

El sistema de voladura "VCR" sobre todo se basa en su técnica de carguío por lo tanto esta operación es fundamental más en el caso de Chimeneas.

El carguío de los taladros se hace por etapas.

 $1<sup>°</sup>$ Se realiza el levantamiento de los taladros y se registran todos lo detalles para su posterior control. (Longitud, condición, etc.)

- $2<sup>°</sup>$ Se tapan los taladros con un taco de cartón que van sujetados con pita yute.
- $3^{\circ}$ Se procede al carguío de los taladros, de acuerdo a los parámetros standarizados que fueran calculados después de múltiples pruebas (Ver Fig. 19).

Explosivos y Materiales utilizados en el carguío de taladros:

- Tapones de cartón de *q,* menor al *q,* del taladro.
- Pita Yute ÷
- Booster (Gelatina 90  $1\frac{1}{2}$  x  $8$ ")  $-$
- ÷ Panel
- Cordón Detonante
- Anfo
- Fulminante  $N^{\circ}$  6
- Material Inerte (Ripio)  $\overline{\phantom{0}}$

Hay que destacar el uso del Anfo aluminizado al 10% en donde se lograron mejores avances.

Con el sistema de carguío mostrada en la Fig. (19) se consiguieron avances, de hasta 2.6 mts.

Es decir con un disparo de chimenea avanzabamos 2.6 mts/dips. y si las condiciones los permiten en un día se pueden hacer hasta 4 disparos, avanzando más de 10 mts.

### **e. SISTEMA DE INICIACION**

El sistema de iniciación se refiere a la correcta distribución de los retardos, llámese fulminantes eléctricos o Fanel. De forma tal que se aprovecha mejor la formación de caras libres.

Como se trata de volar áreas pequeñas con una considerable cantidad explosivos (20 K/m3). La voladura se debe iniciar por etapas para evitar el confinamiento de los taladros por demasiada liberación de energía.

En la práctica retardos de período corto dieron avances pobres y con retardos de período largo se obtuvieron mejores resultados.

También el uso de fulminantes eléctricos es más confiable que los faneles en voladuras de chimeneas "VCR".

#### **ETAPAS:**

1. Arranque:

Son los taladros que se iniciarán primero para la formación de las 2° cara libre (1° Cara Libre es el taladro de alivio) y los retardos deben ser distribuidos cada l00 m. entre sí.

# 2. Cuadradores:

Son los taladros que darán forma al Chimenea y por lo tanto se iniciarán después del arranque estos taladros deben estar espaciados cada 500 ms. Ver Fig. (20) sobre sistema iniciación.

### **f. VOLADURA**

Concluída las etapas previas se procede a la voladura, luego la cuadrilla retorna al lugar y repite este ciclo hasta que la Chimenea tenga aprox. 5 mt. finales. El control de cada voladura es importante para visualizar en los perfiles el avance alcanzado (ver fig. 21). La voladura final entonces se realizará con una columna de explosivos mayor al standarizado en los disparos anteriores.

El taco final debe ser sobre los 2.5 mts. a fin de evitar sobreroturas en el NV superior.

En las pruebas realizadas se hizo voladuras múltiples con cargas distribuidas hasta los 6 mts. con resultados bajos.

# 3.4. COSTO DE **UNA CHIMENEA** VCR

# a. Costo de Perforación

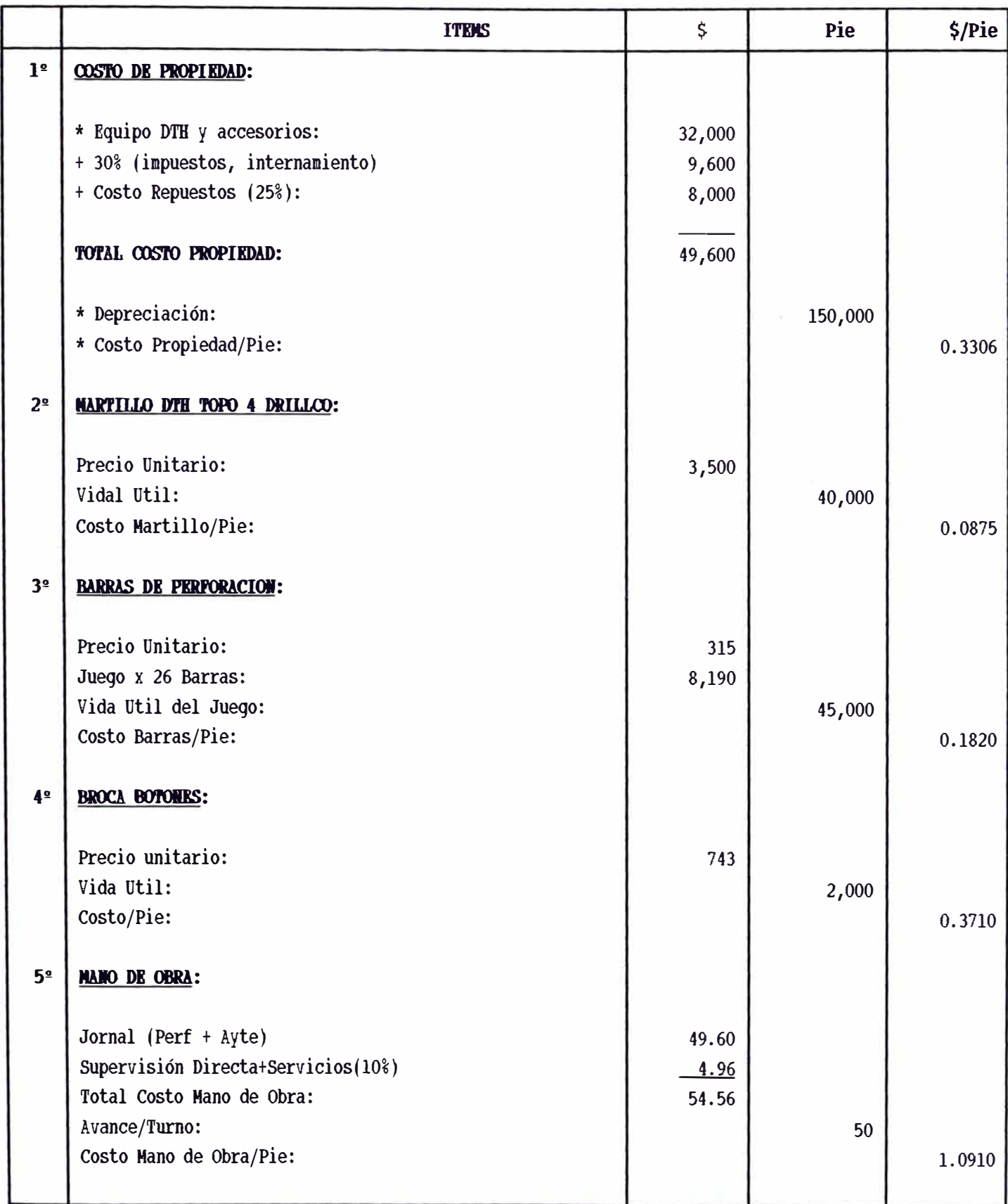

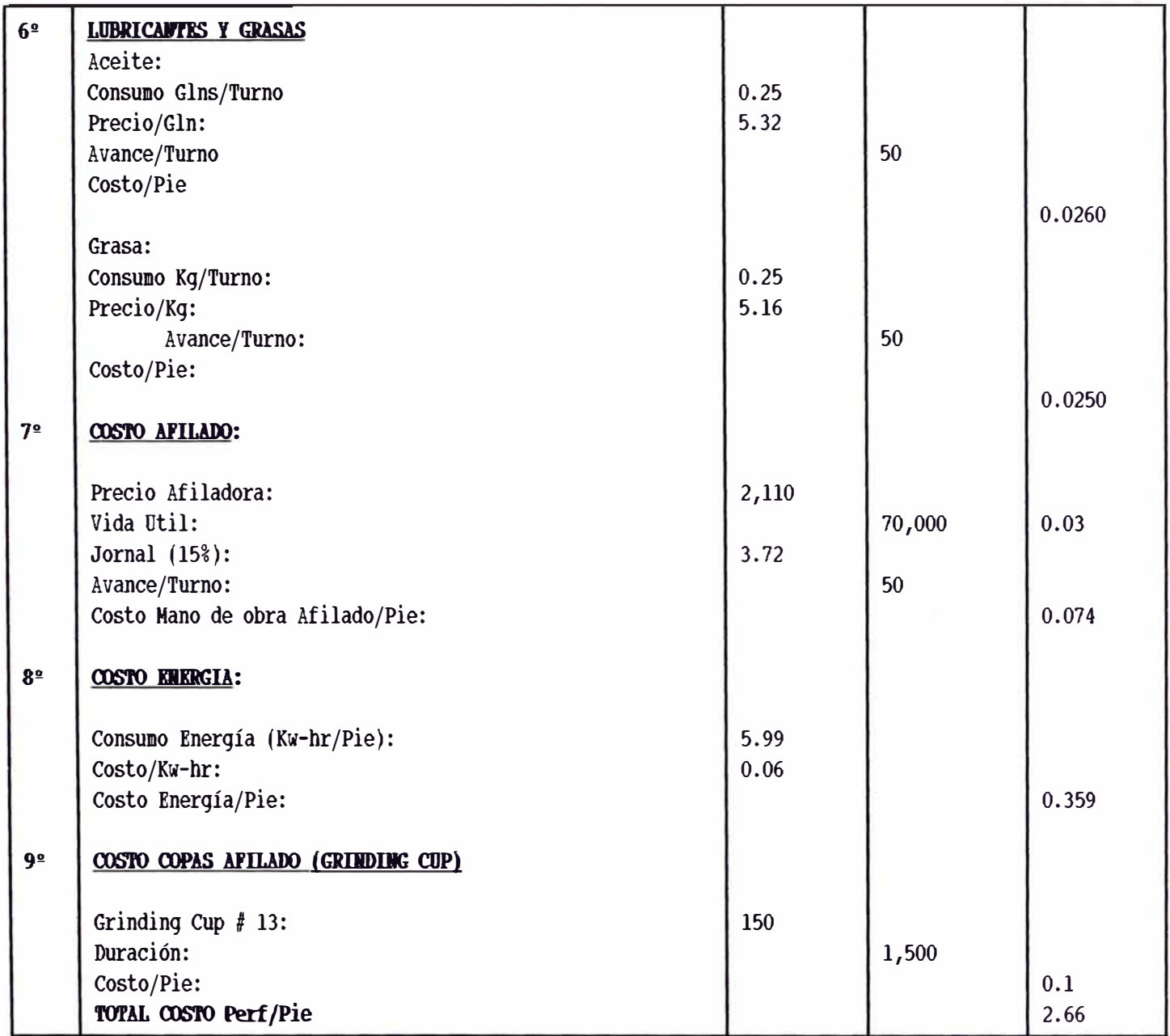

# **COSTO PERFORACION DE CHIMENEA:**

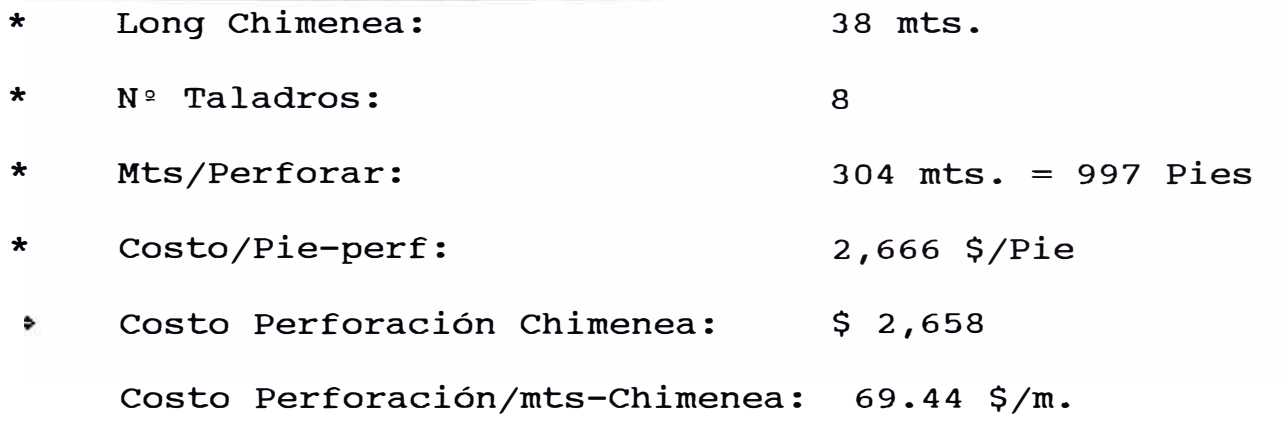

# **b. CALCULO COSTO VOLADURA**

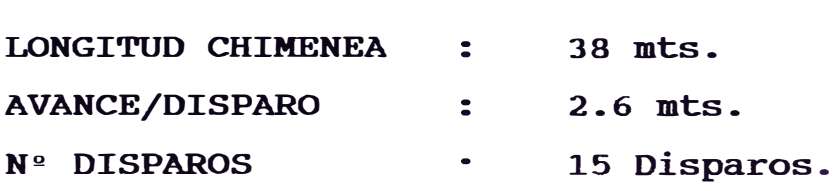

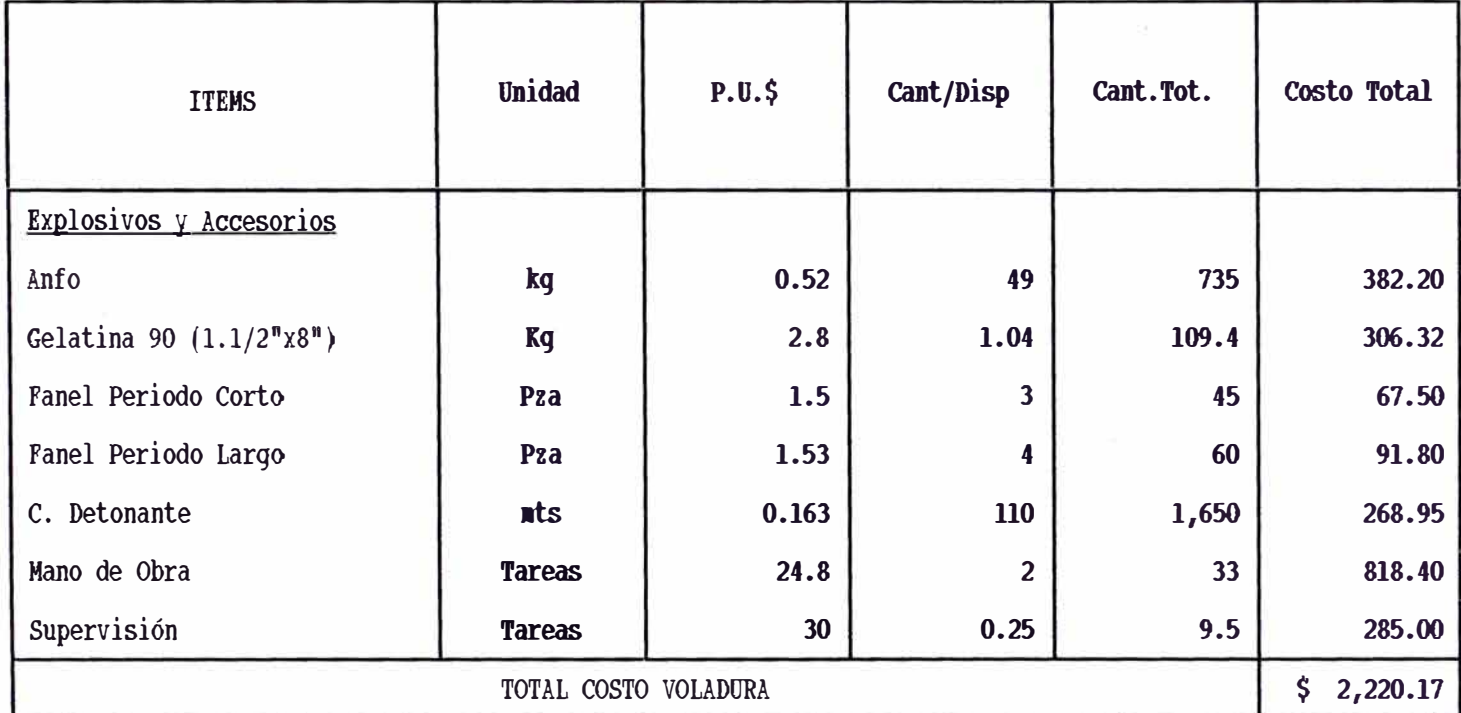

# **RESUMEN :**

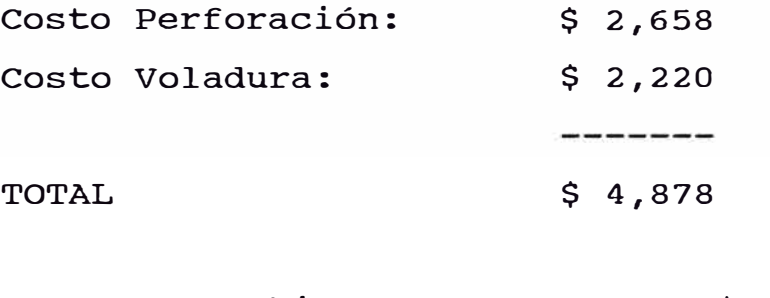

Costo/mts. Chimenea: 128.36 \$/mts.

# **c. Costo de Limpieza**

Limpieza de una chimenea debe realizarse a medida que se va avanzando con la rotura.

Ton. Arrancado:

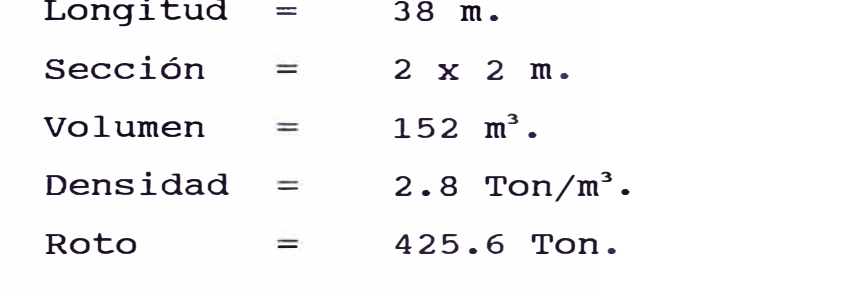

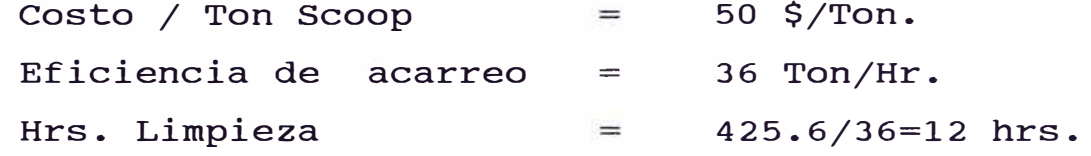

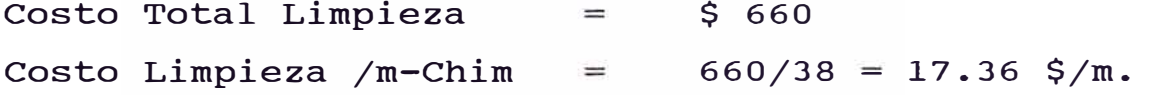

# **d. Costo Transporte**

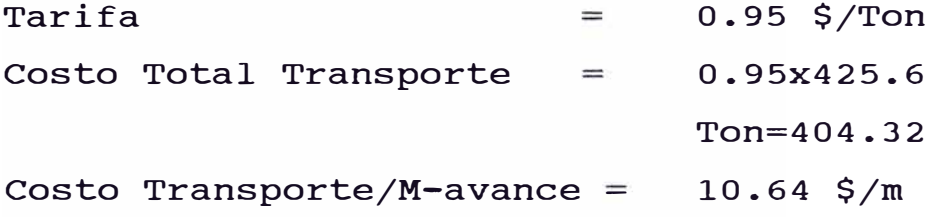

# **e. Resumen del Costo de chimeneas VCR**

Parámetros:

Sección : 2 m x 2 m.

Longitud Chim. : 38 m.

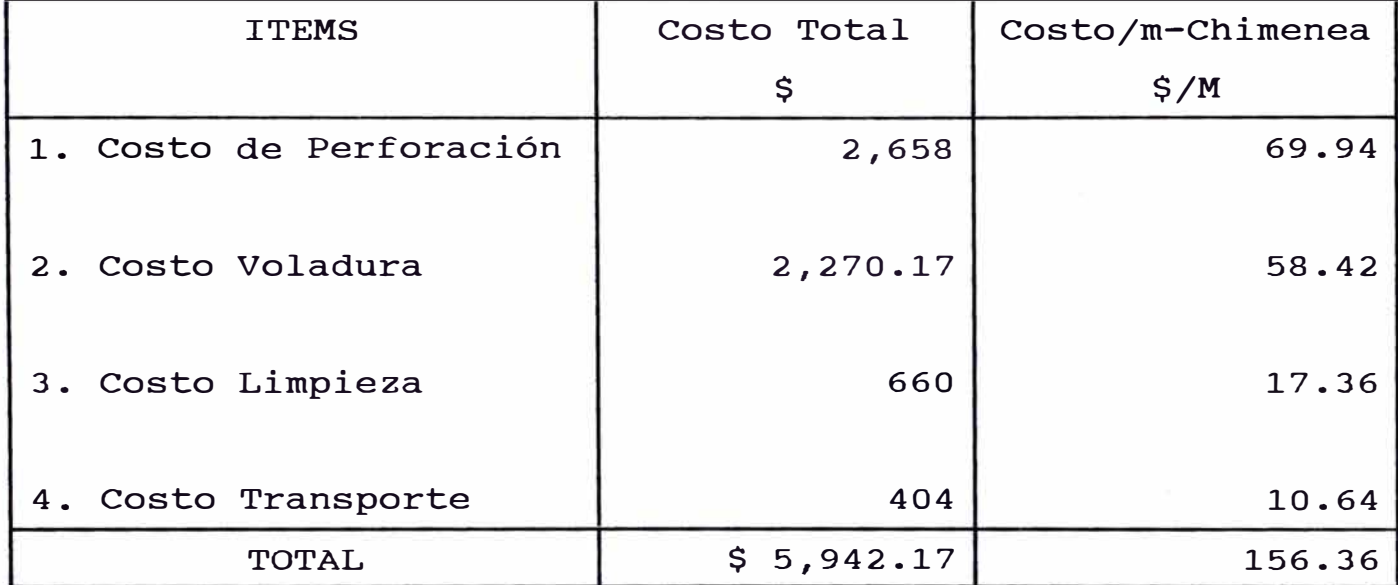

# **3.5. COMPARACION DE COSTOS DE CHIMENEAS VCR CON OTROS TIPOS DE CHIMENEA**

En el siguiente gráfico N ° 6 se observa los costos de los distintos tipos de chimenea.

Cabe mencionar que el costo de 156.36 \$/m desarrollado con VCR es para chimeneas de hasta 40 mts. y en Chimeneas sobre los 40 mts. el costo es de 200 \$/m.

Como se observará en el gráfico N ° 5 la ejecución de una chimenea con VCR representa un ahorro de 184 \$/m frente a una Chimenea Convencional y de \$/m 294 frente a una chimenea ejecutada con raise borer.

# **COMPARACION DE COSTOS ENTRE DIFERENTES TIPOS DE CHIMENEA**

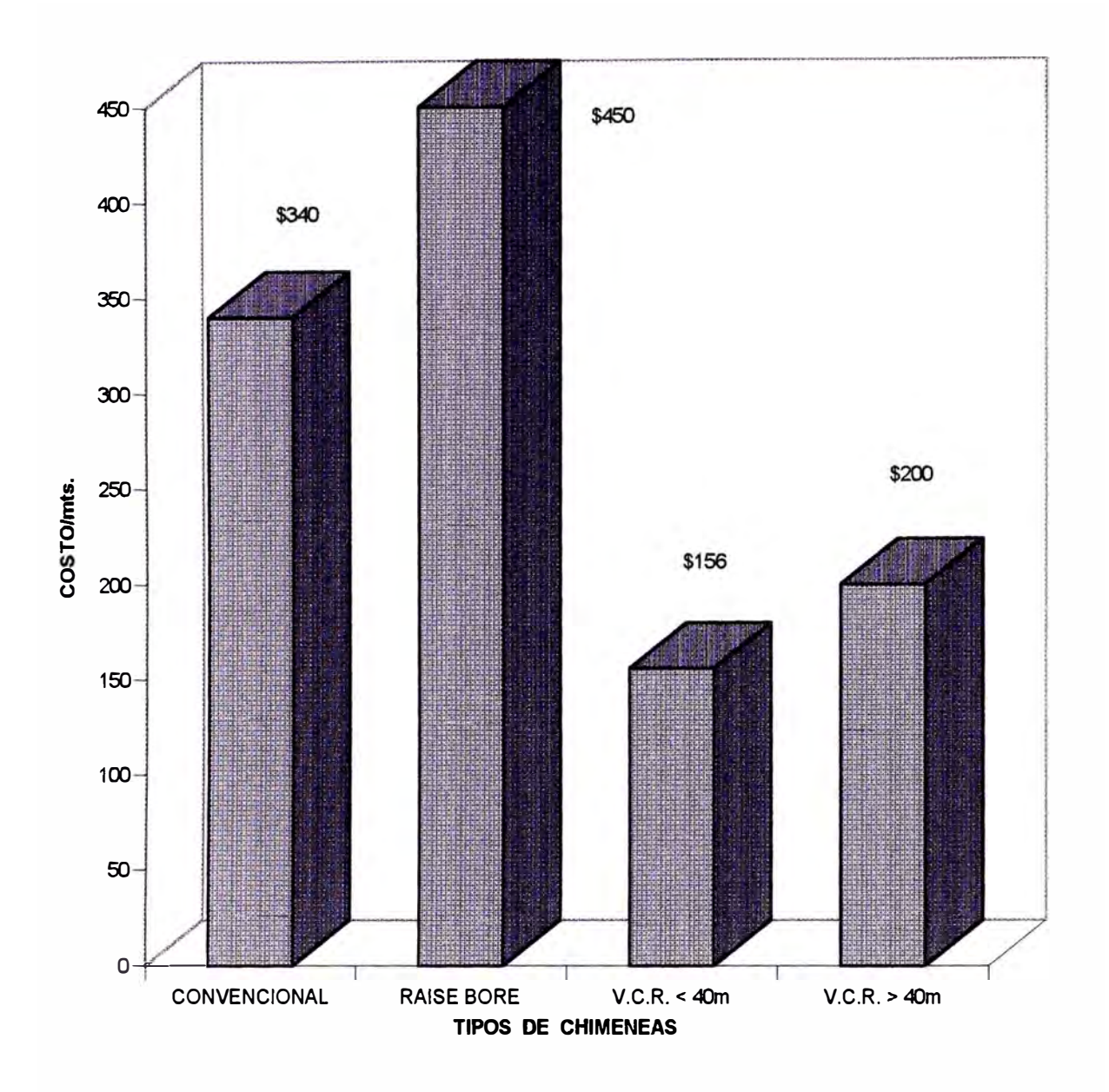

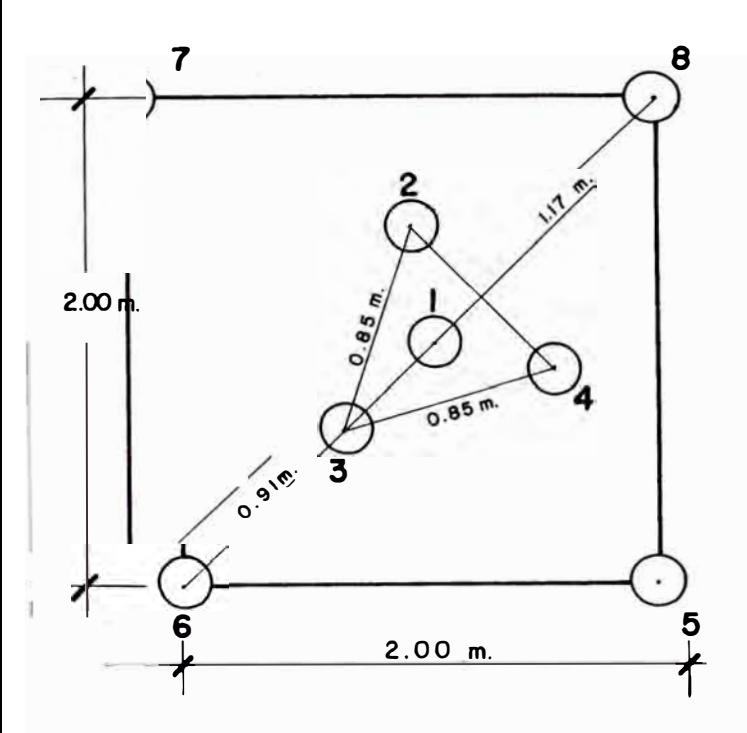

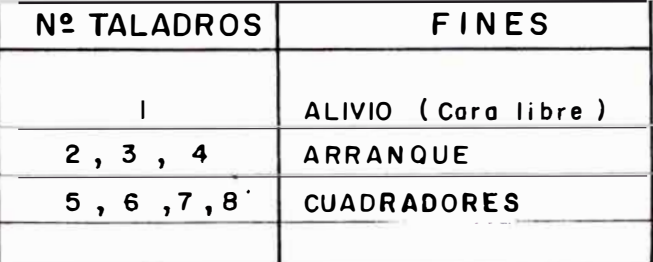

TALADROS DE 4 1/2" DE Ø

DISENO DE CHIMENEA "VCR"

FIG.17

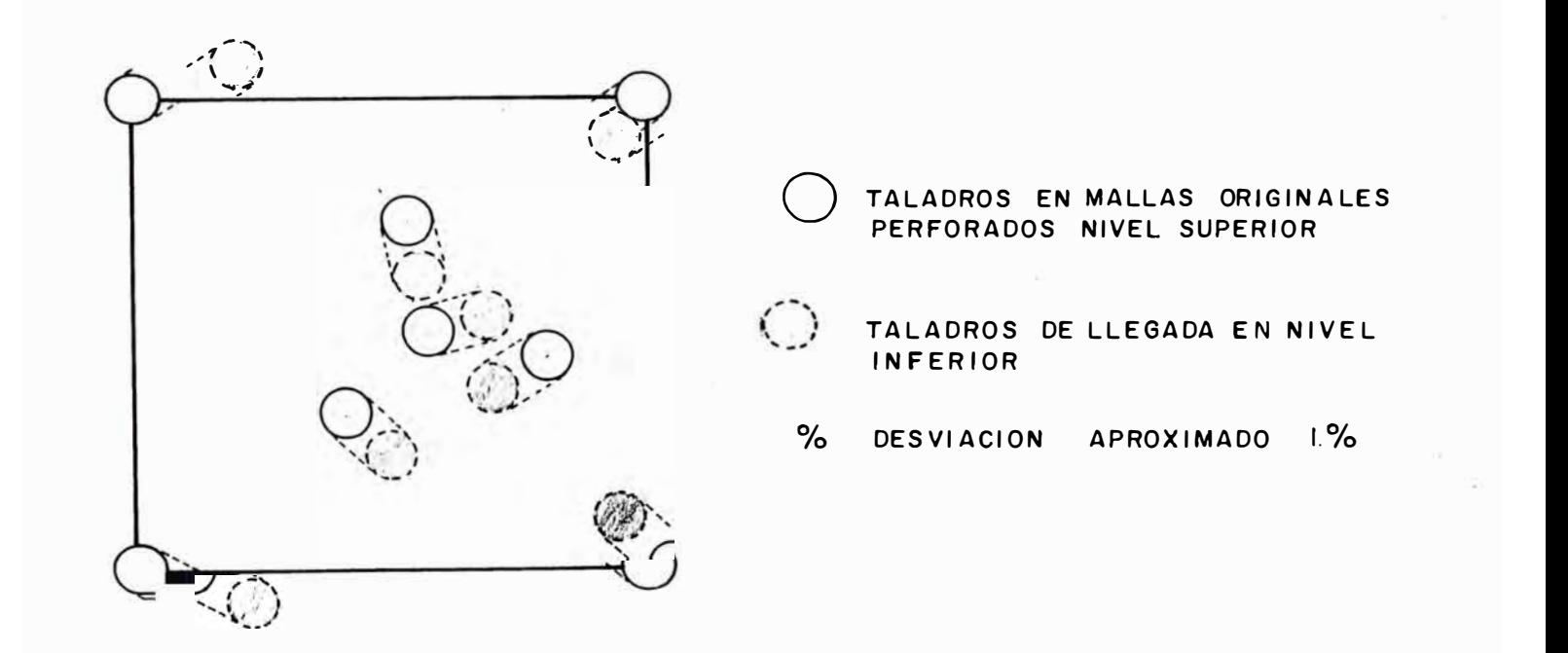

# FIGURA MOSTRANDO LA DESVIACION DE TALADROS

FIG.18

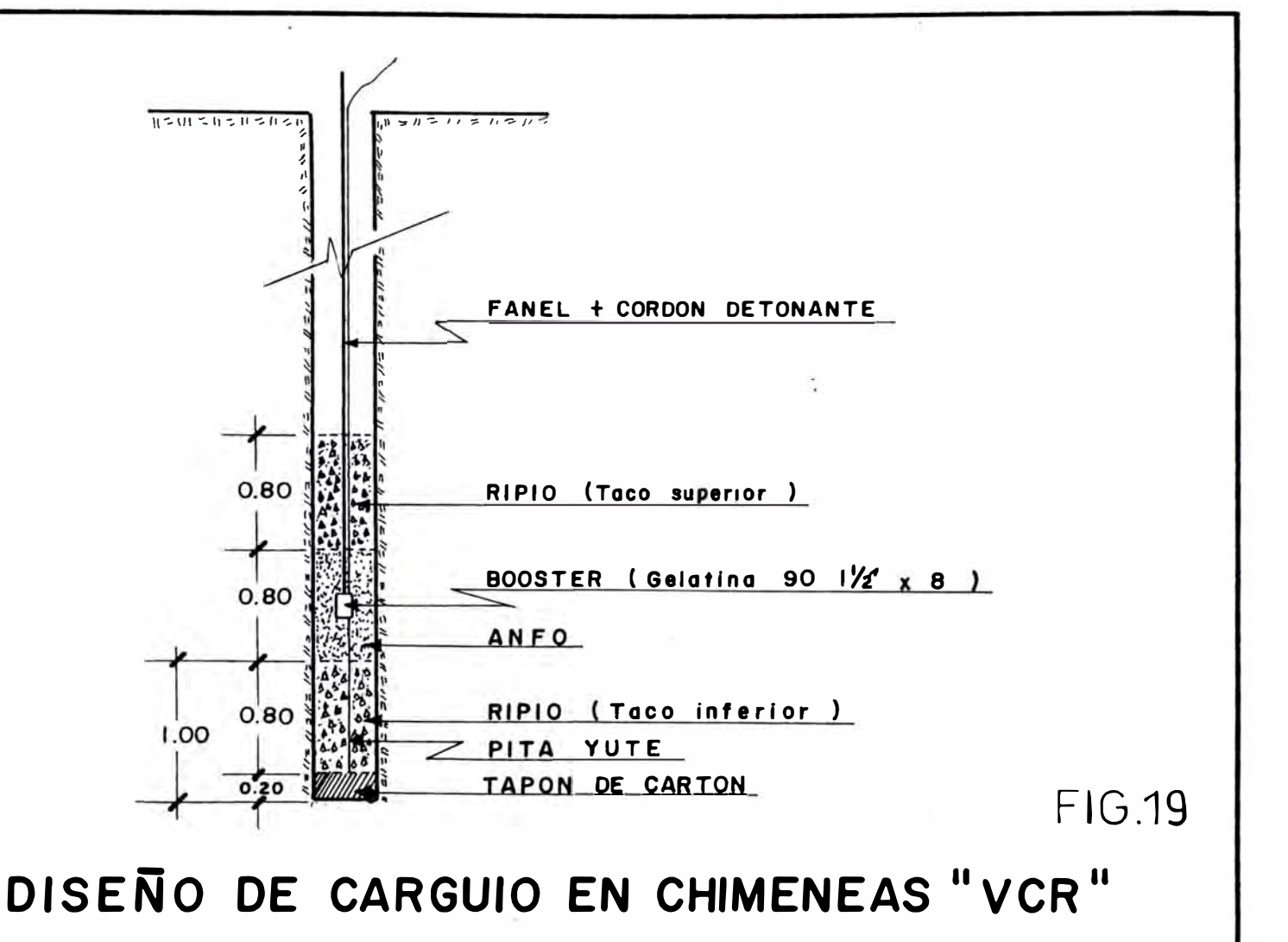

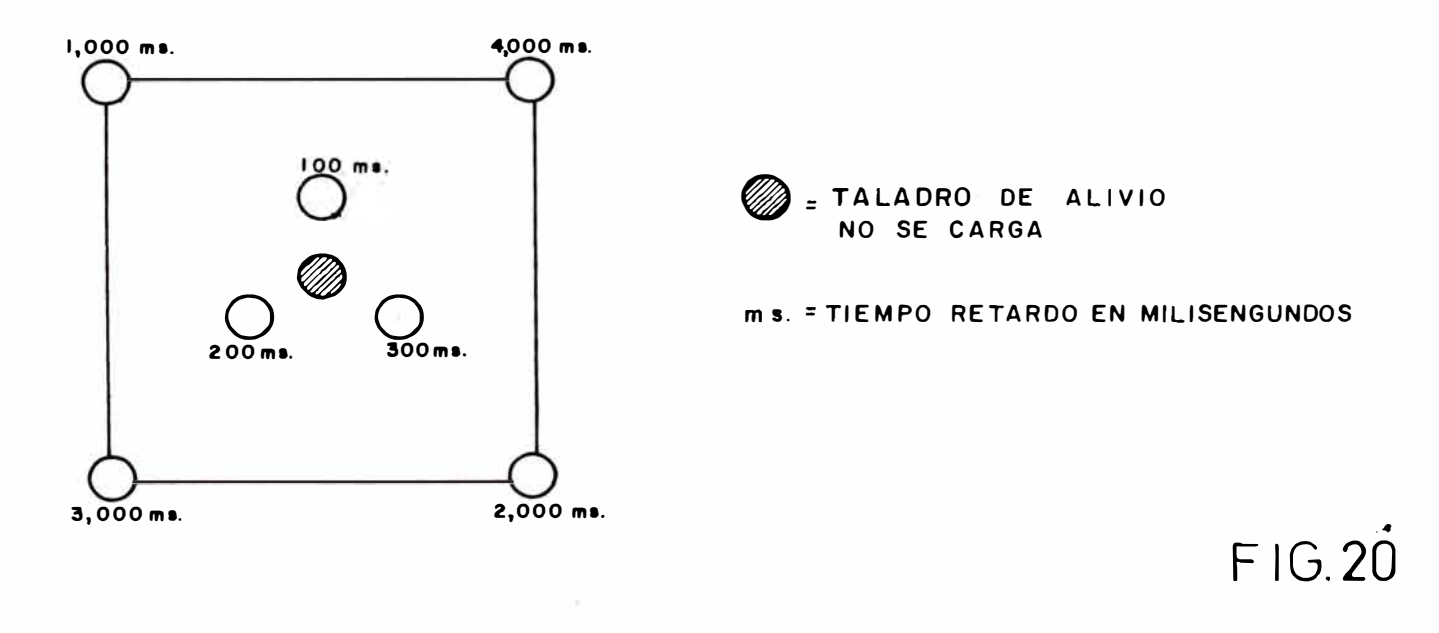

SECUENCIA DE INICIACION PARA CHIMENEAS  $\blacksquare$ VCR"

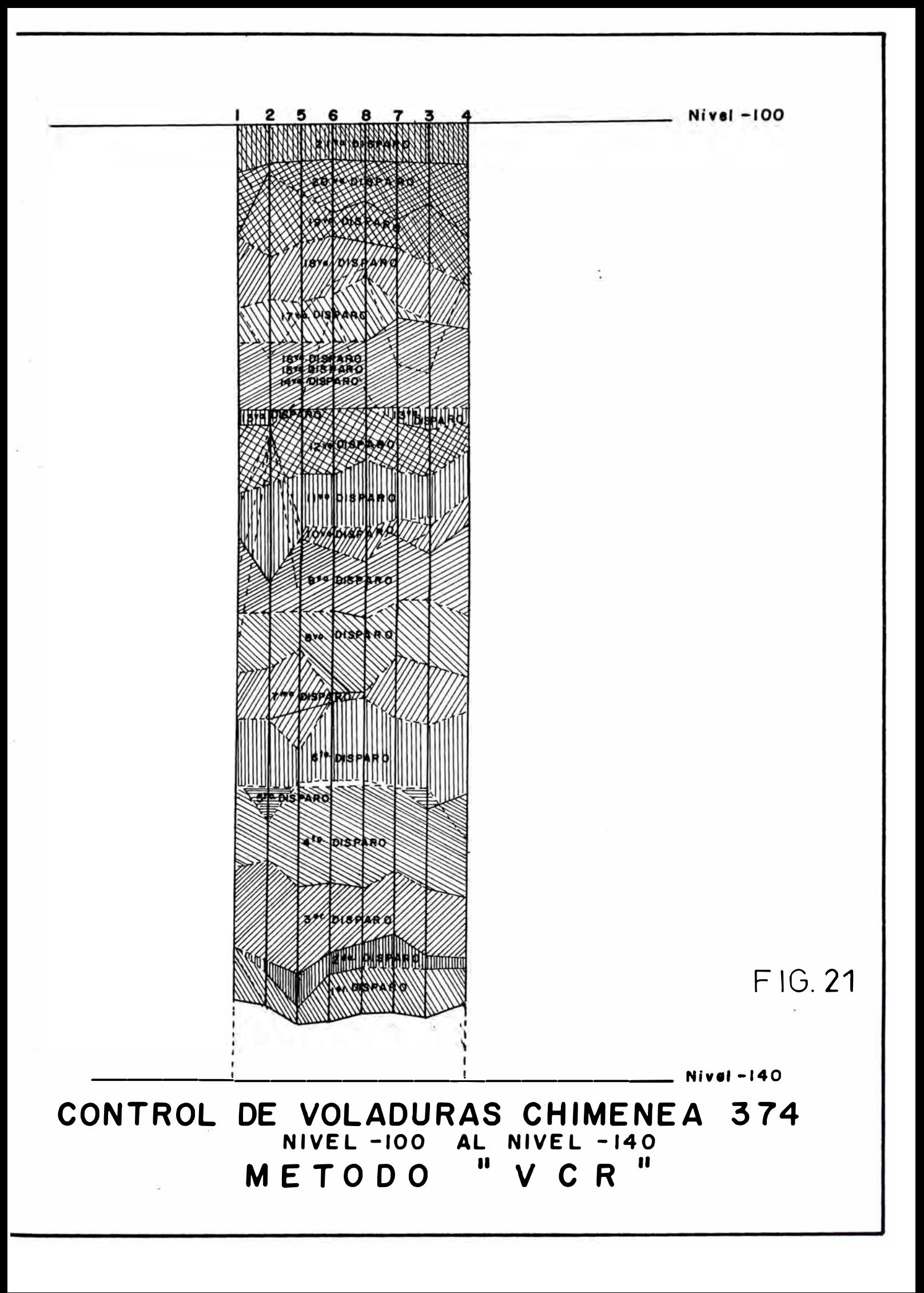

# CONTROL DE AVANCE CHIMENEA DE VENTILACION Nº 374

NIVEL-100 AL NIVEL-140 VOLADURA TIPO "VCR"

 $N^2$  DE DISPARO  $\ldots$ 

FECHA : 08 - 06 - 92 ............

 $TURNO$   $\ldots$   $DIA$ 

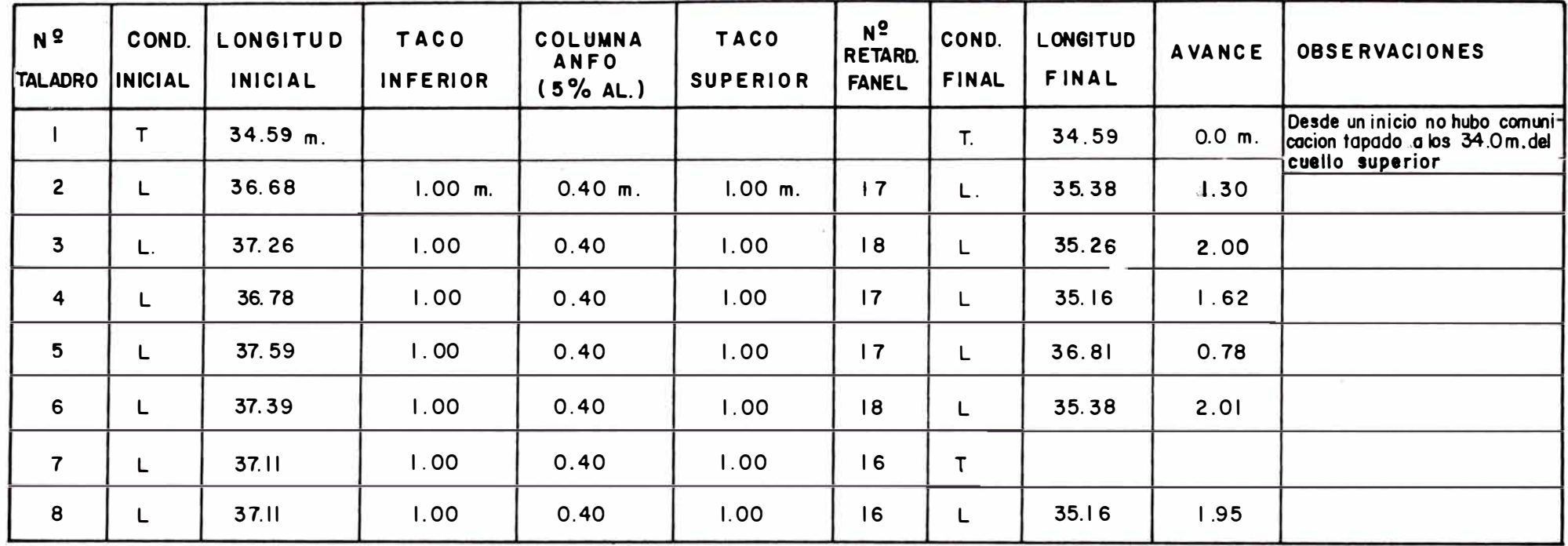

# CONSUMO DE EXPLOSIVOS Y ACCESORIOS DE VOLADURA :

 $-$  ANFO (5% AL.) (Kgs)

- $=$  Dy-G 90 ( i.i $V_2$  ) ( Und.)
- FANEL (Und.)
- GUIA BLANCA (Pies)
- $-$  FULMINANTE  $N^2$  6 (Und.)  $= 2$
- CORDON DETONANTE 3P (mts.)
- $-TAREAS$

 $\Xi$  ,  $\Xi$ 35 Kg

 $\blacksquare$ Primagel  $($  Und.) =  $7$ 

- $= 7$  $=$   $18'$ 
	- Avance promedio =  $1.61$  m.
	- $= 22450 m$
	- $\approx$  2

# COMENTARIOS

- IL. Con este nuevo método de disparo todos los taladros, desde un inicio se observo un avance nivelado.
- 2<sub>-</sub>. Se utilizó como taco relave
- $3$ . El taladro  $N^2$  7 se tapo

# **4.- ANALISIS COMPARATIVO DE VOLADURA SECUNDARIA Vs. SISTEMA ROMPEDOR DE BANCOS**

### **4.1 VOLADURA SECUNDARIA:**

En la Mina Raúl, la Voladura Secundaria que se realiza tanto en Sub-suelo mina como en superficie son producidos por:

**a) METODO DE EXPLOTACION:** Como consecuencia de la mecanización de la mina se tuvo el incremento en la Producción de Bancos. El 95% de la cantidad de bancos proviene de los Tajos Mecanizados, llámese Sub Level Stoping, LBH, VCR, etc.

**b) DUREZA DE LA ROCA:** La mayor parte de los Tajos Mecanizados se ubican sobre cuerpos mineralizados y es allí donde la dureza de roca es mayor.

Según análisis de Wi se tiene lo siguiente:

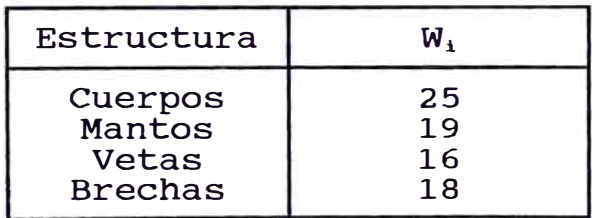

El W, (Word index) nos indica la calidad de material en cuanto a su dureza.

# **e) CARACTERISTICAS GEOMECANICAS DE LA ROCA:**

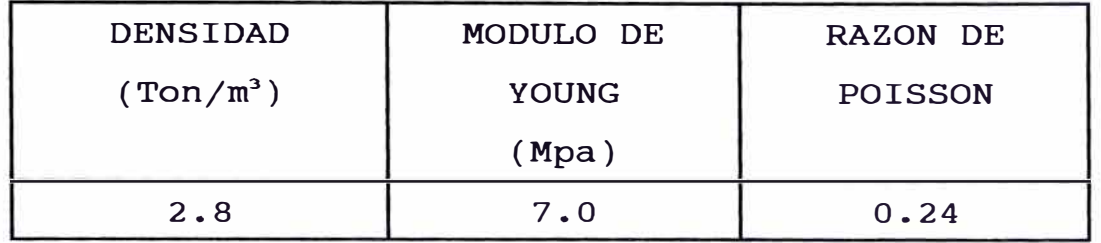

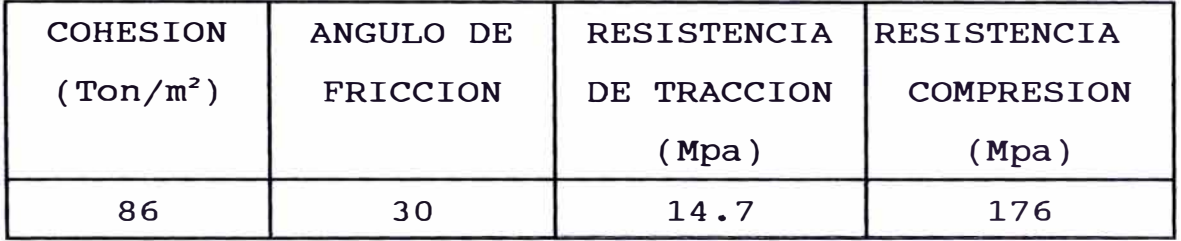

Resistencia de la Roca:

# Tabla de Clasificación de la Rocas en Función de su Resistencia Compresiva

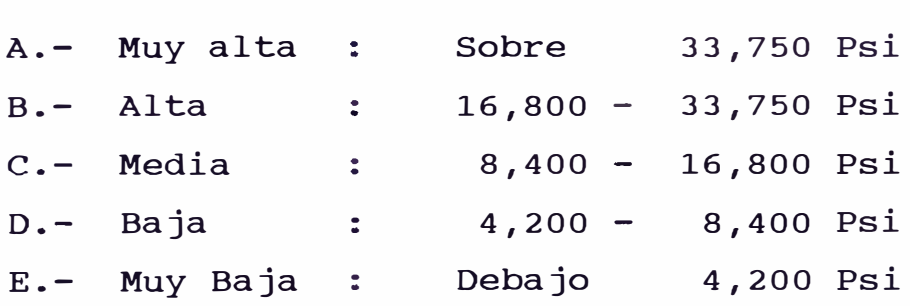

Según mediciones efectuadas en los Cuerpos mineralizados la resistencia compresivas es de 20,000 Psi.

Con lo que de acuerdo a la Tabla estaríamos frente a una roca de Dureza Alta.

### **d) SISTEMA DE FALLAS:**

Producto del Sistema de Fallas que se presenta en el macizo rocoso se tiene problemas en la Voladura Primaria, impidiendo una buena fragmentación aún reduciendo las mallas de perforación.

Principalmente estas cuatro razones son las causas de la producción de Bancos. La voladura Secundaria del presente estudio es la que se efectúa en las Canchas de Plasteo ubicadas en la superficie.

#### 4.2 **ETAPAS PREVIAS A LA VOLADURA SECUNDARIA QUE SE REALIZA EN SUPERFICIE**

#### a. **DESCONGESTIONAMIENTO DE BANCOS.**

Dadas las dimensiones de la Tolva Primaria 7m x 6m con distancia de 15" entre riel a riel, los bancos mayores a 0.25 m<sup>3</sup> se quedan en parrilla (Vér Gráfico 1). Para dar fluidez al abastecimiento de mineral hasta el añó '95 se disponia de un equipo (Cargador Frontal) a fin de mantener descongestionada la Tolva.

Una vez acumulados los bancos en las Cámaras adyacentes, el equipo carga hacia los camiones, los cuáles los depositan en las Canchas de Plasteo ubicadas al km de distancia.

Depositados los Bancos en las Canchas de Plateo, el equipo se dedica a extender los bancos para su plasteo respectivo.

# **4.3. DETERMINACION DE COSTO POR VOLADURA SECUNDARIA**

Durante 8 meses se tomaron los siguientes datos para evaluar el costo que significaba realizar una Voladura Secundaria en Superficie.

- 1) Horas cargadro Frontal 950. Utilizados en movimiento de bancos.
- 2) Tonelaje transportado de Bancos.
- 3) Consumo de Explosivos en Voladura Secundaria
- 4) Mano de obra requerida.

# **1) HORAS CARGADOR FRONTAL UTILIZADOS EN MOVIMIENTO DE BANCOS AÑO 1995**

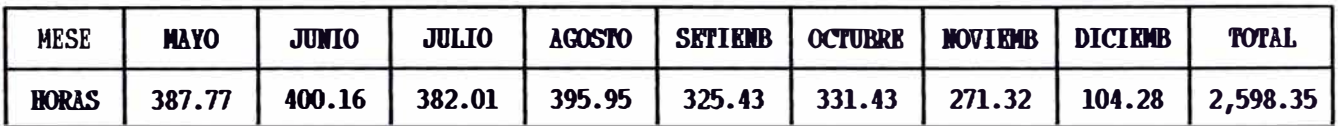

 $\bar{x}$  de horas/mes: 324.79 horas/mes Costo horario de alquiler Cargador Frontal: 40 \$/horas  $\Rightarrow$  x Costo Cargador Frontal/mes: 40x324.79=12,991 \$/mes.

# **2) TRANSPORTE DE BANCOS AÑO 1995**

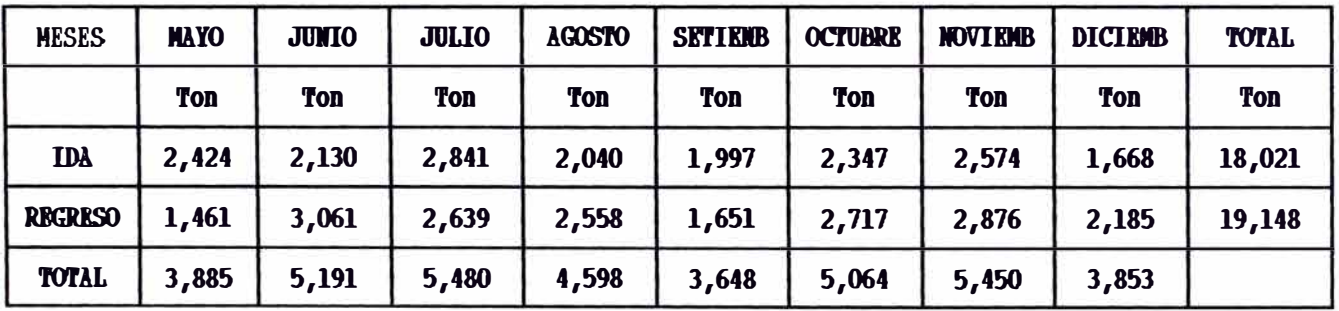

Ton.  $\bar{x}$  transporte/mes: 4,646 Ton/mes

Costo/Ton: 0.95\$/Ton

⇒ Costo *x* transp/mes: 0.95x4,646 = 4,413.70 \$/mes

# 3) RESUMEN CONSUMO DE EXPLOSIVOS Y TAREAS EN PLASTAS CANCHAS SUPERFICE

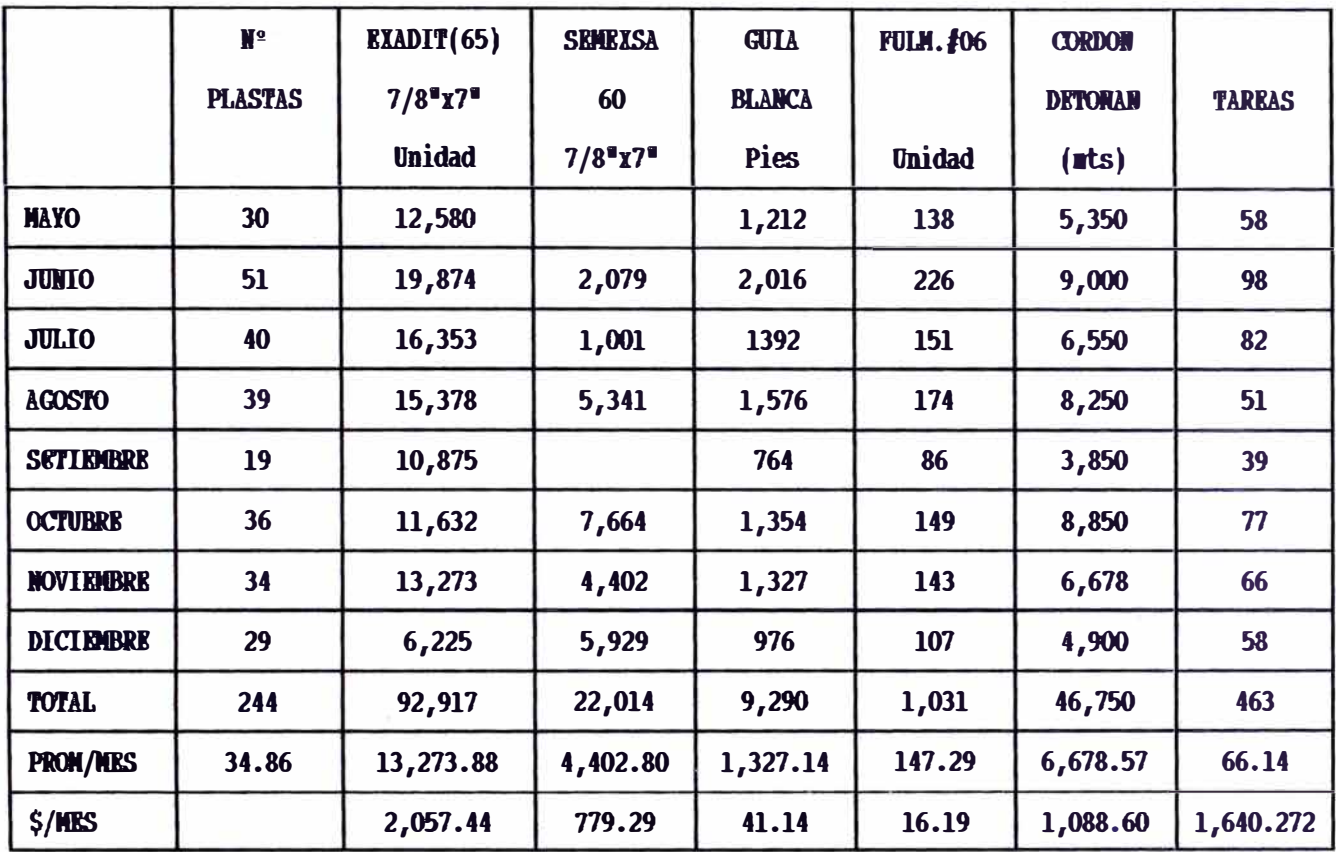

# **RESUMEN**

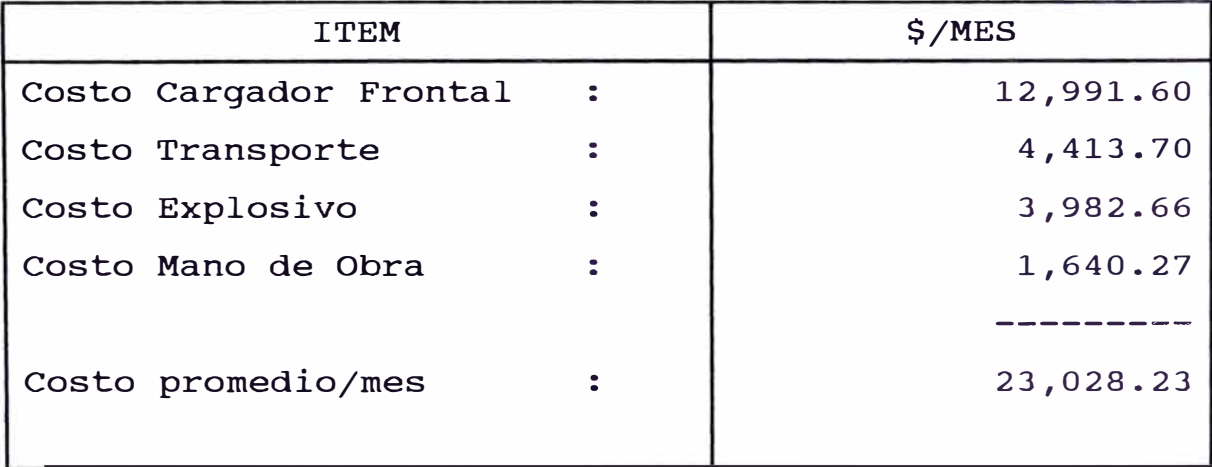

# **4.4 IMPLANTACION DEL SISTEMA ROMPEBANCO (TELEDYNE}**

### 4.4.1 INTRODUCCION

Realizado el análisis de costos en Voladura Secundaria, GEOVITTA S.A. decide implantar el sistema Romperocas estacionario TELEDYNE, con resultados que a continuación se detallan.

Luego de 6 meses de operación del Rompebancos TELEDYNE se tienen mayores argumentos para su evaluación, así tenemos lo que significó la implantación del Rompebancos.

- 1 ° Aumento de la Productividad
- 2 ° Ahorro considerable de costos
- 3 ° Conservación de rieles en Tolva Primaria
- 4 ° Aumento de la mecanización.
- **4.4.2 CARACTERISTICAS TECNICAS DEL ROMPEBANCOS TELEDYNE.** 
	- Modelo: **TM** 25 HD-TB 725 **X**
	- 1 PLUMA HEAVY DUTY MODELO TM 25 HD, con alcance máximo de 7,5 mts.
	- 1 MARTILLO TELEDYNE MODELO TB 725 X. con una cuña demoledora de 115 mm. de  $\phi$ .
	- 1 PAQUETE DE POTENCIA ELECTROHIDRAULICA MODELO PPD 90, 60 HZ, 440 V, 3 FASES.

### **ESPECIFICACIONES:**

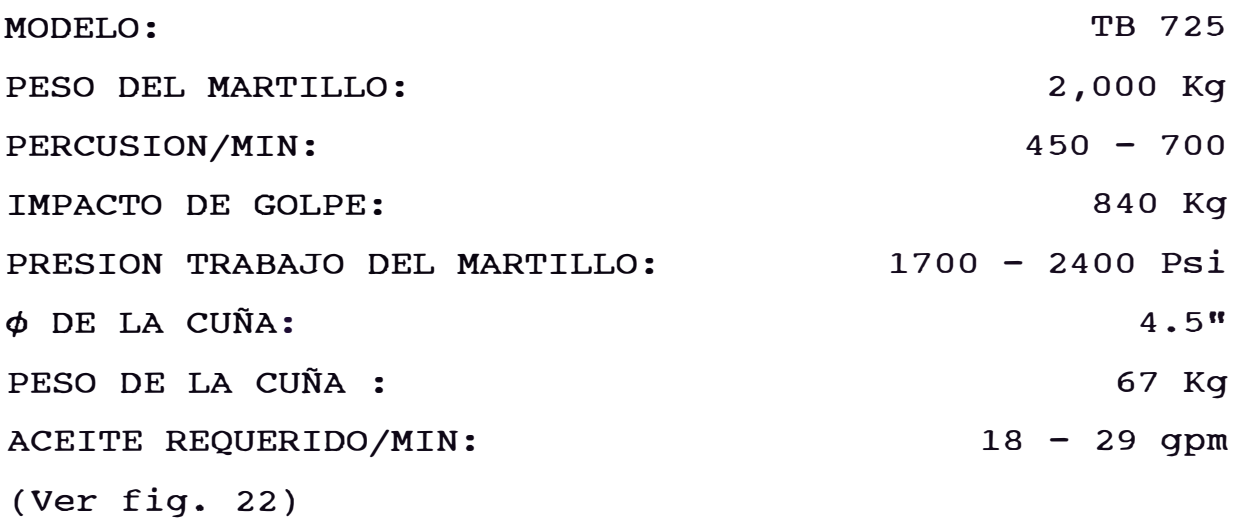

# **4.4.3 DETERMINACION DEL TAMAÑO DEL MARTILLO**

La siguiente Tabla puede tomarse como referencia e ilustra la relación entre el tamafio del "OVERSIZE" y su dureza (Esfuerzo compresivo) con el tamafio del martillo requerido.

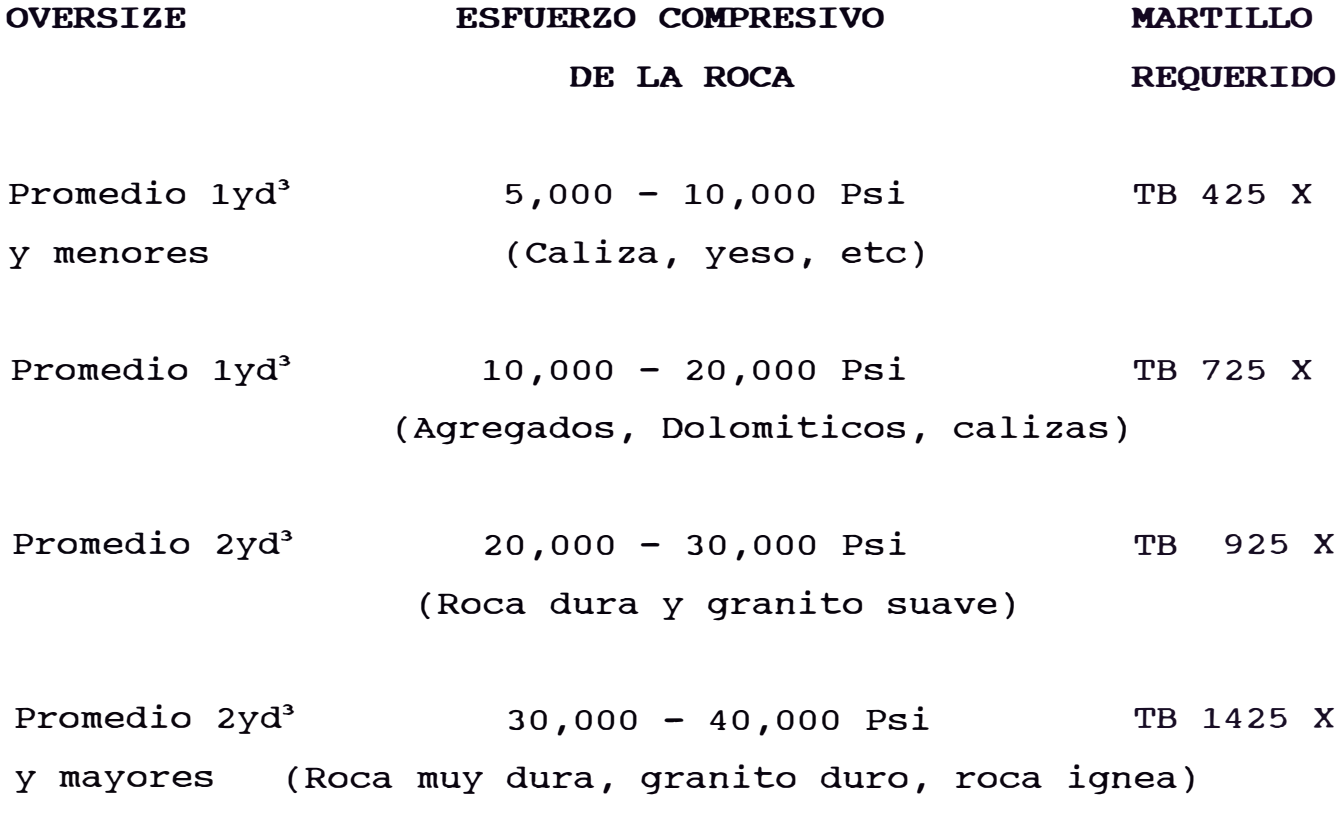

# a. **TRES VARIABLES QUE DEBEN MANTENERSE SIEMPRE PRESENTE**

- $1<sup>°</sup>$ ° CANTIDAD DE "OVERSIZE" (PIEZA/HORA)
- $2<sup>°</sup>$ TAMAÑO FISICO DEL MATERIAL ROTO
- $3<sup>°</sup>$ <sup>º</sup>**DUREZA Y** ROBUSTEZ DEL OVERSIZE (ESFUERZO **COMPRENSIVO)**

Los dos puntos técnicos más importantes que deben ser analizados para una selección de un rompedor son:

A) Frecuencia de impacto (i/min)

B) Energía de impacto (JOULES)

La frecuencia de impacto es siempre inversamente proporcional a la energía de impacto o sea cuanto mas alta es la frecuencia de un rompedor menor será la energía de impacto.

# **Dureza del Material:**

Rompedores Hidráulicos con alta frecuencia son usados para materiales macizos (concreto, asfalto, etc).

Rompedores Hidráulicos con alta energía de impacto son usados para materiales duros (granitos, basaltos).

## **Tamaño de1 Materia1 a ser quebrado:**

Cada material tiene un límite de ruptura o cada banco a ser quebrado tiene su resistencia, cuanto mayor sea el tamaño del material, mayor es su resistencia a la ruptura.

La razón principal es simple: Una transmisión de energía por medio hidráulico es mucho mas eficiente que por medio neumático. (fig. 23).

#### **4.4.4 DETERMINACION DE COSTOS - TELEDYNE**

# **l. COSTO DEL EQUIPO: \$ 110.000**

# **2. COSTO POSESION:**

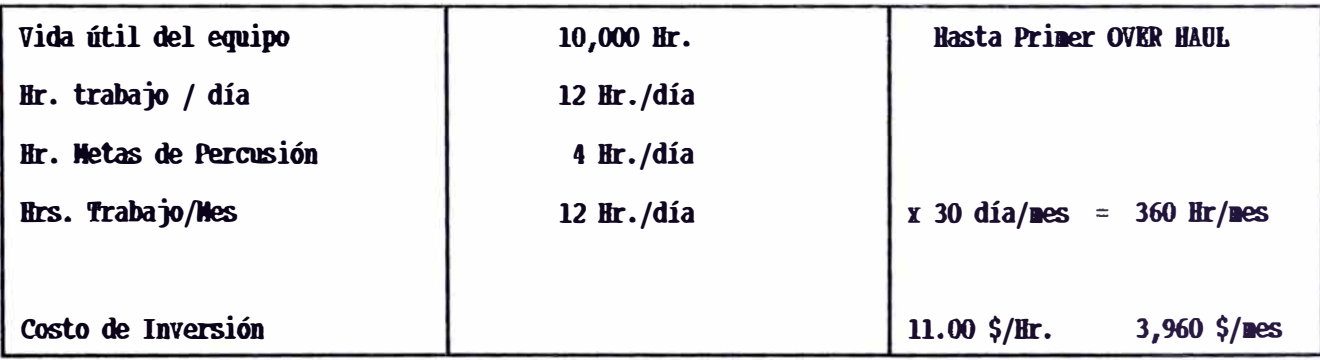

# 3. COSTO DE OPERACION:

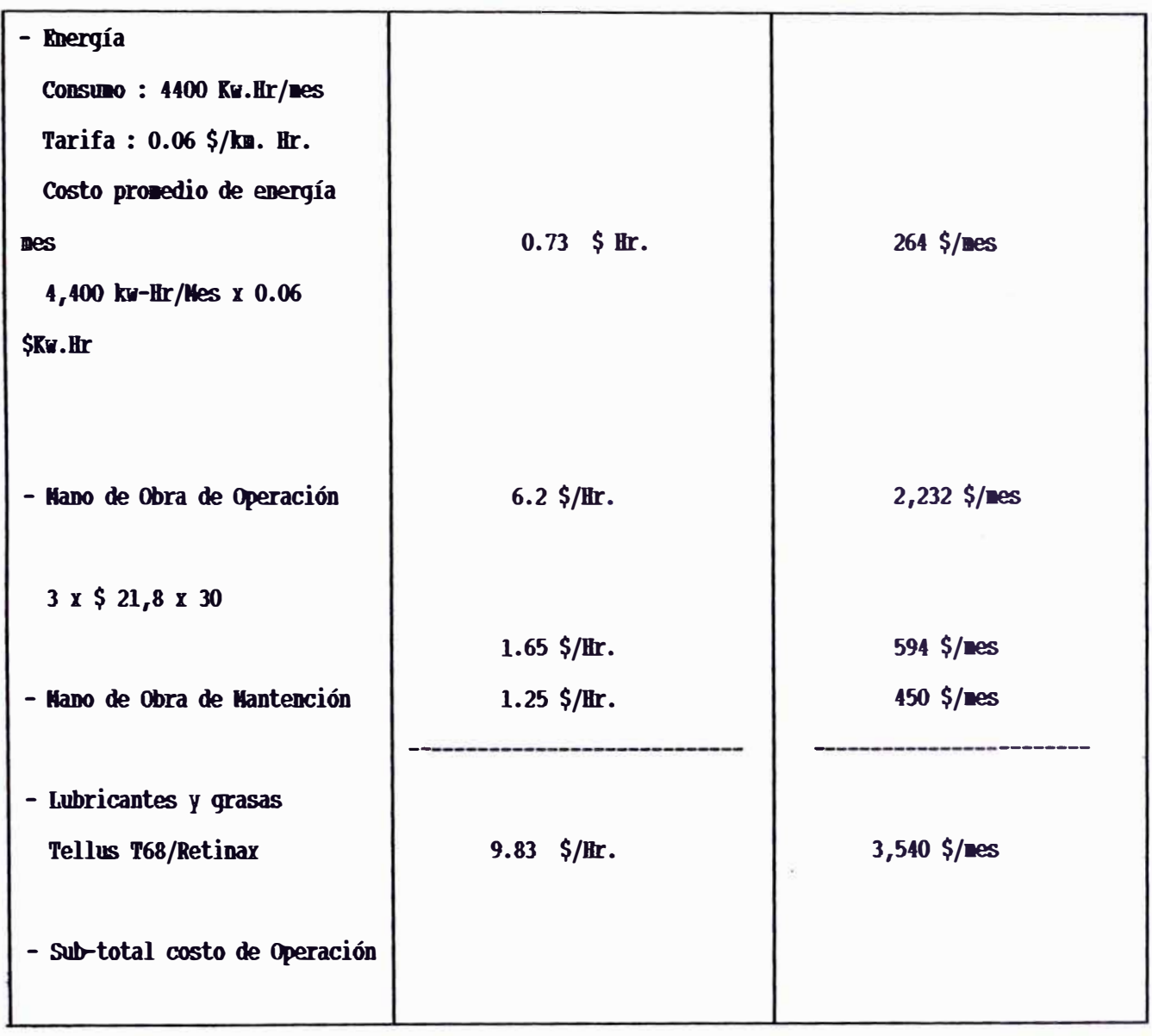

# **4. REPUESTOS Y ACEROS**

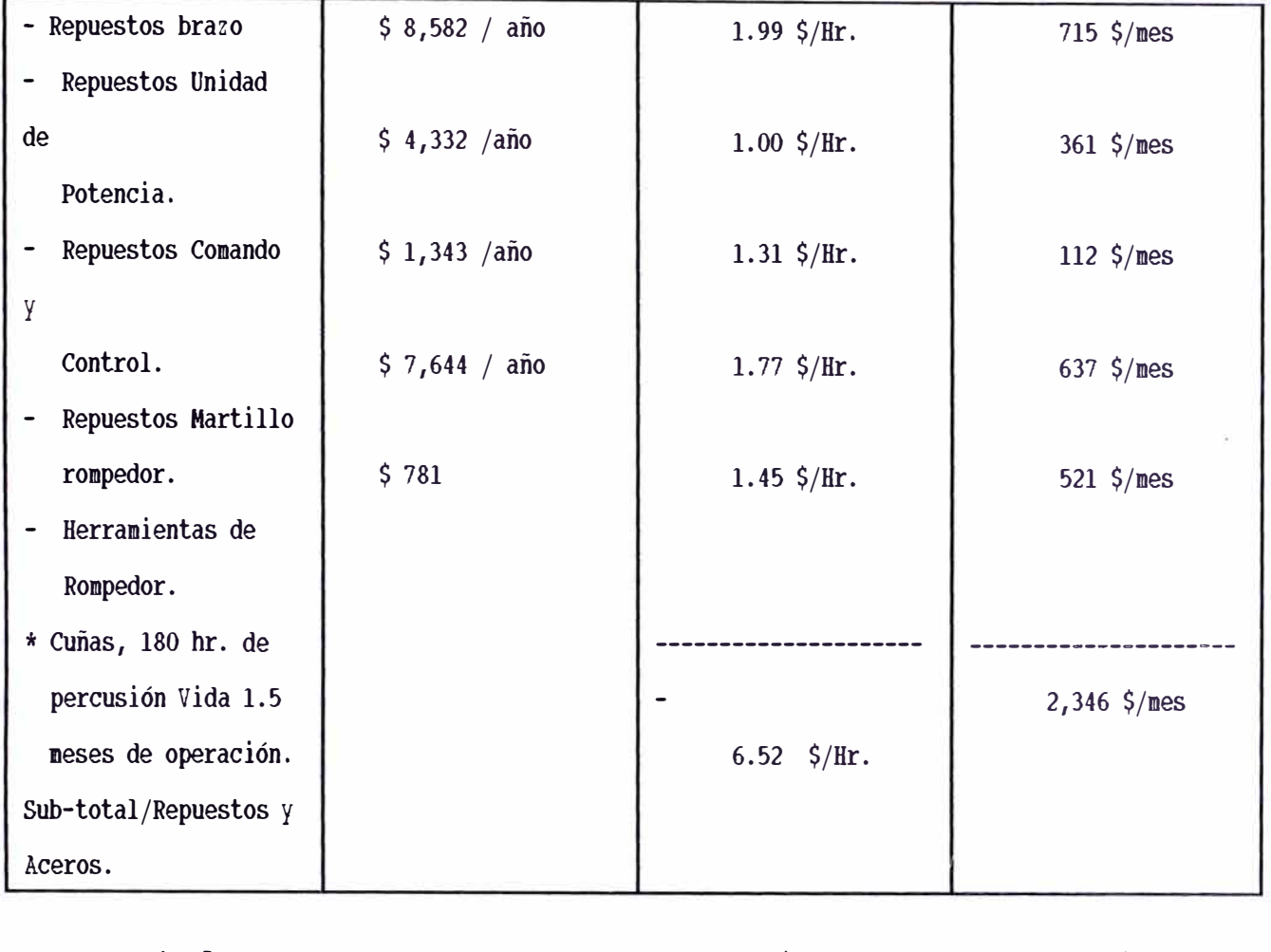

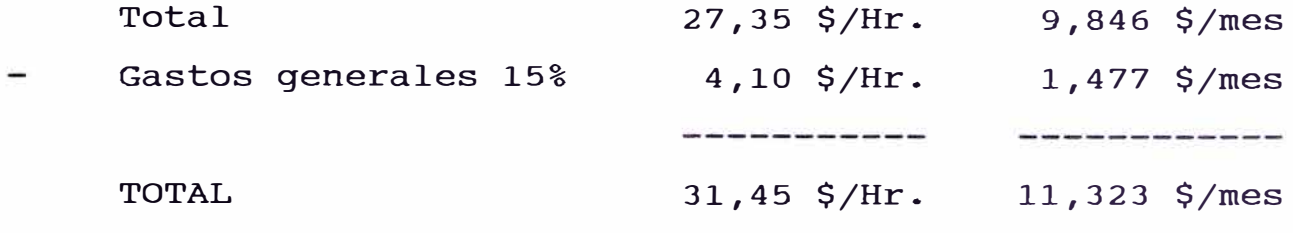

# **RESUMEN**

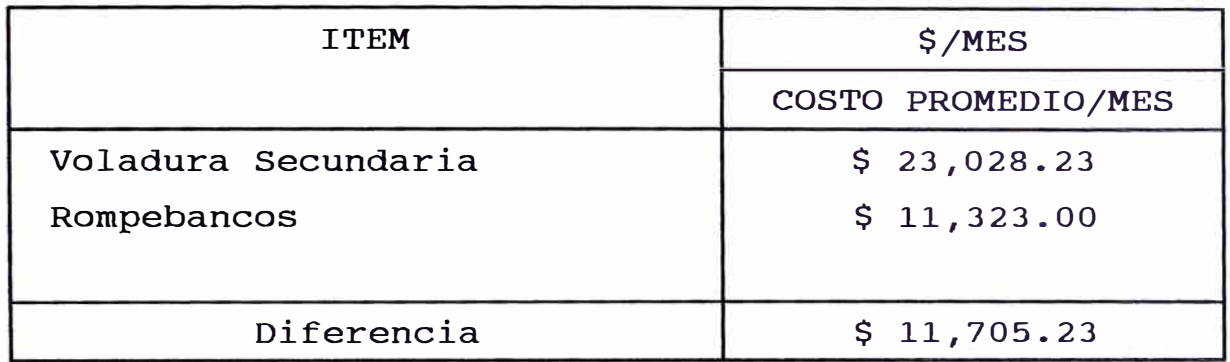

PARTES DEL ROMPEDOR DE BANCOS

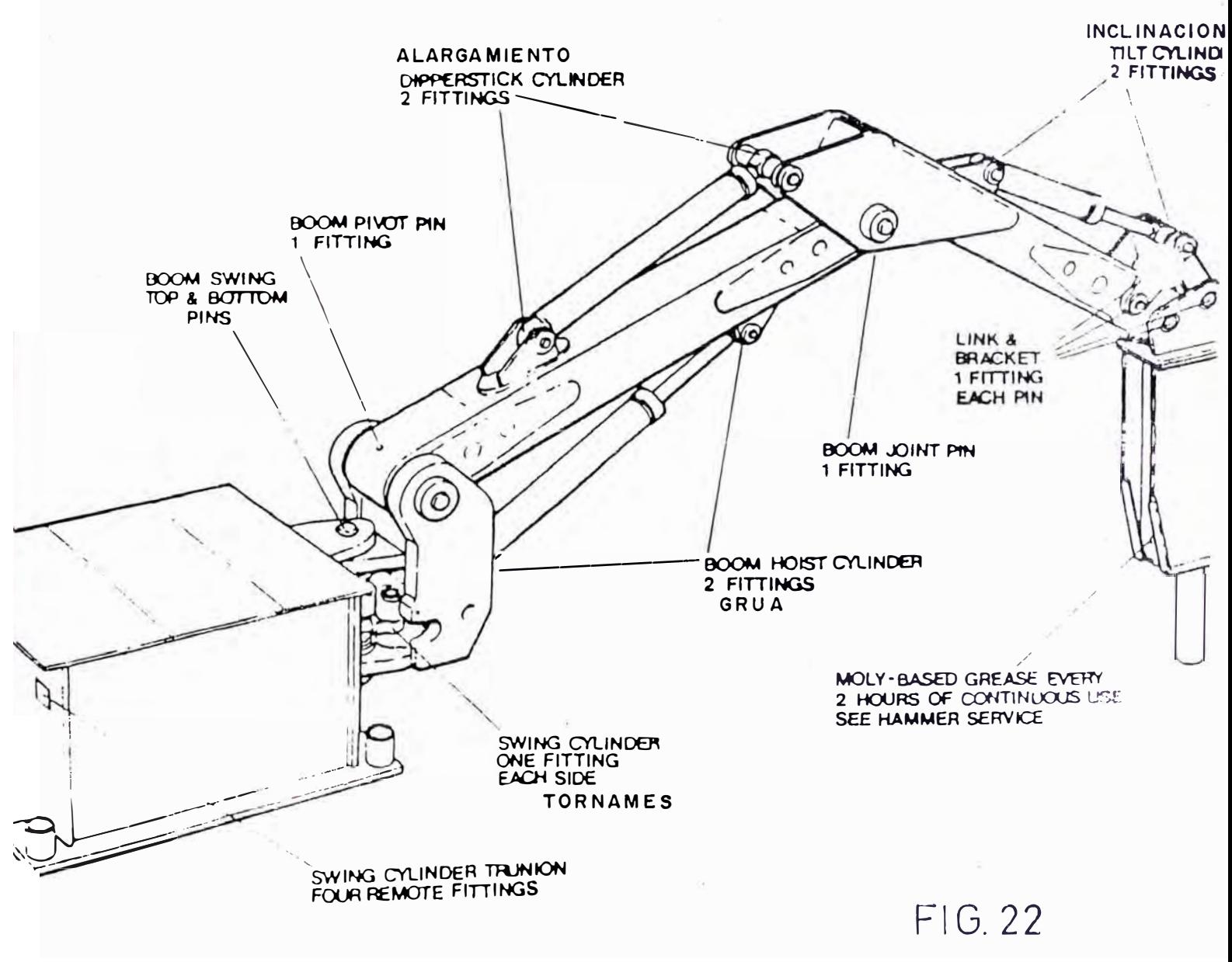

TELEDYNE ROCKBREAKER

# **SUGERENCIAS PARA LA EFICIENCIA DE OPERACION**

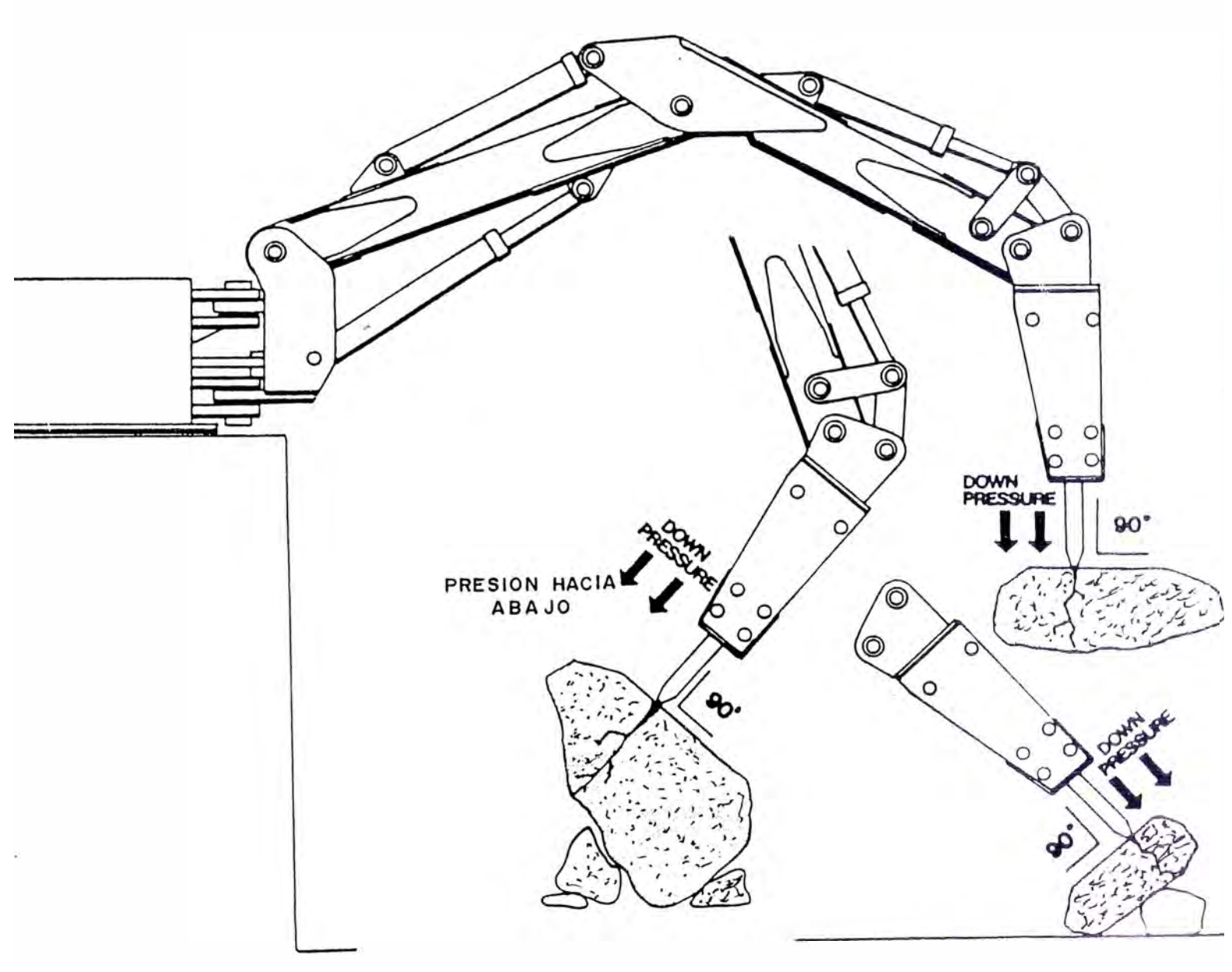

FIG.23
## 5. **CONCLUSIONES Y RECOMENDACIONES :**

- l. La productividad mejora de 17 Ton/tarea a 22 Ton/tarea con el cambio de administración (Emp. Vs. Contrata).
- 2. El costo de producción se logró reducir de 5.72\$/Ton a 4.38 \$/Ton. (Ahorro: de 1.34 \$/Ton).
- 3. En la tabla adjunta se resume los parámetros estándares y costos de los 3 métodos principales de explotación en **Mina** Raúl. Como se aprecia el "VCR" dá un costo de producción menor frente a los otros métodos.
- 4. Las limitaciones del "VCR" son:

Los yacimientos tienen que ser de volúmenes grandes sobretodo la altura debe tener más de 20 m. a fín de aprovechar las bondades del método.

El equipo de perforación, (0TH) necesita de una buena presión de aire (mínino 7 bares), en Mina Raúl la presión llega máximo a 6 barras, lo que dificulta el avance de perforación (0.05 m/min.); se recomienda invertir en un presiones) para mejorar la eficiencia de perforación. booster (elevador de

106

- 5. Una de las ventajas más importantes del "VCR" es la fragmentación obtenida con un bajo factor de potencia (0.17 k/Ton), el costo de preparación es relativamente alto que se puede ir mejorando al utilizar solamente galerías de perforación en vez de cámaras.
- 6. Es indispensable el control de voladuras y datos primario realizados por el método "VCR", hacer el levantamiento después de cada voladura lo cuál nos mostrará perfiles para una mejor distribución de retardos.
- 7. Con la introducción de la perforación electrohidráulica se a obtenido mayor eficiencia respecto a la perforación neumática ejemplo:

Aumento de reservas perforadas Menos equipos de perforación Ahorro de mano de obra Aumento de la velocidad de perforación

- 8. Las condiciones geomecánicas del yacimiento permiten mantener cámaras sin relleno.
- 9. El éxito alcanzado en la ejecucón de chimenea "VCR" permitió variar los programas de minado, servicios, etc.
- 10. El desarrollo de chimenea "VCR" a sido un factor importante en la evolución de la mina. Dentro dela operación de alta mecanización.
- ll. La ejecución de chimenea permitió recuperar Tajos antiguos explotados parcialmente.
- 12. Para alcanzar el éxito en el desarrollo "VCR" la precisión de la perforación es fundamental, chimeneas con demasiadas desviaciones tendrían dificultades en el avance.
- 13. Este tipo de chimeneas a generado seguridad reducción costo.etc.
- 14. La importancia de la contribución de chimeneas VCR permite mantener una posición de mecanización en Mina Raúl.
- l5. La Implantación del Rompebancos da un ahorro de ll,705.23 \$/mes en comparación con la tradicional Voladura Secundaria que se venía aplicando por mucho años.
- l6. Con la implantación del Teledyne se consiguió elevar la productividad de los Scoop's de 33 Ton/hr a 40 Ton/hr por los siguientes motivos:

Los Scoop's pierden menos tiempo en escoger bancos, sólo bancos mayores a 0.25m<sup>3</sup> quedan en cámaras de plasteo en subsuelo - mina.

l 7. La mayor producción de Bancos proviene de Tajos mecanizados. El movimiento promedio de mineral del mecanizado es aprox. 40,000 ton/mes.

Esto significaba disponer de l2l2 hrs-scoop/mes ( 33 Ton/hr).

Con el aumento de productividad de scoop's ( 40 ton/hr) , ahora para mover la misma cantidad de mineral se requieren de 1000 hrs- scoop/mes.

> Ahorro: 212 hrs-scoop/mes  $\Rightarrow$  11,660 \$/mes Costo horario scoop: 55\$/hr

l8. En ahorro por scoops se tiene ll, 660 \$/mes + ll,705.00/mes en Vol. Secund. Tenemos:

> Ahorro Total: 23,365.60 \$/mes 0.58 \$/Ton.

## **BIBLIOGRAFIA**

- **1. EDWARDO JULIA J. "EXPLOTACION CON TIROS DE GRAN DIAMETRO EN MINA EL SOLDADO". CHILE** 1994, **REVISTA MINERALES Vol.** 39.
- **2. CHARLES H. GRANT, SIMPLIFIED EXPLANATION OF CRATER METHOD. EMJ/NOV.** 1964.
- **3 J. TUMIALAM A. CAMAC, EL METODO VCR "UNA ALTERNATIVA DE MINADO EN CUERPOS MINERALIZADOS" LIMA** 1991.
- **4. L.C. LANG "VERTICAL CRATER RETREAT : AN IMPORTANT NEW MINING METHOD". UNDERGROUND MINING METHODS HANDBOOK.**
- **5. PAUL V. STERK, "DEVELOPMENT OF DROP RAISE BLASTING AT THE HOMESTAKE MINE".** 1990.
- 6. **DOWN LINE. ISSUE N °** 19 **AUGUST** 1992
- **7. ANDRZEJ ZABLOCKI D. "METODO SUB LEVEL STOPING" ATLAS COPCO CHILENA.**
- 8. **HELSINKI, SUB-LEVEL STOPING, MINING ENGINEER HANDBOOK PAG.** 156 - 165, 1982.

110